# **'Transport and Fate of Water and Chemicals in Laboratory-Scale, Single-Layer Aquifers**

 $55$  $P46$ 

> **Volume 2. User's Manual for Program LTRSKAQ2**

> > **Special Report 846 October 1989**

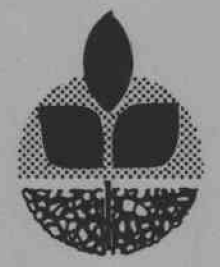

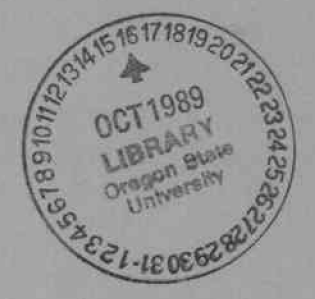

**Agricultural Experiment Station Oregon State University**

# TRANSPORT AND FATE OF WATER AND CHEMICALS IN LABORATORY-SCALE, SINGLE-LAYER AQUIFERS

VOLUME 2. USER'S MANUAL FOR PROGRAM LTRSKAQ2

G. A. BACHELOR, D. E. CAWLFIELD, F. T. LINDSTROM, L. BOERSMA

This is one of two volumes describing a mathematical model for the steady state flow field, transport, and fate of chemicals in laboratory-scale, single-layer aquifers.

AUTHORS: G. A. Bachelor and D. E. Cawlfield are senior systems analysts, F. T. Lindstrom is associate professor, and L. Boersma is professor, Dept. of Soil Science, Oregon State University.

## FOREWORD

This report provides a user guide for a mathematical model describing transport and fate processes in laboratory scale model aquifers. Such model aquifers are constructed to evaluate strategies for the reclamation of groundwater contaminated with nitrates and other pollutants. The mathematical model can be used for evaluations of strategies to inject chemicals into an aquifer which would enhance pollutant degradation. The model allows calculation of hydraulic pressure fields and perturbations of the field by injection and/or extraction wells.

#### ACKNOWLEDGMENT

This publication reports results of studies supported by Cooperative Agreement CR 814502-01-1 "Transport and Fate of Solutes in Unsaturated/Saturated Soils." This agreement is between the Robert S. Kerr Environmental Research Laboratory of the Environmental Protection Agency and Oregon State University.

i

# **CONTENTS**

 $\sim$ 

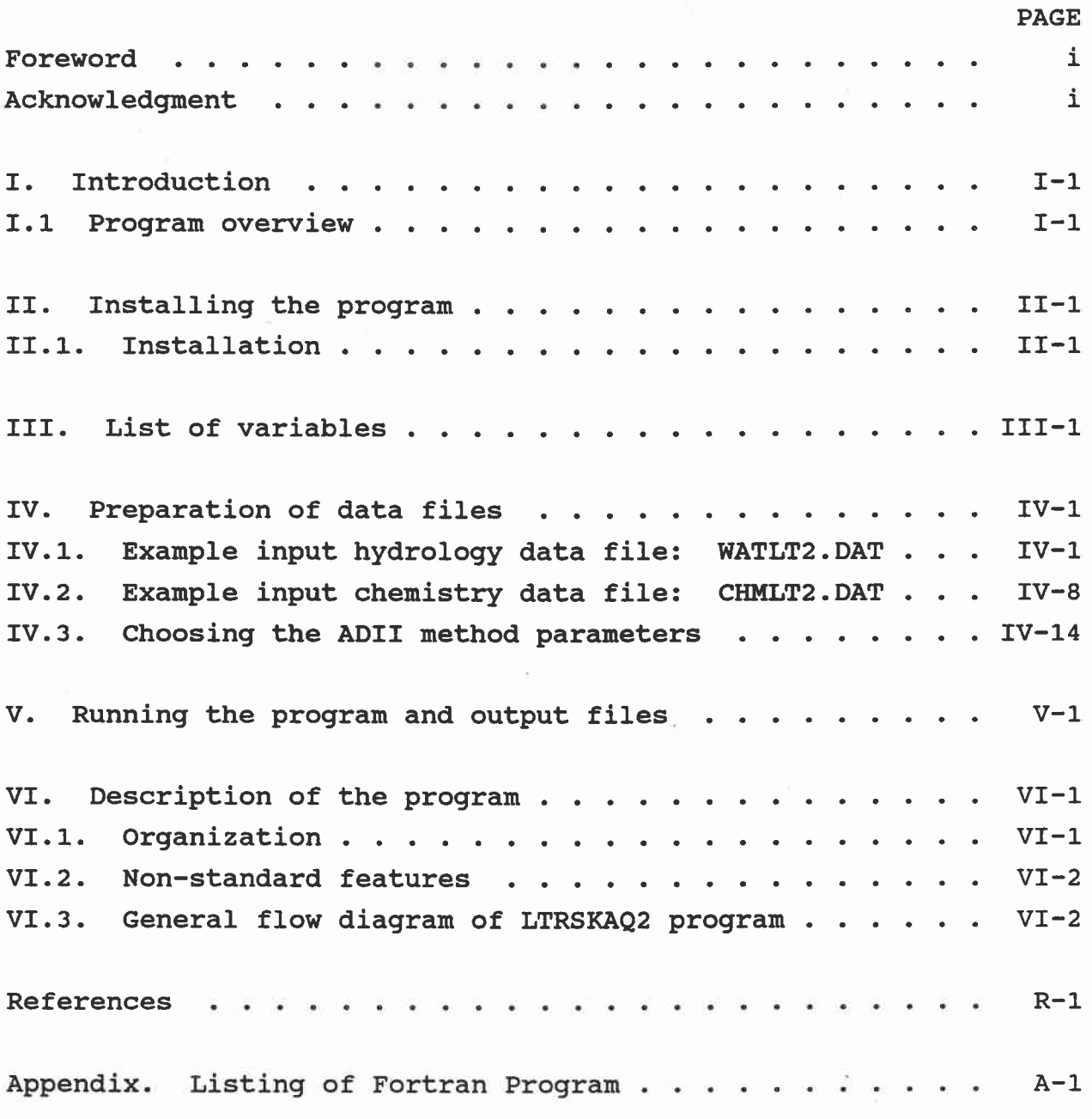

**ii**

# TRANSPORT AND FATE OF WATER AND CHEMICALS IN LABORATORY-SCALE, SINGLE-LAYER AQUIFERS

## VOLUME 2. USER'S MANUAL FOR PROGRAM LTRSKAQ2

## I. Introduction

This report (Volume 2) is a companion document to the report (Volume 1) describing the mathematical model, LTRSKAQ2, (Lindstrom et al, 1989). As the title implies, this volume is essentially the user's guide for running the model on desk top type computers. Those readers wishing to understand the basic science on which the model is built need to read Volume 1 first. Those readers wishing only to learn how to set up data files and run the computer program need to thoroughly read this document. This document begins with a brief overview of the major sections of the computer code including the names of certain input and output files. The user is then walked through a basic installation procedure. A listing of the Fortran variables, with mathematical symbols, meaning, and units is given next. This is followed by a section on the preparation of input data files. A section on the running of the program and a discussion of the output files is next. This is followed by a section which describes the program and finally the references. The Fortran 77 program listing ends Volume 2.

## I.1 Program overview

The program LTRSKAQ2 has been coded in ANSI Standard Fortran 77. It implements the mathematical model described by Lindstrom, et al, 1989. The program uses two data files. One of these specifies the dimensions and parameters for the hydrology of the aquifer. The second file specifies the parameters for the

 $I-1$ 

chemistry.

The program reads the hydrology file (WATLT2.DAT); then it computes the steady-state fluid flow in the aquifer, using the Peaceman-Rachford ADII method. Next, the program reads the chemistry file (CHMLT2.DAT) and then it computes the transport and fate of chemicals in the aquifer for a specified period of time, using a modified method of characteristics (MOC).

The program produces five output files. WATLT2.OUT and CHMLT2.OUT contain the information read from files WATLT2.DAT and CHMLT2.DAT, respectively, together with computed information. The file HYDROOUT.OUT contains the hydraulic pressures and the flow velocities in the aquifer, as computed by the first part of the program. The file CHEMFOUT.OUT contains the chemical concentration distribution in the aquifer at selected times, together with the total chemical mass. Data in the chemistry input file specify how many times to print this information during the run. Print times are at equally spaced intervals. The file DEBUGLT2.0UT contains "debugging" outputs selected by control information in the file WATLT2.DAT.

 $I-2$ 

## II. Installing the program

The program can be run on IBM PC, IBM XT, or IBM AT computers or their equivalent, which have 640K memory and an Intel 8087/80x87 math co-processor. A hard disk is desirable, but not absolutely necessary. The program was developed under DOS 3.10, using Microsoft Fortran Version 4.01. It would probably work under some earlier versions of these systems. The distribution diskette includes both the executable form of the program, and the Fortran source files. The latter are needed if the user wishes to change the program, or if the program is to be run on a different type of computer.

There are three Batch files on the distribution diskette. INSTALL.BAT is used to install the LTRSKAQ2 program on a diskette or in a subdirectory. The other two Batch files help to run the program and to manage the output files. Two of the Batch files contain instructions for using them. These are displayed by typing the name of the Batch file (either INSTALL or SAVLTAQ2) without the ".BAT" extension and without arguments.

There is a file named READ.ME on the diskette that contains instructions for installing and running LTRSKAQ2. Those instructions are also included in this Guide.

# II.1. Installation

If a hard disk is available, LTRSKAQ2 should be installed in a subdirectory on that disk. If a hard disk is not available, or if preferred, the program can be installed on a diskette. Using the installation diskette to run the program is not advised.

First, insert the installation diskette in drive A. Then enter the command

A:

to enter the root directory on the installation diskette. The

install command must be followed by a drive letter, or a drive letter plus a directory name. To make a working diskette in drive B, insert a blank, formatted diskette in drive B and enter the command:

INSTALL B:\

To make a working directory named LTAQ2 on drive C, enter the commands:

MKDIR C:\LTAQ2

INSTALL C:\LTAQ2\

NOTE the terminating backslash  $(\setminus)$  after the directory path on the install command.

The install command copies the executable program file, the data files, and the Batch files onto the diskette or into the specified subdirectory. The installation diskette also includes the output files generated when the program is run with the given data files. It is possible to check that LTRSKAQ2 has been installed and is working correctly, by comparing its output with the output files supplied.

See section V for instructions on running the program.

## $III-1$

# III. List of variables

This section contains a list of the program variables that are used in input and output. These variables are listed in alphabetic order. The mathematical symbol corresponding to each variable from Volume 1 is shown, with a brief description of the purpose of the variable, and its units. There is a list of the meanings of the run control flags, at the end of the list of variables.

# Program variables involved in input/output

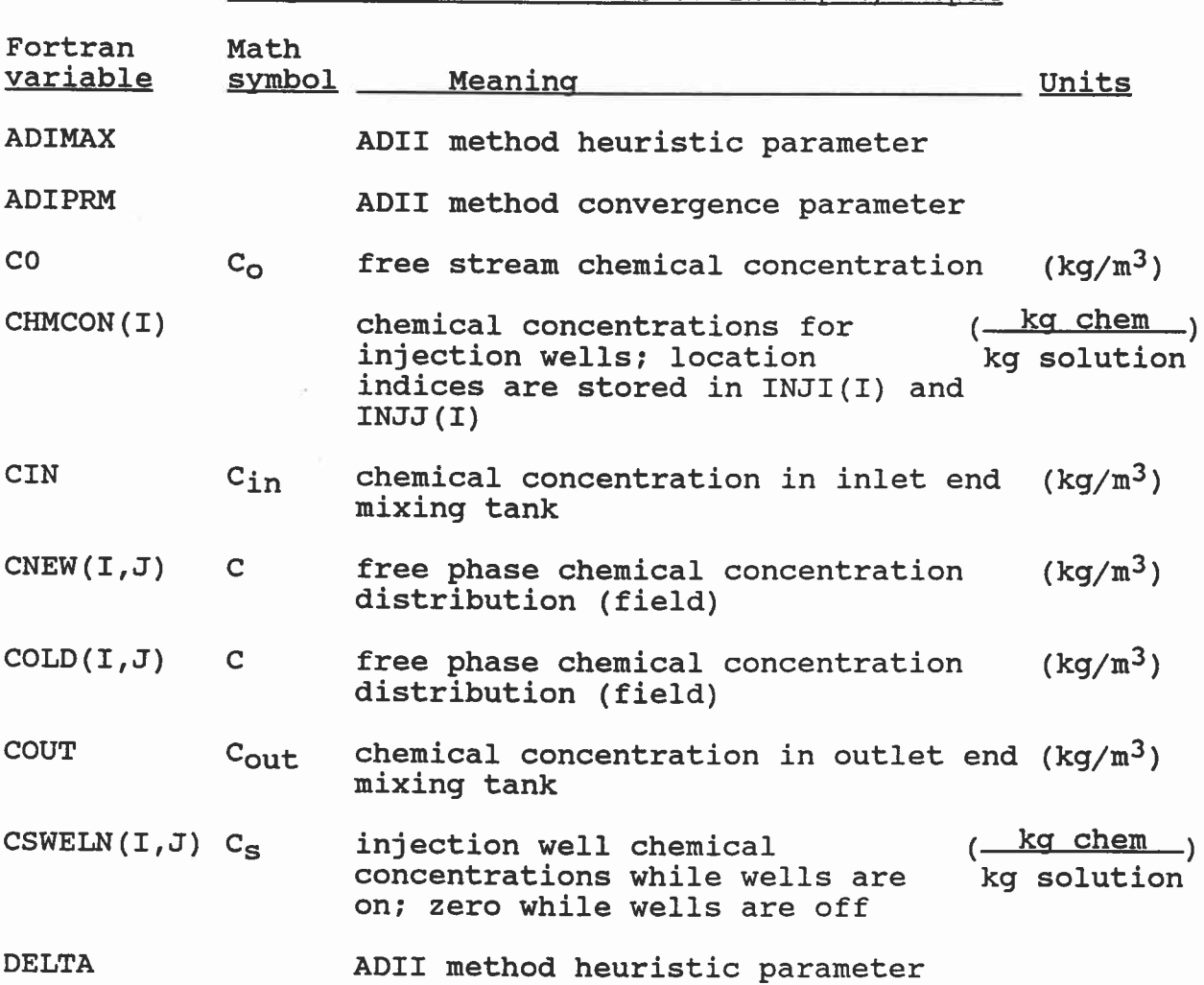

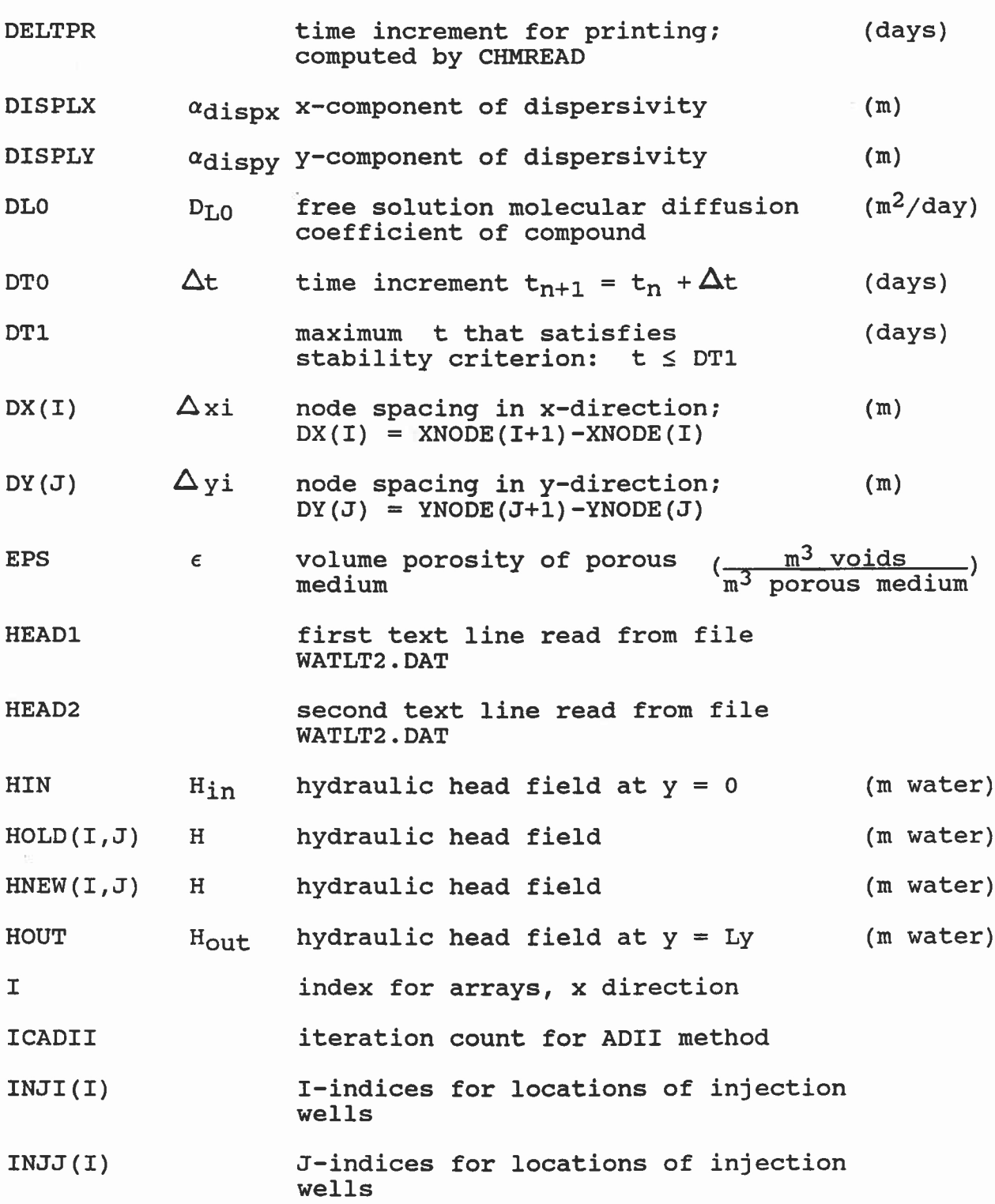

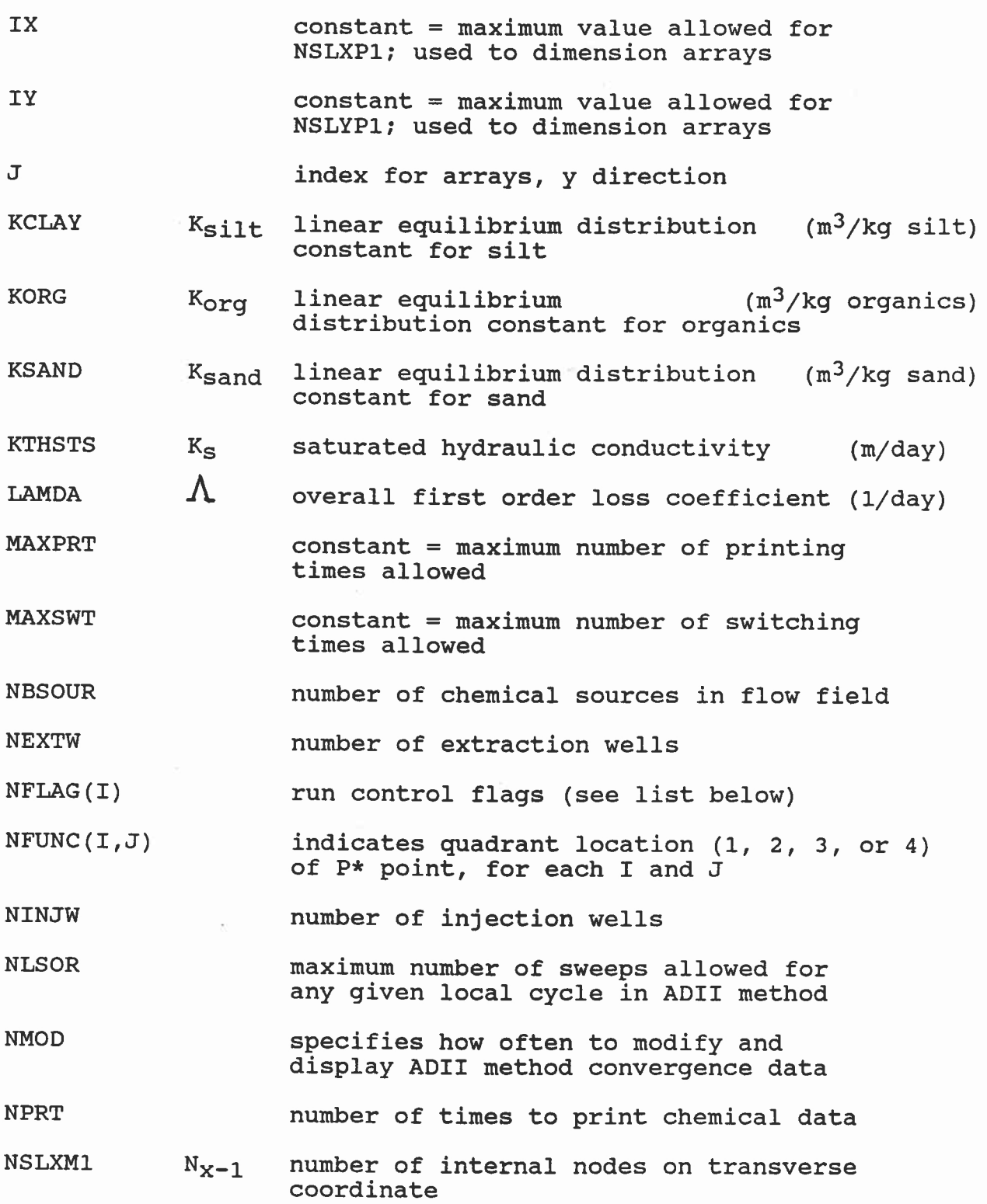

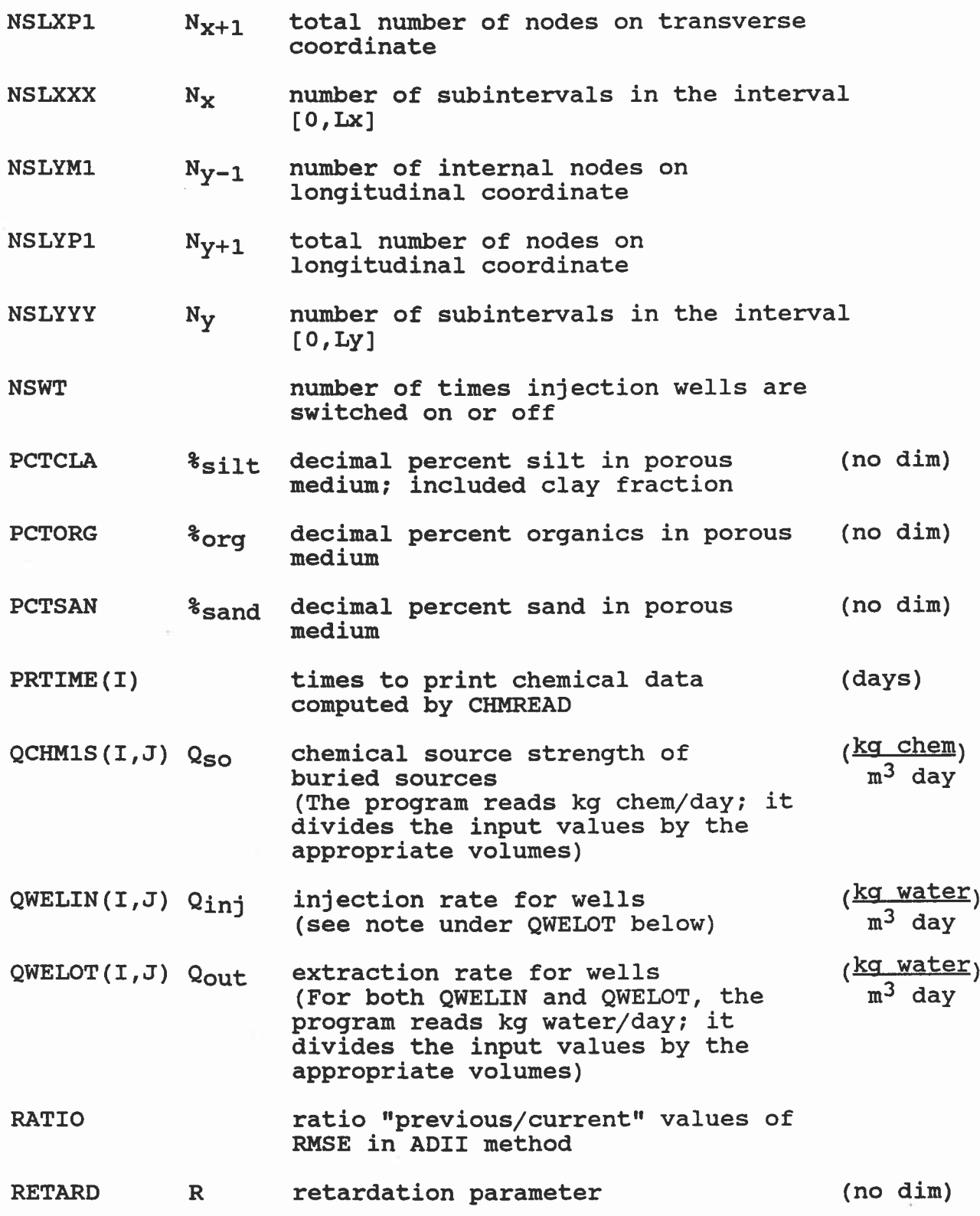

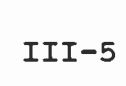

 $\sim$ 

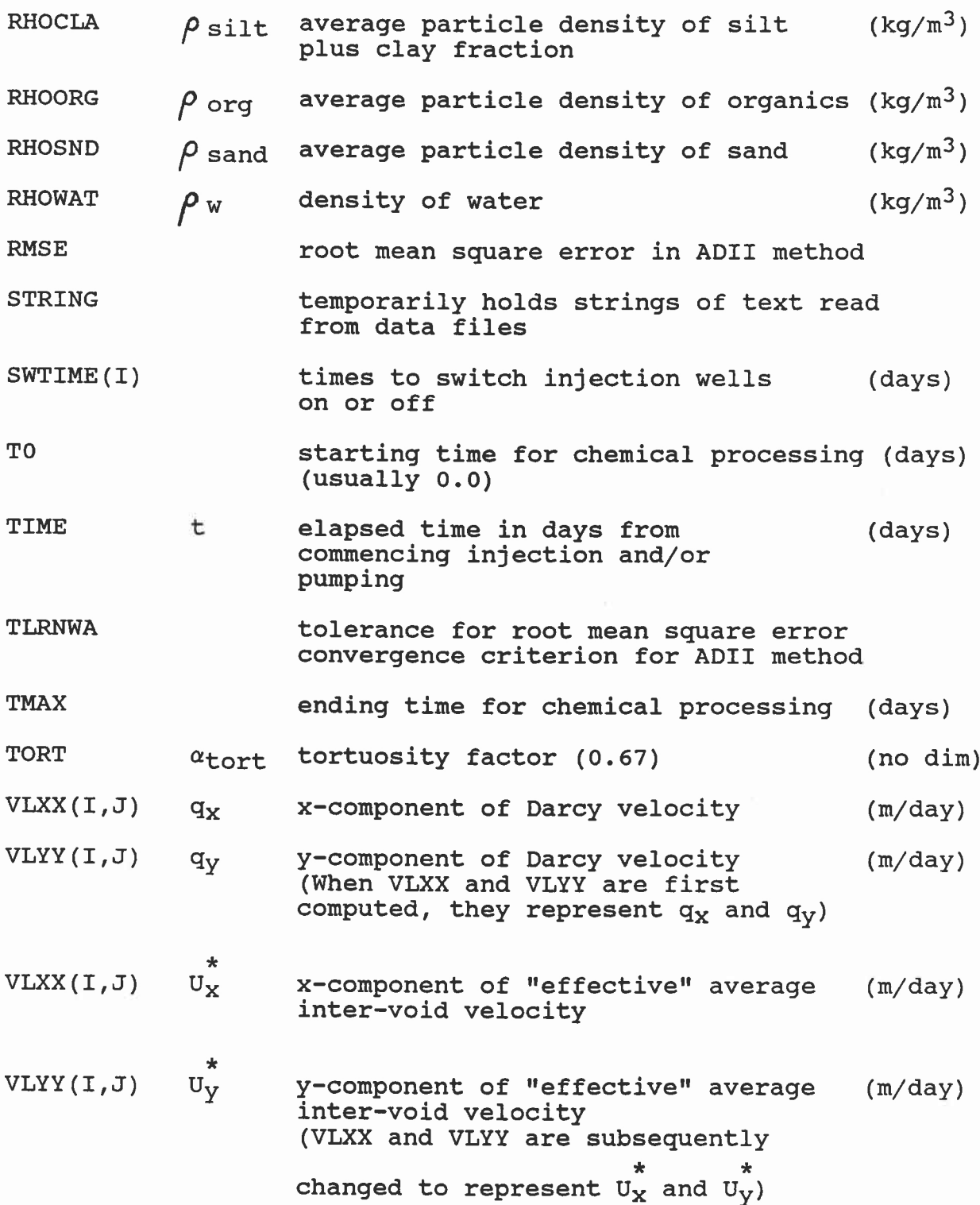

rate constant for first order loss (1/day)

in free phase due to microbial action

XLAM10  $\lambda$  met

 $\sim$ 

 $\sim$   $\sim$ 

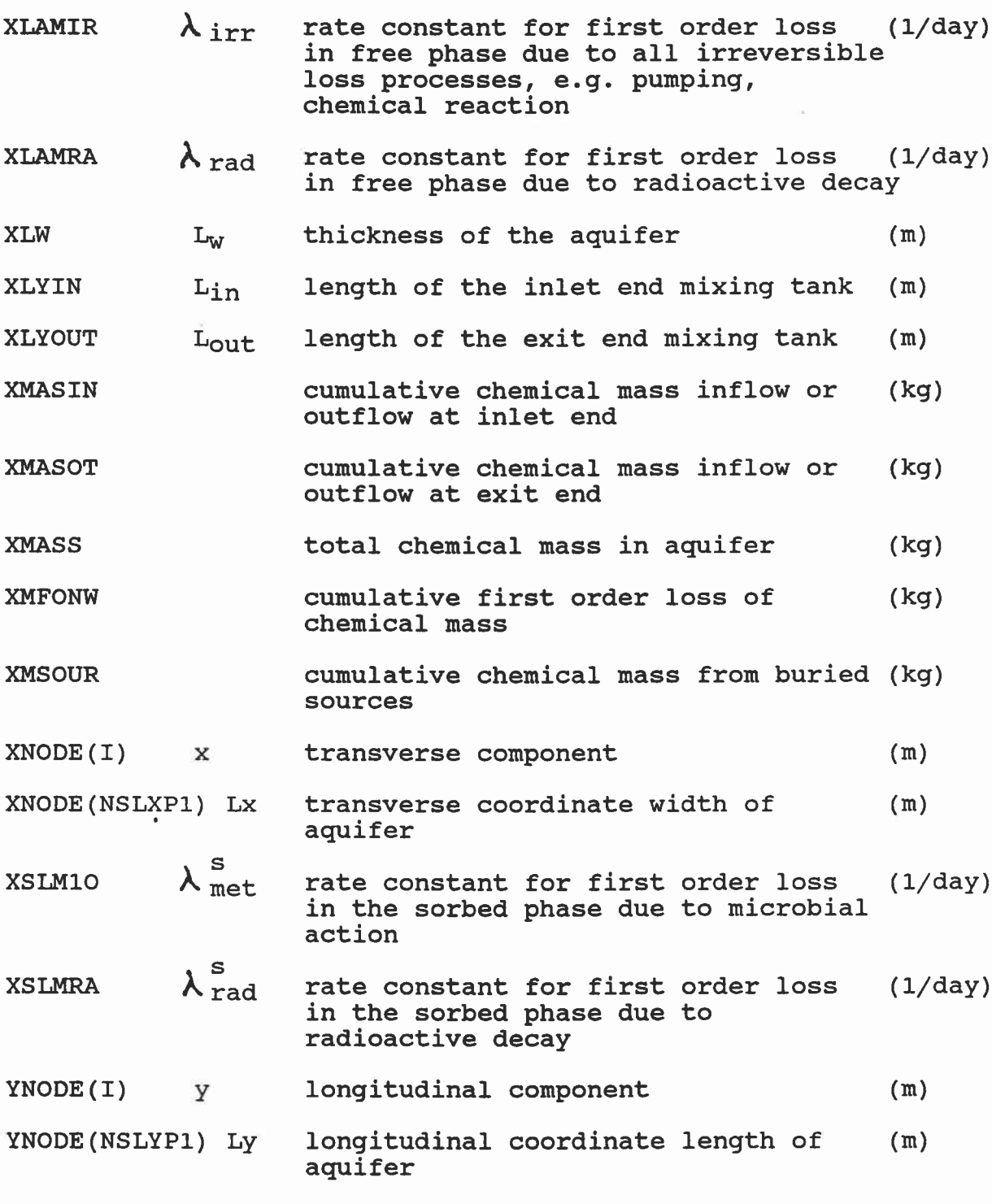

ZTHRSH zero threshold: numbers in arrays whose magnitudes are less than ZTHRSH are printed as zero.

# Meanings of run control flags NFLAG(I)

"Display" means that the information is shown on the screen and is not written on a file, unless the screen output is redirected to a file. "Write", for NFLAGS 7, 10, 11, 12, 13, and 14, means that the information is written on the file DEBUGLT2.OUT. Flags not mentioned, such as NFLAG(2), are not used in this version of the program.

- NFLAG(1)=0 means: compute the water pressure field only. NFLAG(1)=1 means: compute the water pressure field and the velocity components.
- NFLAG(1)=2 means: compute the water pressure field, the velocity components, the dispersion components, and the dynamic chemical field distribution.

NFLAG(3)=1 means: display the hydraulic field convergence data. NFLAG(3)=0 means: skip the above display.

- NFLAG(4)=0 means: modify ADIPRM every NMOD'th iteration, using DELTA and ADIMAX.
- NFLAG(4)=1 means: read in a new value, from the keyboard, for ADIPRM every NMOD'th iteration.

NFLAG(7)=1 means: write the coordinates of the P\* points. NFLAG(7)=0 means: do not write the above.

- NFLAG(8)=0 means: write two-dimensional arrays in narrow (80 column) format.
- NFLAG(8)=1 means: write two-dimensional arrays in wide (132 column) format.
- NFLAG(10)=1 means: write the matrix elements which define the water pressure field.

NFLAG(10)=0 means: do not write the matrix elements.

- NFLAG(11)=1 means: write the adjusted boundary matrix elements. NFLAG(11)=0 means: do not write the adjusted elements.
- NFLAG(12)=1 means: write the source and boundary component contributions to the over all "known vector".  $NFLAG(12)=0$  means: do not write the "known vector".
- NFLAG(13)=1 means: write the Thomas algorithm matrix elements and the complete "known vector" components, every time through the algorithm.
- NFLAG(13)=0 means: do not write any Thomas algorithm matrix and/or "known vector" components.
- NFLAG(14)=1 means: write the matrix elements defining the chemical field.

 $NFLAG(14)=0$  means: do not write the matrix elements.

NOTE: the outputs enabled by NFLAGS 7, 10, 11, 12, 13, and 14 are written on the file DEBUGLT2.OUT.

## IV. Preparation of data files

Example input data files are presented and described in this section. These example data files are included on the distribution diskette. It is recommended that these files be used as input to the program after installation, to verify that the program is working properly. The files can then be modified to describe an actual scenario for model simulation.

# IV.1. Example input hydrology data file: WATLT2.DAT

This section shows an example hydrology and aquifer geometry file. The file must be named WATLT2.DAT; it is read in by subroutine FLOREAD in module RWWLT2.FOR. A complete listing of the file is shown followed by a detailed discussion of the data.

EXAMPLE WATLT2.DAT DATA FILE FOR MODEL LTRSKAQ2. 8/16/1989 TEST RUN NUMBER 1 - SINGLE INJECTION WELL ADIPRM NLSOR TOLERANCE DELTA ADIMAX NMOD<br>100.0 3000 1.0E-8 0.2 200.0 20 100.0 3000 1.0E-8 0.2 200.0 20 1.0E-9 DECISION FLAGS 2 0 1 0 0 0 0 0 0 0 0 0 0 0 0 0 0 0 0 0 X <sup>Y</sup> (NO. OF INTERIOR NODES) 13 25 X-COORD POSITIONS (M)<br>0.0 0.0453 0.1 0.0 0.0453 0.136 0.273 0.41 0.547  $0.682$ 1.22 Y-COORD POSITIONS (M) 0.0 0.05 0.1 0.25 0.40 0.55 0.85 1.0 1.07 1.14 1.22 1.32 1.52 1.604 1.6733 1.75 1.833 1.917 2.125 2.25 2.375 2.5 2.75 3.00 ZTHRSH (RUN CONTROL DATA) 0.578 1.1747 0.70 1.42 2.00 AQUIFER THICKNESS (M) 0.3 INLET AND EXIT PORT TANK LENGTHS (M) 1 .1<br>
SAND CLAY ORGANICS (SOIL PARTICLE DENSITIES KG/M<sup>-3</sup>)<br>1300.0 2660.0 2650.0 WATER DENSITY (KG/M-3) 1000.0 KTHSTS TORT EPS %SAND %CLAY %ORG DISPLX DISPLY KTHSTS TORT EPS %SAND %CLAY %ORG DISPLX DISPLY<br>5.616 0.67 0.365 0.996 0.004 0.0 0.0035 0.0035 NO. OF INJECTION AND EXTRACTION WELLS 1 1 I J STRENGTH (INJECTION WELLS) (KG WATER/DAY) 8 10 9.008 I J STRENGTH (EXTRACTION WELLS) (KG WATER/DAY)  $\sqrt{2}$ INLET AND EXIT PORTS PRESSURE HEADS (M)  $|0.148|$ 

In the rest of this section, the data read in by subroutine FLOREAD and the computations it performs are described. For input data, there is a brief description of the information being read, as well as the names of the variables being read in. This is followed by the example data, enclosed in a box. A brief description of computations is given, along with a description of the variables involved. The List of Variables in Section III provides more information about the variables.

There are two kinds of data in the file. The data used by the program is numerical, either real or integer form. Real numbers are handled by the program as double-precision. To help users understand and modify the data file, there is also text data. The first two lines of text are read by the program and printed out on the files WATLT2.OUT and HYDROOUT.OUT. The rest of the text lines are read and discarded. They may contain any desired information or may be left blank, but they must be there.

The numerical data is read using Fortran's "list-directed" input format. This is a "free-form" input: numbers may occupy any number of positions; they are separated by spaces or commas or ends-of-lines. However, each Fortran READ statement begins reading a new line. Any numbers or other data left on a line when the READ finishes are discarded. Here is the description of the actions of FLOREAD:

Reading from data file WATLT2.DAT.

First, read two-line heading HEAD1, HEAD2 that will be printed out on files WATLT2.OUT and HYDROOUT.OUT:

EXAMPLE WATLT2.DAT DATA FILE FOR MODEL LTRSKAQ2. 8/16/1989 **TEST RUN NUMBER 1 - SINGLE INJECTION WELL**

Read run control information:

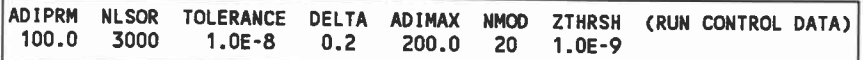

ADIPRM, NLSOR, TLRNWA, DELTA, ADIMAX, and NMOD are the ADII method parameters; they are discussed in section IV.3. ZTHRSH is the "zero threshold"; when arrays are printed out, numbers whose absolute values are less than ZTHRSH are printed as ".00".

Read control flags NFLAG(I) for I=1 to 20:

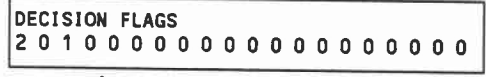

In this case:

 $NFLAG(1) = 2$  means compute the water pressure field, the velocity components, the dispersion components, and the dynamic chemical field distribution. Choose  $NFLAG(1) = 2$  if computation of both the hydrology and the chemistry is desired. Choose 0 or 1 if computation of the hydrology only is desired. This would be appropriate while attempting to find suitable values for the ADII method variables.

 $NFLAG(3) = 1$  means display the hydraulic field convergence data. Choosing NFLAG(3) = 1 is recommended; this causes the program to display the ADII method convergence data every NMODth iteration. This way, it can be ascertained whether the method is converging.

NFLAG(8) = 0 means write two-dimensional arrays in narrow (80 column) format. With a printer that can print 132 or more characters per line, choose NFLAG(8) = 1; with a printer which can only print 80 characters per line, choose 0. The wider format allows the program to print more numbers per line. If NFLAG(8) were changed to 1, the data above would appear as follows:

# **DECISION FLAGS**

# **2 0 1 0 0 0 0 1 0 0 0 0 0 0 0 0 0 0 0 0**

Some of the other NFLAG's cause various items of information

to be written on the debug file, to aid in testing and debugging the program. Some of the NFLAG's are not used; the meanings of those that are used are described at the end of section III.

Read grid geometry:

First, read number of interior x and y nodes NSLXMl, NSLYM1:

**X Y (NO. OF INTERIOR NODES) 13 25**

Compute number of intervals:  $NSLXXX = NSLXM1+1$  $NSLYYY = NSLYM1+1$ 

Compute number of nodes, including boundary nodes:  $NSLXP1 = NSLXXX+1$  $NSLYP1 = NSLYYY+1$ 

Make sure grid fits within fixed array sizes: If NSLXP1>IX or NSLYP1>IY then print ' Too many grid points for fixed arrays.' ' Change IX and/or IY, re-compile, & re-link.' and stop.

Note: IX and IY are symbolic constants (parameters) in the Fortran program that are used to dimension the arrays. The size of the aquifer grid must not exceed these dimensions. IX and IY can be increased to accommodate larger grids, by editing the "include" file CSIZE.LT2, re-compiling all modules of the program, and re-linking. This causes the program to require more computer memory; if it needs more memory than is available, the program cannot be run.

Initialize arrays, now that size of problem is established.

IV-5

For  $I = 1$  to NSLXP1

For  $J = 1$  to NSLYP1 Set arrays QWELIN(I,J), QWELOT(I,J), QCHM1S(I,J),  $HOLD(I,J)$ ,  $COLD(I,J)$ ,  $CSWELN(I,J)$  to zero.

Read nodal positions XNODE(I) for I=1 to NSLXP1, remembering that NSLXP1 is two (2) greater than the value NSLXM1 that was read in:

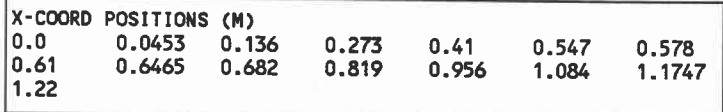

The nodes do not have to be equally spaced. They should be closely spaced next to the boundaries and on all sides of each well and each buried source.

Read nodal positions YNODE(I) for I=1 to NSLYP1, remembering that NSLYP1 is two (2) greater than the value NSLYM1 that was read in:

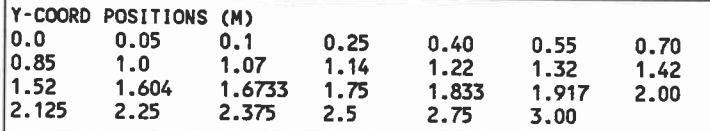

See the note above under X-COORD POSITIONS.

Read the aquifer thickness XLW (M):

AQUIFER THICKNESS (M) 0.3

Read the inlet and exit port tank lengths XLYIN, XLYOUT (M):

INLET AND EXIT PORT TANK LENGTHS (M) .1 .1

These are the lengths of the well-stirred inlet and outlet mixing chambers.

 $IV-6$ 

Calculate the spacing between the nodes:

 $DY(J) = YNODE(J+1)-YNODE(J)$  for J=1 to NSLYYY

DX(I) = **XNODE(I+1)-XNODE(I)** for I=1 to NSLXXX

Read particle density of soil components RHOSND, RHOCLA, RHOORG:

**SAND CLAY ORGANICS (SOIL PARTICLE DENSITIES KG/M-3) 2660.0 2650.0 1300.0**

Read water density RHOWAT:

**WATER DENSITY (KG/M-3) 1000.0**

Read porous medium characterizing parameters:

**KTHSTS TORT EPS XSAND XCLAY XORG DISPLX DISPLY 5.616 0.67 0.365 0.996 0.004 0.0 0.0035 0.0035**

KTHSTS is the hydraulic conductivity; TORT is the tortuosity; EPS is the porosity; PCTSAN, PCTCLA, and PCTORG are the percentages of sand, silt, and organics in the medium; DISPLX and DISPLY are the x and y components of the dispersivity. KTHSTS has units of M/DAY; DISPLX and DISPLY have units of M; the other variables are dimensionless.

Read number of injection and extraction well positions NINJW, NEXTW. A minimum of one of each kind is required, but their strengths may be zero.

```
NO. OF INJECTION AND EXTRACTION WELLS
        1 1
```
Read injection and extraction well strengths. The minimum is one well of each kind, which may have zero strength (KG WATER/DAY).

Read I, J, QWELIN(I, J) for NINJW times:

```
I J STRENGTH (INJECTION WELLS) (KG WATER/DAY)
      8 10 9.008
```
There must be NINJW data lines, following the ONE text line. The values of I and J for the injection wells are saved in the arrays INJI(K) and INJJ(K), so that the chemical flow from these wells can be switched on or off. The positions of wells are specified by indices, NOT by the X and Y coordinates. The input strength data has units of (kg water/day). The program divides the data by the appropriate volumes to get units of (kg water/m^3 day) for QWELIN.

Read I, J, QWELOT(I,J) for NEXTW times:

```
I J STRENGTH (EXTRACTION WELLS) (KG WATER/DAY)
|2 \t2
```
There must be NEXTW data lines, following the ONE text line. See the notes above under INJECTION WELLS concerning the indices and the strength data. Here there are no extraction wells, so a well of strength 0 is placed at position (2,2). Wells must be at interior nodes, and cannot be on the boundaries, which is why there cannot be a well at position (1,1).

Read inlet and outlet boundary hydraulic heads HIN, HOUT (Meters):

**INLET AND EXIT PORTS PRESSURE HEADS (M) 0.148 0.09**

#### IV.2. Example input chemistry data file: CHMLT2.DAT

This section shows an example of the chemical parameter data file. The file must be named CHMLT2.DAT; it is read in by subroutine CHMREAD in module RWCLT2.FOR. A complete listing of the file is shown followed by a detailed discussion of the data.

EXAMPLE CHMLT2.DAT DATA FILE. 8/2/1989 TEST RUN NUMBER 1 - SINGLE INJECTION WELL NPRT TO TMAX DTO (DAYS) (RUN CONTROL DATA) <sup>6</sup> 0.0 0.50 0.01 DLO (DIFFUSION) (14'2/DAY) KSAND KCLAY KORG (M-3/KG) 0.000143<br>INLET TANK EXIT TANK ET TANK EXIT TANK STREAM (CHEM CONC.) (KG/M<sup>-3</sup>)<br>0.0 0.0 0.0 0.0 0.0 0.0 INJECTION WELL CONC.S (KG CHEM/KG SOLUTION) 0.0002 NO. OF SWITCHING TIMES 1 SWITCHING TIMES FOR INJECTION WELLS (DAYS) 0.0 NUMBER OF BURIED SOURCES 1 I J CONCENTRATION OF BURIED SOURCE (KG CHEM/DAY) **2 2 0.0 XLAM10 XLAMIR XLAMRA XSLM10 XSLMRA (FIRST ORDER LOSSES)** (1/DAY)  $0.0 0.0$ INITIAL CHEM. CONC. DIST. (KG/M^3)<br>15\*0.0 (1)  $15*0.0$  ( 1)<br>15\*0.0 ( 2) 15\*0.0 ( 2)  $15*0.0$  (3)<br>15\*0.0 (4)  $15*0.0$  (4)<br> $15*0.0$  (5)  $15*0.0$  (5)<br> $15*0.0$  (6)  $15*0.0$  ( 6)<br> $15*0.0$  ( 7)  $15*0.0$  ( 7)<br> $15*0.0$  ( 8) 15\*0.0 ( 8) 15\*0.0 ( 9)  $\begin{array}{|l} 15*0.0 & (10) \\ 15*0.0 & (11) \end{array}$ 15\*0.0 (11) 15\*0.0 (12) 15\*0.0 (13) 15\*0.0 (14) 15\*0.0 (15) 15\*0.0 (16)<br>15\*0.0 (17) 15\*0.0 (17) 15\*0.0 (18) 15\*0.0 (19) 15\*0.0 (20)<br>15\*0.0 (21) 15\*0.0 (21)  $15*0.0$  (22)<br>15\*0.0 (23) 15\*0.0 (23) 15\*0.0 (24) 15\*0.0 (25) 15\*0.0 (26)  $15*0.0$ 

In the rest of this section, the data read in by subroutine CHMREAD and the computations that it performs are described. The

description is similar to that used in describing the hydrology data file (WATLT2.DAT). The one additional feature of Fortran's list-directed input that is used in this example is the "repeat" factor. That feature is described at the end of this section.

Reading from data file CHMLT2.DAT.

First, read two-line heading, using variable STRING for both lines, which will be printed out on files CHMLT2.OUT and CHEMFOUT.OUT:

**EXAMPLE CHMLT2.DAT DATA FILE. 8/2/1989 TEST RUN NUMBER 1 - SINGLE INJECTION WELL**

Read run control data NPRT, TO, TMAX, DTO:

```
NPRT TO TMAX DTO (DAYS) (RUN CONTROL DATA)
     6 0.0 0.50 0.01
```
NPRT is the number of times to print the distribution of chemical during the run; TO is the starting time, usually 0; TMAX is the time to end the run; and DTO is the desired time increment. All times are in days.

DTO is the "delta-T"; the increment for TIME in the chemical processing. As discussed in Volume 1 (section V.6), delta-T must satisfy a certain stability criterion in order for the method to be stable. The program computes this criterion (DT1), and if the delta-T chosen by the user is greater than one-half of DT1, the program sets DTO to one-half of DT1, thus ensuring that the process will be stable. The value of DT1 is printed out on the file CHMLT2.0UT, as "Computed DTMAX."

Compute the print times:  $DELTPR = (TMAX-T0)/NPRT$ For I=1 to NPRT  $PRTIME(I) = DELTPR*I + TO - DTO*0.01$ 

 $IV-9$ 

The print times are equally spaced during the run.

Display the print times PRTIME(I) for I=1 to NPRT.

Read the chemical parameters:

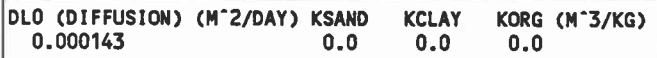

DLO is the diffusion coefficient; KSAND, KCLAY, and KORG are the linear equilibrium distribution constants.

Read inlet and exit port boundary chemical concentrations CIN, COUT, CO:

**INLET TANK EXIT TANK STREAM (CHEM CONC.) (KG/M'3) 0.0 0.0 0.0**

CIN and COUT are the initial chemical concentrations in the inlet and outlet tanks, respectively. CO is the free stream chemical concentration.

Read injection well chemical concentrations (kg chem/kg solution). The minimum number is one well, which may have strength zero.

Read NINJW (number of injection wells) concentrations CHMCON(I):

```
INJECTION WELL CONC.S (KG CHEM/KG SOLUTION)
     0.0002
```
There must be NINJW concentrations on one or more data lines, following the ONE text line; they must be in the same order as the injection wells listed in the WATLT2.DAT file. Remember that NINJW and the coordinates I, J are read from the WATLT2.DAT file.

Read number of switching times NSWT (must be at least 1):

**NO. OF SWITCHING TIMES 1**

## IV-11

Read NSWT switching times SWTIME(I) for the injection wells:

```
SWITCHING TIMES FOR INJECTION WELLS (DAYS)
  0.0
```
The SWTIME's are the times (in days) at which the injection wells are to be switched on or off. The switching times must be in increasing order on one or more data lines, following the ONE text line. The first, third, fifth, etc., times are "switch on" times; the second, fourth, etc., times are "switch off" times. There must be at least one switching time.

The amount of fluid being injected must remain constant throughout the run, because a change in injection rate would change the hydraulic pressure distribution. "Switching" means turning the chemical on or off. When the wells are on, the fluid contains the specifed concentration of chemical (CHMCON and CSWELN); when they are off, only fluid is being injected. The SWTIME's apply to all injection wells. The first time specifies when the wells are switched on for the first time. The second time, if any, specifies when the wells are switched off. The third time switches them on, etc. The times must be in increasing order because the program does not sort them. If the first time is equal to or less than TO (the starting time), the wells are switched on at the beginning of the run. If the first time is greater than TMAX (the ending time), the wells are never switched on. Any SWTIME's greater than TMAX have no effect on the run.

The actual times at which wells are switched will be at the TIME points (TO, TO+DTO, TO+2\*DTO, ...) closest to the specified times. DTO is "small" for the method used in this program, so switching the wells at the nearest time points is sufficiently close to the specified times.

Read number of buried chemical sources NBSOUR, where the minimum is one source, which may have strength zero:

IV-12

**NUMBER OF BURIED SOURCES 1**

Read buried source positions and strengths.

Read I, J, QCHM1S(I,J) for NBSOUR times:

**I J CONCENTRATION OF BURIED SOURCE (KG CHEM/DAY) 2 2 0.0**

There must be NBSOUR data lines, following the ONE text line. Note that the location is given by indices, not by coordinates, and the source must be at an interior point, not on the boundary. Here there are no buried sources, so a source of strength 0 is placed at position (2,2). Also note that the input data gives the concentration in units of (kg chem/day); the program divides the data by the appropriate volumes to get units of (kg chem/m"3 day).

Read first order loss parameters:

**XLAM10 XLAMIR XLAMRA XSLM10 XSLMRA (FIRST ORDER LOSSES) (1/DAY) 0.0 0.0 0.0 0.0 0.0**

XLAM10, XLAMIR, and XLAMRA are the rate constants for first order losses in the free phase due to microbial action, irreversible processes, and radioactive decay, respectively; XSLM10 and XSLMRA are the rate constants for first order losses in the sorbed phase due to microbial action and radioactive decay, respectively.

Read initial chemical distribution at time zero. For *J=1* to NSLYP1

Read COLD(I,J) for 1=1 to NSLXPl:

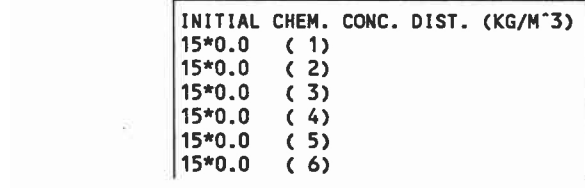

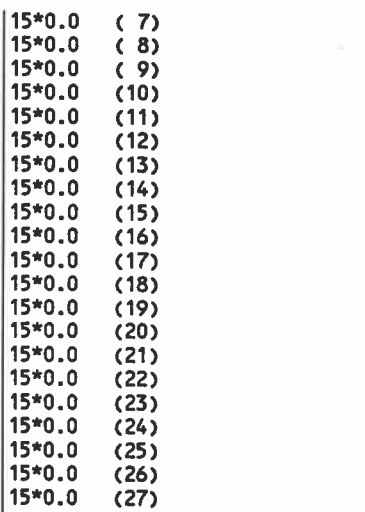

There must be NSLYP1 sets of numbers, with each set beginning on a new line, and each set containing NSLXP1 numbers. In the data shown above, the "repeat" feature of Fortran list-directed input has been used. An integer, followed by an asterisk (\*), followed by a data value, represents as many copies of that data value as the value of the integer. Thus, 15\*0.0 represents 15 values of 0.0. The integers in parentheses, (1), ... (27), show the value of J for each line; they are ignored by the READ statement in the program, because they are "excess" data. As an example, if one wanted to make the sixth number in line 19 have the value 1.23, line 19 above would be changed to:

## **5\*0.0 1.23 9\*0.0 (19)**

This represents 5 zeroes, followed by 1.23, followed by 9 zeroes; a total of 15 numbers.

Remember that NSLXP1 and NSLYP1 are the total numbers of nodes in the X and Y directions; they were computed by subroutine FLOREAD from the values of NSLXM1 and NSLYM1 which were read in from the WATLT2.DAT file.

IV-13

#### $IV-14$

## IV.3. Choosing the ADII method parameters

The program uses an iterative method, called the ADII method, to compute the steady-state water pressure at the nodal points in the aquifer. ADIPRM, ADIMAX, DELTA, and NMOD are heuristic parameters used in the ADII method, to help improve the rate of convergence. The user must choose appropriate values for these parameters; the choices depend on certain variables in the input data. If the choices are reasonably good, the computed water pressure will be the same, regardless of the values chosen. There may be a few very small differences for different choices; however, if ADIPRM is too large, the program may converge to a wrong answer! In addition to the variables mentioned above, the user must also choose the tolerance for convergence TLRNWA, and the iteration limit NLSOR. In the following discussion, it is assumed that  $NFLAG(4) = 0$ ; toward the end, there is a discussion of the "interactive" mode, with  $NFLAG(4) = 1$ .

At each step in the iteration, ADIPRM is used in the computation of an improved approximation to the water pressure. At the end of each step, the program computes the root mean square error RMSE, which is a measure of the amount of change in the array representing the pressure. The value of RMSE should keep decreasing; when it becomes smaller than TLRNWA, the computed pressure values are accepted. DELTA, NMOD, and ADIMAX control the way in which ADIPRM is changed. Every NMODth iteration, ADIPRM is compared with ADIMAX. If ADIPRM is less than ADIMAX, ADIPRM is multiplied by  $(1 + \text{DELTA})$ ; otherwise, ADIPRM is set back to the initial value that was read in.

As discussed under NFLAG's in section IV.1, the choice of  $NFLAG(3) = 1$  is recommended, so that the program will display the ADII method convergence data. Experimentation, involving a number of runs, may be needed to find "good" values for the parameters involved in the ADII method. If  $NFLAG(3) = 1$ , the

program will display the values of ADIPRM, RMSE, RATIO, and ICADII every NMODth iteration. If NFLAG(3) = 0, only a dot is displayed. RATIO is the ratio of successively printed values of RMSE; larger values of RATIO indicate more rapid convergence. If RATIO is less than 1.0, the method is diverging; this is usually a temporary situation. ICADII is the number of iterations that has been performed. NLSOR is another limit chosen by the user. If the number of iterations ICADII exceeds NSLOR, the program stops and displays an error message.

The example WATLT2.DAT data file includes, on its fourth line, values for the ADII parameters that work reasonably well for the example scenario. The tolerance TLRNWA =  $1.0E-8$  assures good accuracy for the computed pressures. NLSOR = 3000 is a very generous limit; it should not take that many iterations to reach convergence. The values  $ADIPRM = 100.0$ ,  $DELTA = 0.2$ ,  $ADIMAX = 200.0$ , and  $NMOD = 20$  have been found through numerous trials to be "good" choices for the scenario in the example file.

It is difficult to give good guidelines for choosing these variables. Choosing a smaller value for NMOD results in more frequent display of the ADII convergence data, as well as more frequent modification of ADIPRM. We have used values in the range from 2 to 20 for NMOD. For "well-behaved" scenarios like the one in the example, values of DELTA in the range 0.05 to 0.4 have been tried; even DELTA = 0.0 works. For more intractable scenarios, we have used values as large as 900.0 for DELTA.

The most critical variables are ADIPRM and ADIMAX. DELTA is also important, but less critical. The proper choices of ADIPRM and ADIMAX depend on the hydraulic conductivity KTHSTS and on the node spacing. These choices vary directly with KTHSTS; if KTHSTS were 4 times larger, then ADIPRM and ADIMAX should also be 4 times larger. The choices of ADIPRM and ADIMAX vary inversely as the square of the node spacing. If the nodes were spaced 5 times farther apart, then these variables should be divided by 25, the

### $IV-15$

square of 5.

If the choice of the variables is good, the displayed value of RATIO should be relatively "large", say 2 or larger; the larger the better. It will vary during the process, perhaps increasing or decreasing. If the RATIO is very small, somewhat larger than 1, and stays small but varying, then ADIPRM was probably too small. If the RATIO steadily decreases and approaches the value (1+DELTA), then ADIPRM is probably much too large; the program may converge to a wrong answer. Note that the discussion in this paragraph applies to the situation when NMOD = 20. If NMOD is smaller, then RATIO will also be smaller.

For difficult scenarios, one can use an "interactive" mode. If NFLAG(4) = 1, the program will display a "prompt" message every NMODth iteration and allow the user to enter a new value for ADIPRM. The value is read with Fortran's list-directed format; any reasonable number representation is acceptable. In this mode of usage, the values of DELTA and ADIMAX do not matter.

When  $NFLAG(4) = 0$ ,  $ADIMAX$ ,  $DELTA$ ,  $NMOD$ , and the initial value of ADIPRM actually specify a sequence of values for ADIPRM (Varga, 1962, pages 209-217). It **is,** of course, desirable to try to find values for the variables that minimize the number of iterations needed for convergence. It is nearly impossible to analytically find a sequence of values for ADIPRM that is optimum for the general case with non-uniform spacing of nodes. An analytic solution is possible when the nodes are uniformly spaced and the aquifer is square.

In typical program runs, the time to compute the pressure by the ADII method is much smaller than the time to do the chemistry processing, so one shouldn't spend too much time trying to find the "best" values for the ADII parameters.

# V. Running the program and output files.

## Instructions for running the program

(1) The executable program must have been installed, as described in section II. It will be in a file named LTRSKAQ2.EXE. The Batch files must also have been copied from the installation diskette. They will be in files having the extension BAT.

(2) The two data files WATLT2.DAT AND CHMLT2.DAT must be prepared as described in section IV. They should be on the same diskette or in the same subdirectory as the program and Batch files.

(3) The system must be set so that its "current" directory and drive is the one where the program and data files reside.

If the files are on a diskette, type A:

or,

B:

according to which drive the diskette is in.

If the files are in the same subdirectory of a hard disk type:

C:

CD \LTAQ2

The notation "\LTAQ2" should be replaced by the actual "path", if it is different from this one.

(4) The batch file RUNLTAQ2.BAT should be used to run the program. There are two choices here. Typing

RUNLTAQ2

with no arguments has the same effect as typing the name of the

## program:

## LTRSKAQ2

In either case, the program produces the five output files having the extension ".OUT". See the discussion later in this section.

The other way to run the program is to use a "root" name as an argument:

RUNLTAQ2 [rootname]

This will run the program and then call the SAVLTAQ2 batch file to copy the output files except DEBUGLT2.OUT into files with the common "rootname" and various extensions. This is useful when it is desirable to save the output files from several runs. If LTRSKAQ2 has been run without invoking SAVLTAQ2, then SAVLTAQ2 can be run directly to "save" the files:.

SAVLTAQ2 [rootname]

Typing SAVLTAQ2 with no argument will cause it to display information describing what it does.

## Program and data files not in same place

The system must be set to the drive and subdirectory where the data files reside. See step (3) above. The Batch files RUNLTAQ2.BAT and SAVLTAQ2.BAT must be in the same drive and subdirectory as the data files. However, the executable program file can be somewhere else. In this case, the batch file RUNLTAQ2.BAT must be modified so that it specifies the correct path when calling LTRSKAQ2. For example, on the computers used in developing this program, LTRSKAQ2.EXE is in the "path" C:\RSKERL\LTAQ2\. In this case, the two lines in RUNLTAQ2.BAT that read "ltrskaq2" must be changed to "c:\rskerl\ltaq2\ltrskaq2".

An alternative is to leave RUNLTAQ2.BAT as distributed, and copy the executable file LTRSKAQ2.EXE into the subdirectory containing the data files. However, this takes up much more

memory; the batch files are much smaller then the executable file.

## Running the program

When the program is run, it will display information about itself as shown below and wait for the user to press the ENTER (or RETURN) key.

**TWO-DIMENSIONAL STEADY WATER FLOW TWO-DIMENSIONAL DYNAMIC CHEMICAL TRANSPORT AND FATE IN THE LONG THIN RSKERL PHYSICAL AQUIFER. Models a 2 dimensional (horizontal) flow field for a single layer porous medium. The medium is isotropic and homogeneous. Velocity components, dispersion coefficients, and other variables are calculated at each nodal point. Chemical concentration values are computed at each nodal point at each selected print time. The flow field is confined to the interior of the rectangular boundaries. Finite Difference (space centered) methods are used for both fields.** ++++++++++++++++++++++ ++++++++++++++++++++++++ **G. A. Bachelor, Sr. Systems Analyst, D. E. Cawlfield, Sr. Systems Analyst, F. T. Lindstrom, Assoc. Prof., Soil Science Dept. Oregon State Univ., Corvallis, OR., 97331, (503) 737-2441 +**++++++++++++++++++++ **Press ENTER or RETURN to continue:**

If it is decided at this point not to run this program, type Control C or Control Break. Otherwise, press ENTER (or RETURN) as directed.

The program will begin processing and displaying messages as it proceeds. On a fast computer, most of these messages disappear from the screen before they can be read. If the program should stop due to a data error, or some other unexpected reason, the last message(s) displayed will give an indication of the problem that caused the stoppage.

Using NFLAG(3)=1 in the WATLT2.DAT file is recommended, as discussed in section IV. This causes the program to display the convergence parameters for the ADII method during the hydrology processing. This indicates whether or not the method is converging. The display when the program is used on the example data files is shown below:

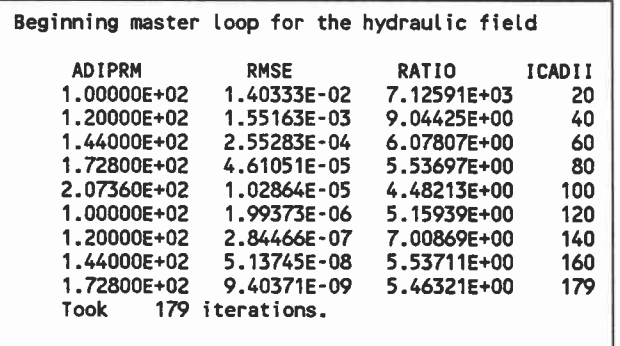

If the ADII method fails to converge, or if it converges too slowly, the program can be stopped by pressing Control C or Control Break. The parameters in the WATLT2.DAT file can be revised for a new try.

If the hydraulic pressure field is successfully computed, and  $NFLAG(1)=2$ , the program will go on to read the chemistry data in file CHMLT2.DAT and compute the chemical transport. During this phase, it will display the simulated time at intervals specified by DTO (delta T). For the example data, this display is shown below with some lines omitted:

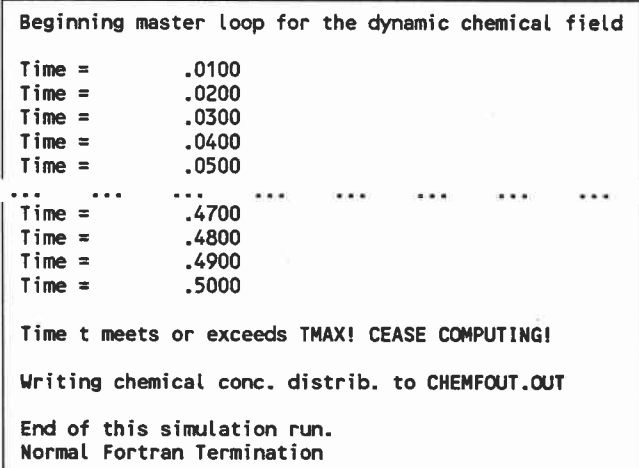
#### Output files

Also shown above are the final messages from the program. At this point, the output files can be examined or printed out.

File WATLT2.OUT shows the information read from WATLT2.DAT, together with computed data. File CHMLT2.OUT plays a similar role with respect to CHMLT2.DAT. Both of these output files should be examined to be sure that the data were read in correctly. All of the numbers in these two files are labeled to indicate what they represent.

The file HYDROOUT.OUT shows the water pressure and Darcy velocity fields at all of the node points in the aquifer.

The file CHEMFOUT.OUT shows the computed chemical concentrations at selected print times.

The file DEBUGLT2.OUT shows "debugging" information, if any of this information was selected by setting certain NFLAG's. See the discussion of NFLAG's at the end of section III. If none of these NFLAG's were set to 1, DEBUGLT2.OUT will be empty.

NFLAG(8) affects the output as follows: if this flag is zero, arrays are printed in a format that uses no more than 80 columns. If NFLAG(8) is 1, a wider format, but no wider than 132 columns, is used. The wider format is better, if a printer capable of printing that many columns is available. "Columns" here means "print positions". NFLAG(8) was set to 0 in the example file, so that portions of the output files could be shown in this manual.

If the program was run using the second method, with a "root" name argument, then copies of four of the output files will have been made. For example, if the program is run by the command

RUNLTAQ2 TEST3 then the following copies are made:

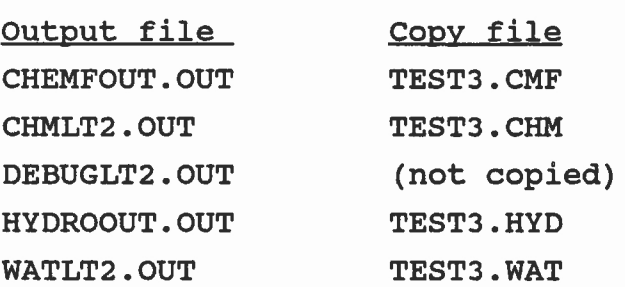

The listing of the WATLT2.OUT file produced when the program is run with the example data files as input is shown below.

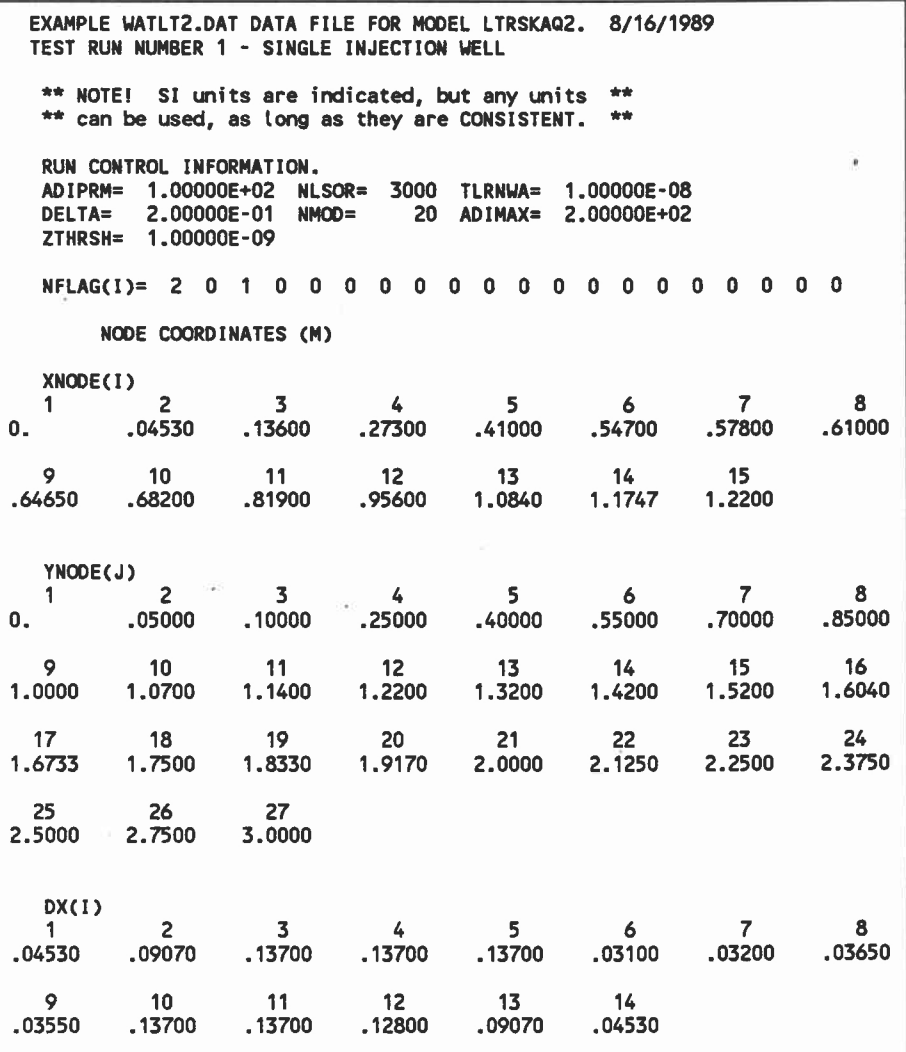

 $V-6$ 

DY(J) <sup>1</sup> 2 3 4 5 6 7 8 .05000 .05000 .15000 .15000 .15000 .15000 .15000 .15000 9 10 <sup>11</sup> 12 13 14 15 16 .07000 .07000 .08000 .10000 .10000 .10000 .08400 .06930 17 18 19 20 21 **22** 23 24 .07670 .08300 .08400 .08300 .12500 .12500 .12500 .12500 25 26 .25000 .25000 WIDTH OF AQUIFER (M)= 1.220E+00<br>LENGTH OF AQUIFER (M)= 3.000E+00 OF AQUIFER (M)= 3.000E+00 THICKNESS OF AQUIFER (M)= 3.000E-01 INLET PORT TANK LENGTH (M)= 1.000E-01 EXIT PORT TANK LENGTH (M)= 1.000E-01 INLET/OUTLET HYDRAULIC PRESSURES (M WATER) HIN= 1.48000E-01 ROUT= 9.00000E-02 BASIC SOIL CHARACTERIZING PARAMETERS (KG/M'3) RHOSND= 2.660E+03 RHOCLA= 2.650E+03 RHOORG= 1.300E+03 RHOWAT= 1.000E+03 TABLE OF SOIL PROPERTIES KTHSTS= 5.61600E+00 (M/DAY) TORT= 6.70000E-01 EPS= 3.65000E-01 (M^3/M^3) PCTSAN= 9.96000E-01 PCTCLA= 4.00000E-03 PCTORG= 0.00000E+00 DISPLX= 3.50000E-03 (M) DISPLY= 3.50000E-03 (M) TABLE OF INJECTION WELLS (KG WATER/M^3 DAY) <sup>I</sup> J QWELIN(I,J) 8 10 1.25242E+04 TABLE OF EXTRACTION WELLS (KG WATER/M^3 DAY) <sup>I</sup> J QWELOT(I,J) NO NON-ZERO EXTRACTION WELLS.

The listing of the CHMLT2.0UT file produced when the program

is run with the example data files as input is now shown. The format of the print-out for the "initial chemical distribution" is the narrow format, produced when  $NFLAG(8) = 0$ . If  $NFLAG(8) = 1$ in the WATLT2.DAT data file, a wider format is printed, with 12 columns of the matrix printed on each "page", instead of 7.

EXAMPLE CHMLT2.DAT DATA FILE. 8/2/1989 TEST RUN NUMBER 1 - SINGLE INJECTION WELL \*\* NOTE! SI units are indicated, but any units \*\* \*\* can be used, as long as they are CONSISTENT. \*\* RUN CONTROL INFORMATION. TIMES IN DAYS: TO= 0.000E+00 TMAX= 5.000E-01 DTO= 1.000E-02 COMPUTED DTMAX= 2.150E-02 NPRT= 6; PRINT TIMES (DAYS) ARE: .08323 .16657 .24990 **.33323** .41657 .49990 CHEMICAL PARAMETERS DLO= 1.430E-04 (M-2/DAY) KSAND= 0.000E+00 (M"3/KG SAND) KCLAY= 0.000E+00 (M"3/KG SILT) KORG= 0.000E+00 (M"3/KG ORGANICS) CIN= 0.000E+00 (KG/M.3) COUT= 0.000E+00 (KG/M'3) CO= 0.000E+00 (KG/M'3) TABLE OF **FIRST ORDER** LOSS PROCESS COEFFICIENTS (1/DAY) XLAM10= 0.00000E+00 XLAMIR= 0.00000E+00 XLAMRA= 0.00000E+00 XSLM10= 0.00000E+00 XSLMRA= 0.00000E+00 BURIED CHEMICAL SOURCE CONCENTRATION (KG CHEM/M^3 DAY) <sup>I</sup> J OCHM1S(I,J) NO NON-ZERO BURIED SOURCES. INJECTION WELLS CHEMICAL CONCENTRATION (KG CHEM/KG SOLUTION) <sup>I</sup> J CSWELN(I,J)

8 10 2.000E-04

SWITCHING TIMES FOR INJECTION WELLS (DAYS)

**0.**

**INITIAL CHEMICAL DISTRIBUTION (KG/M'3)**

**PAGE 1**

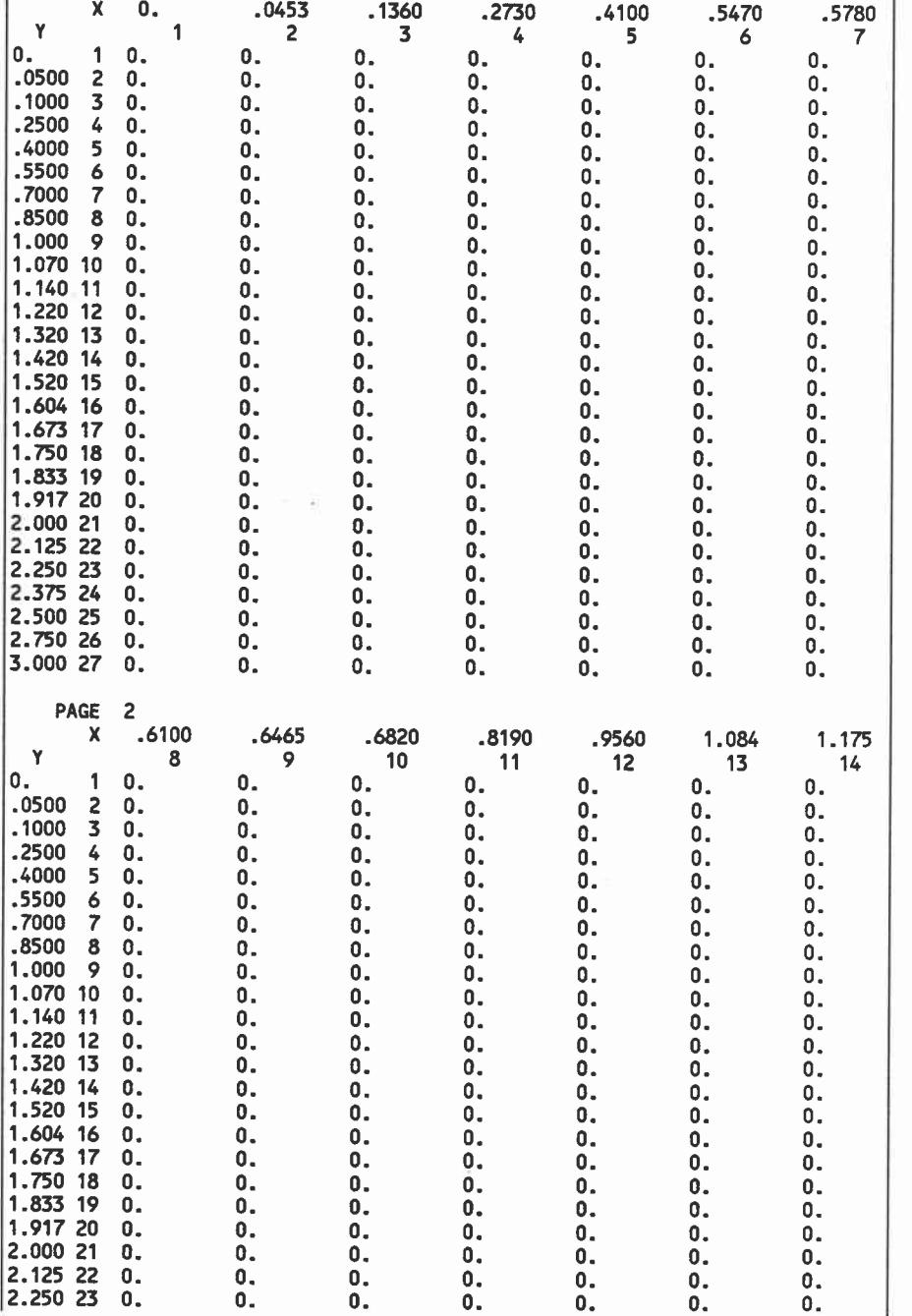

 $V-10$ 

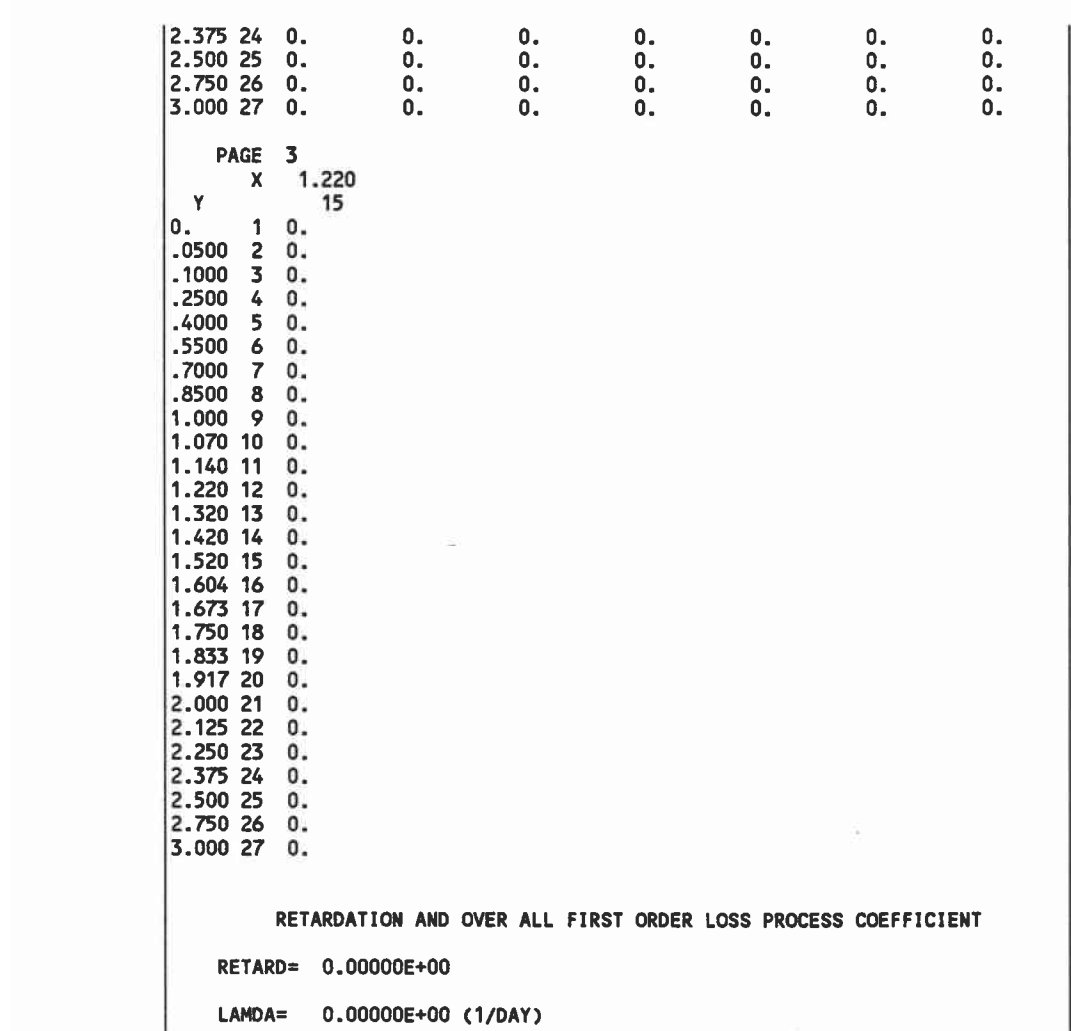

A listing of part of the HYDROOUT.OUT file produced when the program is run with the example data files as input now follows. The first part of the output is the pressure field. The second part shows the Darcy velocity field, in polar form. For each point in the aquifer grid, a pair of numbers is printed. The first number is the magnitude of the Darcy velocity in meters per day; the second number is the angle in degrees, as follows: .08098,-16.6° .09058, .000° .05954, 19.5°

The x coordinate runs across the page, and the y coordinate

runs vertically down the page. The inlet end is at the top; the outlet end is at the bottom of the page. The fluid flow thus runs from top to bottom. The convention for the angle is as follows: zero degrees means parallel to the y coordinate; negative angles mean that the fluid is flowing toward the left side (smaller x values); positive angles mean that the fluid is flowing toward the right side (larger x values), as follows.

> $+/-180°$  $-90^{\circ}$   $*$   $+90^{\circ}$ 0 °

**EXAMPLE WATLT2.DAT DATA FILE FOR MODEL LTRSKA02. 8/16/1989 TEST RUN NUMBER 1 - SING LE INJECTION WELL** \*\* **NOTE!** SI units are indicated, but any units \*\* \*\* can be used, as long as they are CONSISTENT. **OUTPUT DATA FOR FLOW SYSTEM HYDRAULIC PRESSURE FIELD (M WATER) PAGE 1 <sup>X</sup> 0. .0453 .1360 .2730 .4100 Y <sup>1</sup> 2 3 4 5 .5470** 6<br>14800ء **.5780** 7<br>14800. **O. <sup>1</sup> .14800 .14800 .14800 .14800 .14800 .14800 .14800 .0500 2** .14717 .14717 **.14717 .14717 .14718 .14718 .14718 .1000 3 .14634 .14634 .14635 .14635 .14635 .14635 .14635 .2500 4 .14386 .14386 .14386 .14387 .14388 .14388 .14388 .4000 5 .14137 .14137 .14137 .14139 .14141 .14142 .14142 .5500 6 .13886 .13886 .13887 .13890 .13895 .13898 .13898 .7000** 7 **.13632 .13632 .13634 .13641 .13650 .13658 .13658 .8500 8 .13373 .13373** .13377 **.13388 .13406 .13427 .13429 1.000 9 .13104 .13105 .13110** .13127 **.13160 .13218 .13231 1.070 10 .12975 .12975 .12980 .12998 .13035 .13122 .13178 1.140 <sup>11</sup> .12842 .12843 .12848 .12864 .12897 .12957 .12972 1.220 12 .12688 .12688 .12692 .12706 .12731 .12765 .12769 1.320 13 .12490 .12490 .12493 .12504 .12520 .12536 .12538 1.420 14 .12289 .12289 .12291 .12298 .12308 .12317 .12317 1.520 15 .12084 .12085 .12086 .12091 .12097 .12102 .12102 1.604 16** .11912 .11912 **.11913** .11916 **.11920 .11923 .11923 1.673 17 .11768 .11768** .11769 .11772 .11774 .11776 .11777 1.750 18 **.11609 .11609** .11610 .11612 **.11613 .11615** .11615 **1.833 19 .11437 .11437** .11437 **.11438 .11440 .11440 .11440** 1.917 20 **.11262 .11262 .11262 .11263 .11264 .11264 .11264**  $V-12$ 

 $\rightarrow$ 

 $\mathcal{A}$ 

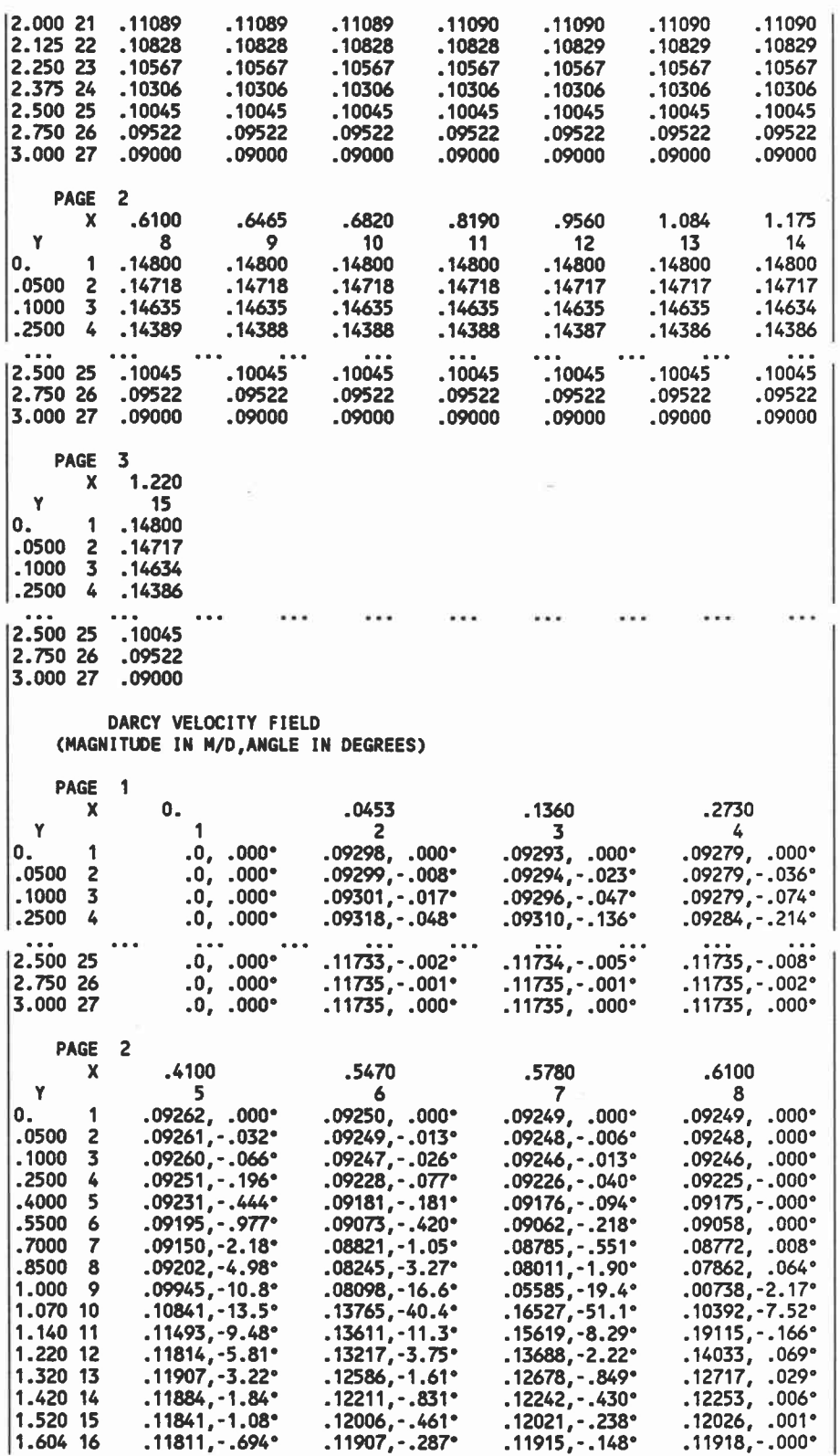

 $\tilde{\kappa}$ 

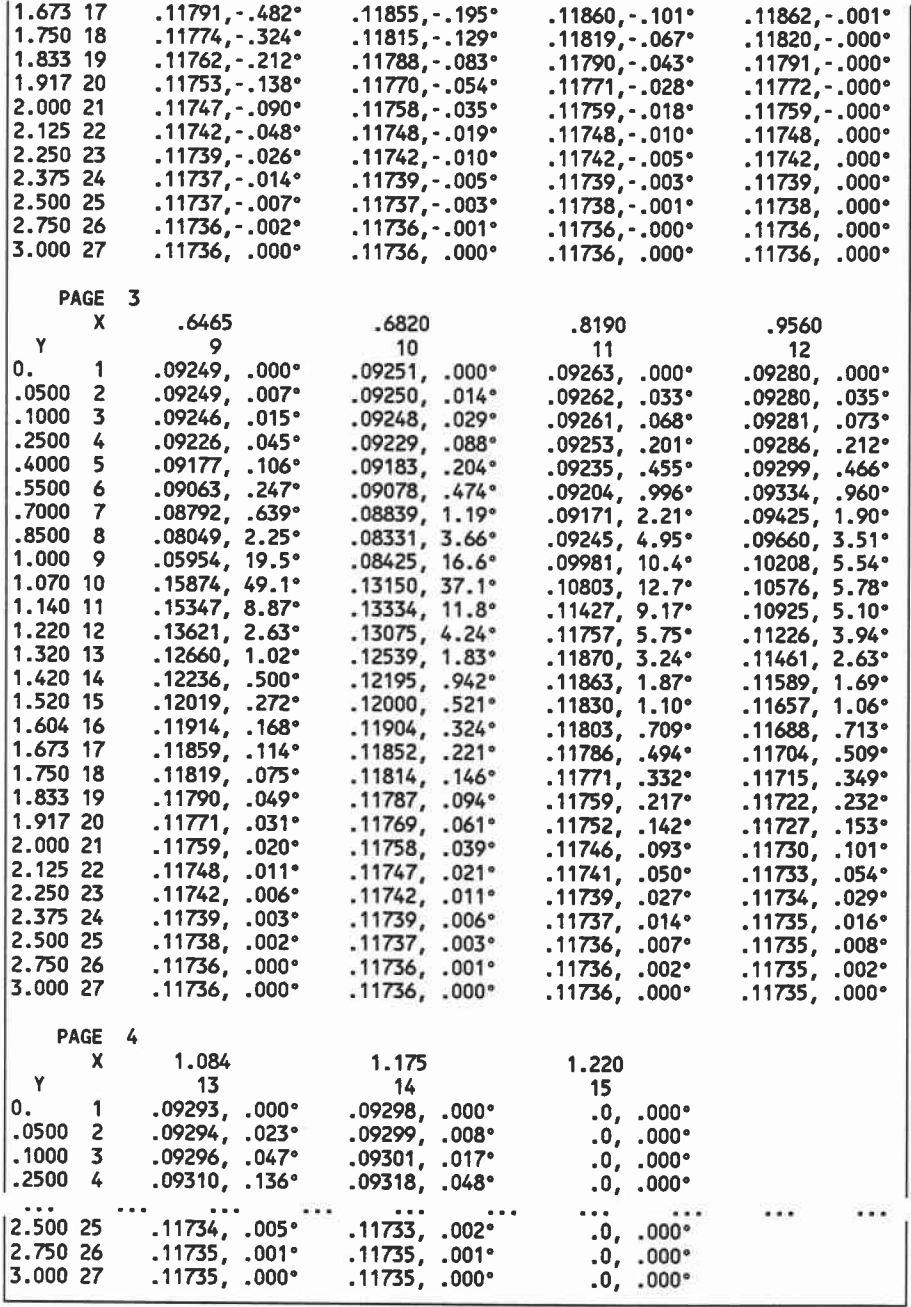

A listing of part of the CHEMFOUT.OUT file produced when the program is run with the example data files as input now follows. Most of the output is devoted to showing the chemical concentration at the nodal points of the aquifer, at each of the print times listed near the beginning of the CHMLT2.0UT file. In two-dimensional arrays, as printed in this file and the files mentioned previously, the numbers are printed in a variable format. Here are some examples:

O. .00 5.78E-07 .00229 .16690 1.2160

When a number is within a certain range, it is printed in fixed-point format, with the decimal point in its proper position. Numbers outside this range are printed in exponential format, with two exceptions. Numbers that are actually zero are printed as "0.". Numbers that are non-zero, but whose magnitudes are smaller than the value of ZTHRSH in the WATLT2.DAT data file, are printed as ".00". In this manner, the format of the output helps to distinguish between regions in the aquifer: usually, fixed-point numbers show where the value is relatively large; exponential numbers show where it is smaller; and zero's show where the value is very small.

Other output in the file includes messages telling when the wells are switched on or off, and messages to indicate whether they are currently on or off. There are also cumulative masses.

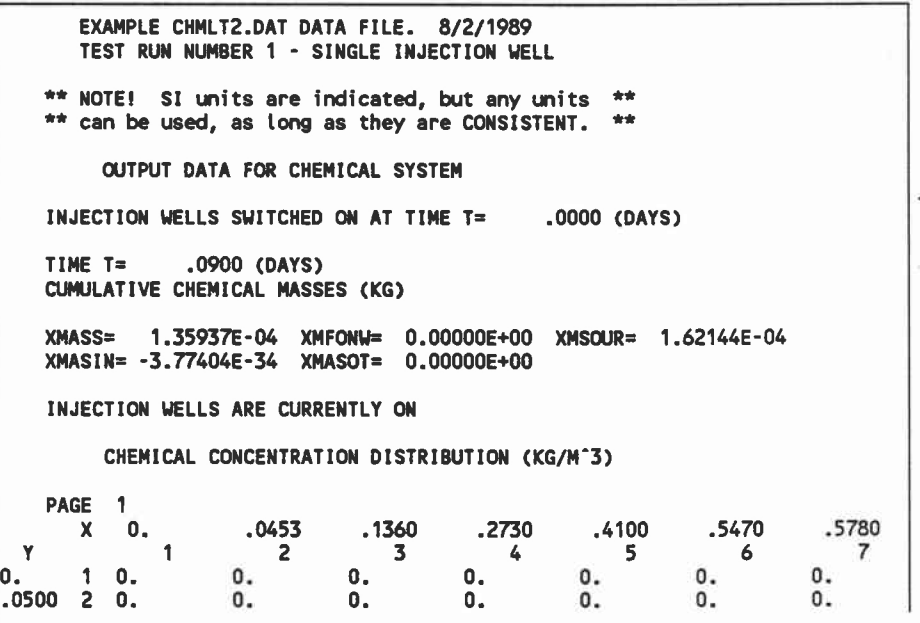

 $V-15$ 

 $\alpha$ 

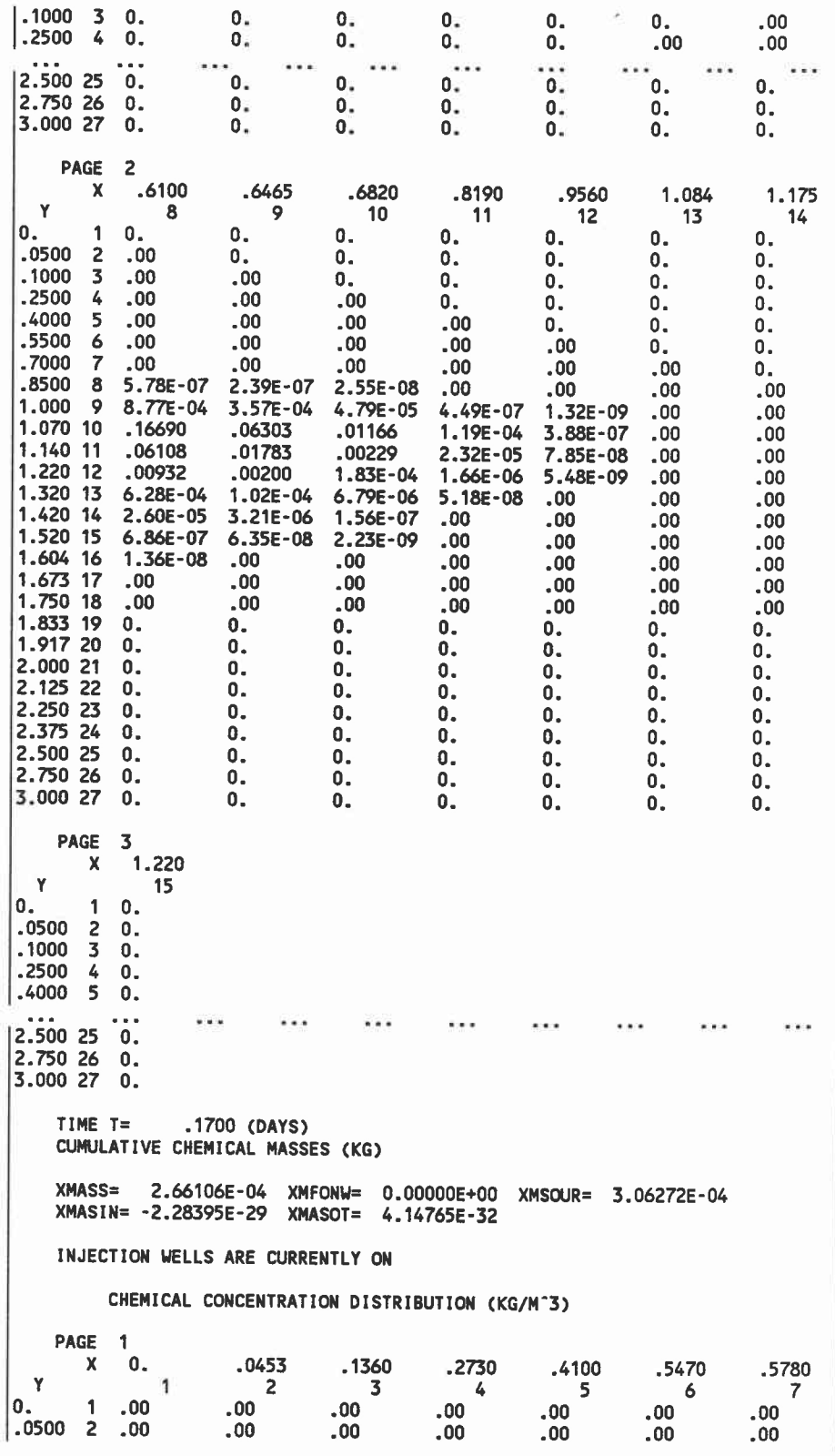

TIME T= .5000 (DAYS) CUMULATIVE CHEMICAL MASSES (KG) XMASS= 8.04108E-04 XMFONW= 0.00000E+00 XMSOUR= 9.00800E-04

INJECTION WELLS ARE CURRENTLY ON

XMASIN= -5.42525E-24 XMASOT= 5.13649E-19

 $\label{eq:1} \text{where} \qquad \qquad \text{where} \qquad \qquad \text{where} \qquad \text{where} \qquad \text{where} \qquad \text$ 

#### CHEMICAL CONCENTRATION DISTRIBUTION (KG/M^3)

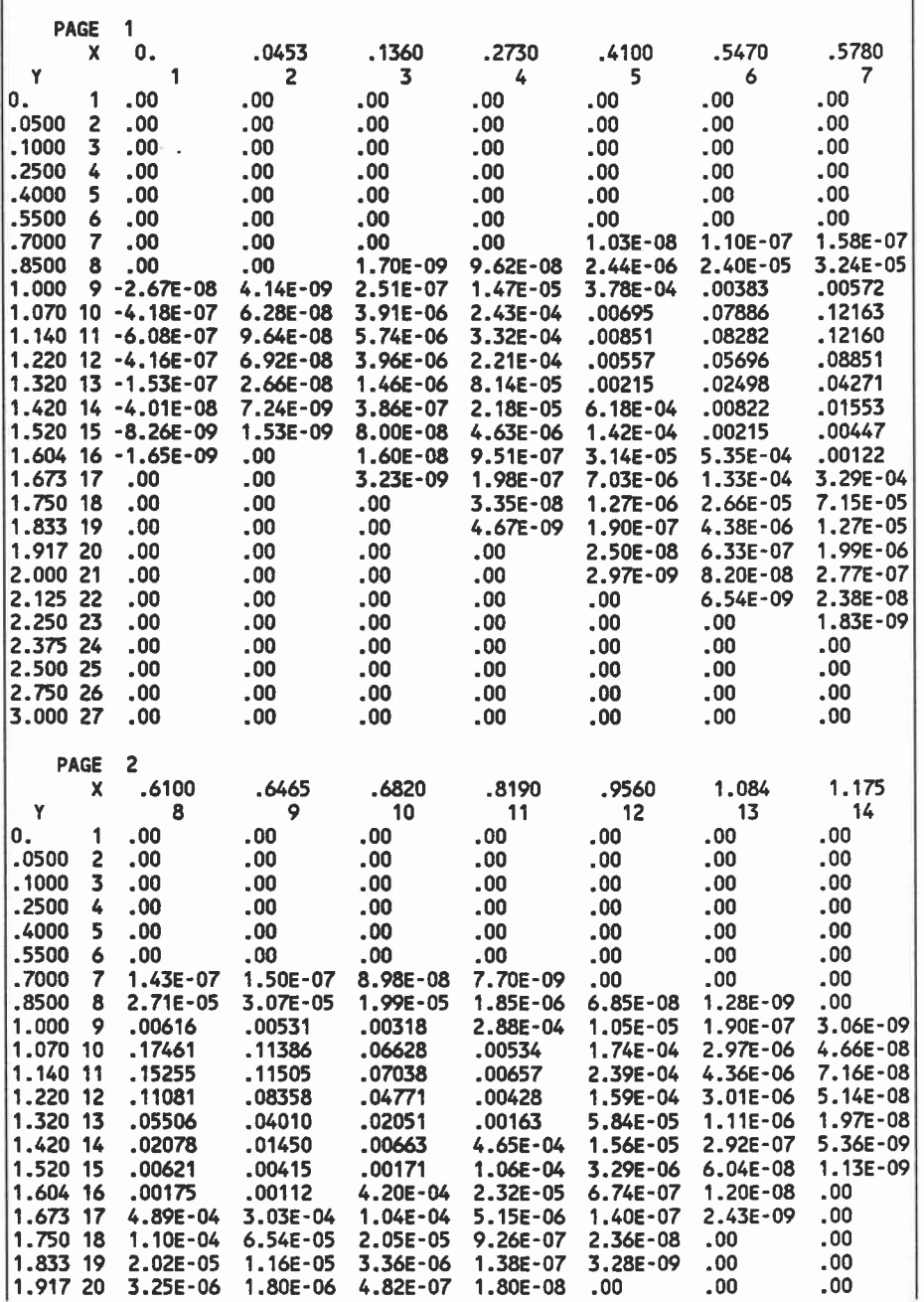

 $\mathcal{R} \in \mathcal{R}$  .

 $\sim$   $\sim$   $\sim$   $\sim$   $\sim$   $\sim$   $\sim$ 

 $\bullet\bullet\bullet$ 

**V-17**

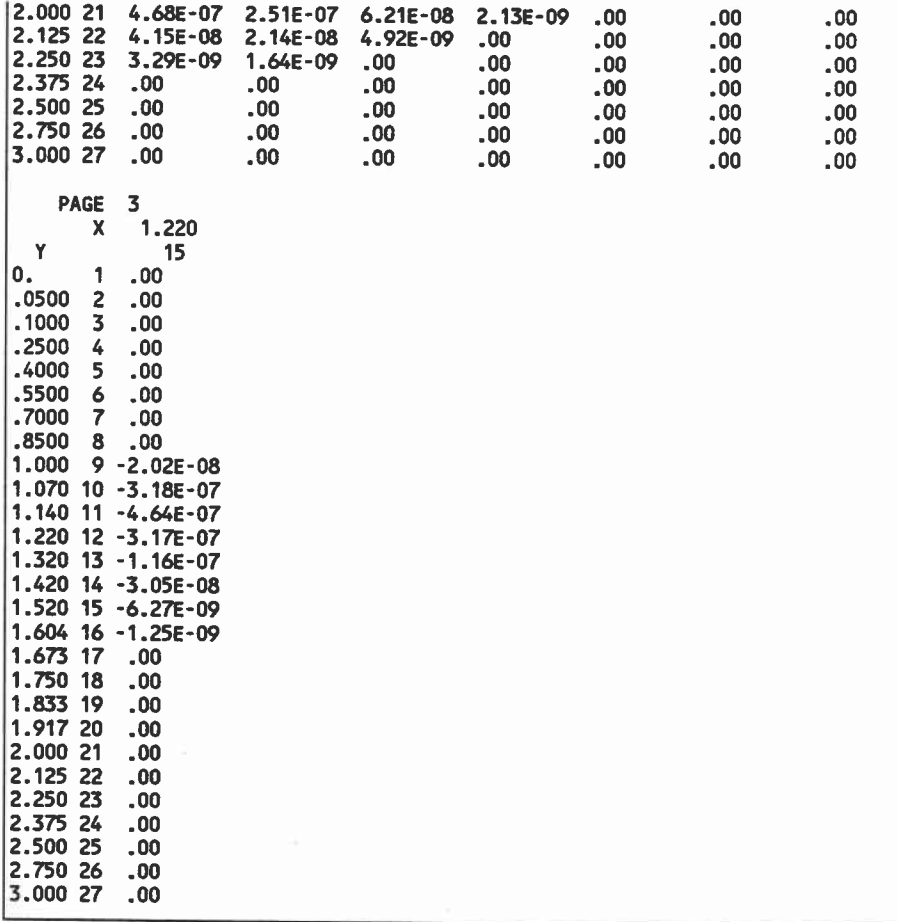

# VI. Description of the program

## VI.1. Organization

The program is written in Fortran 77 with extensions (see section VI.2); the "include" feature of Microsoft Fortran (version 4.01) is used for Common Blocks and for global parameters. There are 7 "include" files, all with the extension ".LT2". There are 12 Fortran source files, all with the extension ".FOR". Each of the Fortran source files is called a "module". Some of them contain only one subroutine; others contain 2 or more subroutines. Below is a list of the "include" files and modules, showing what is contained in them.

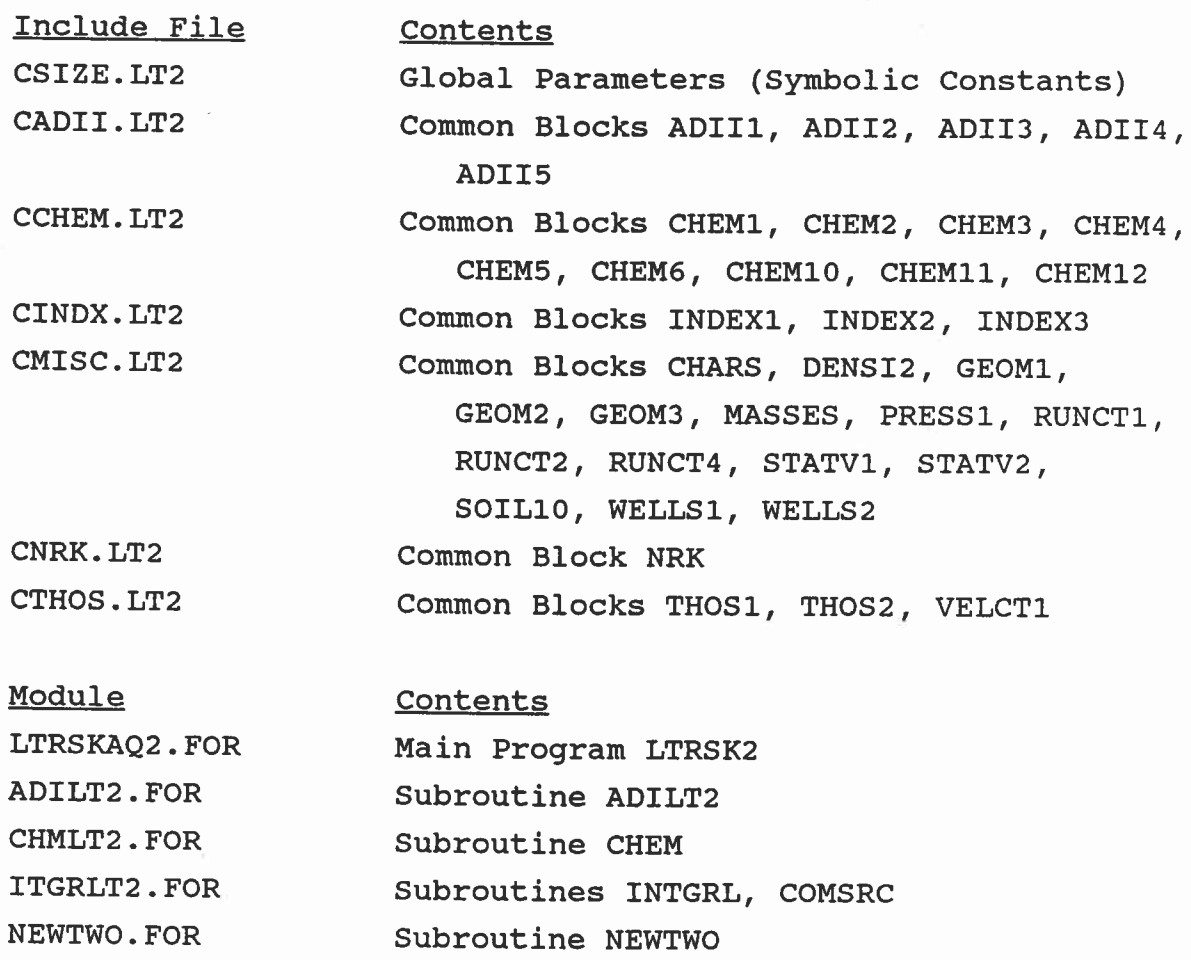

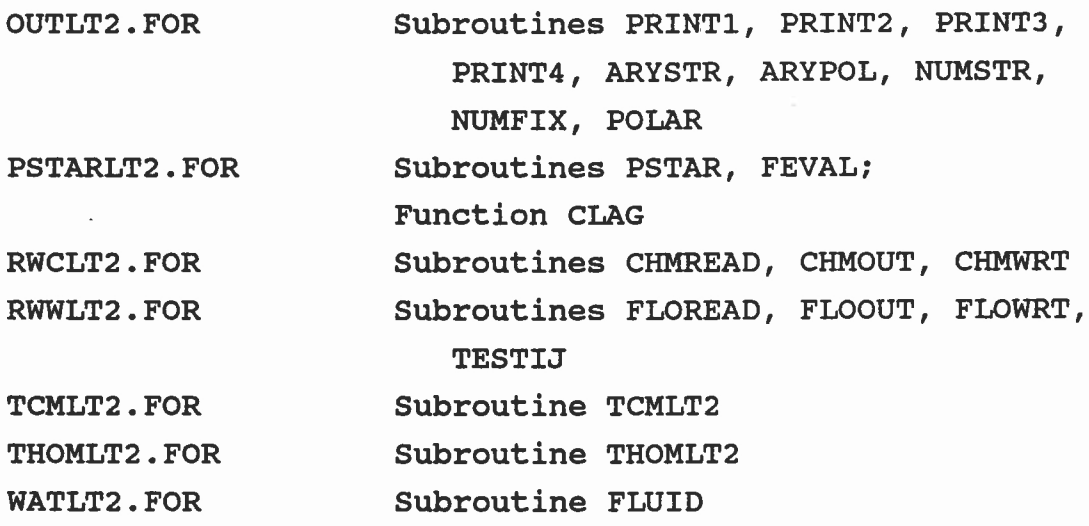

#### VI.2. Non-standard features

The program is written in Standard Fortran 77, except for the following:

\* It uses Microsoft Fortran's "include" feature. The "include" directives can be changed to the form used by another version of Fortran, or the "include" files can be substituted in place of the directives.

\* Lower case letters are used in comments and in character strings. They can be changed to upper case.

\* Some subroutine names are more than 6 characters long. They can be truncated.

\* Some Format statements use the "\$" edit descriptor which means: no carriage-return-line-feed at end of line. These can be removed if necessary.

\* Some debugging code in NEWTWO has "D" in column 1; these can be changed to "C" or the lines can be deleted.

### VI.3. General flow diagram of LTRSKAO2 program

LTRSK2 is the main program. The other boxes represent subroutines and functions. The flow is: first downward, then to the right. Thus, LTRSK2 calls FLOREAD, then FLOOUT, then INTGRL

with argument 0. INTGRL calls FLUID, which calls ADILT2, which calls THOMLT2 in a loop. This call is made twice during each execution of the loop. When the loop terminates, INTGRL calls FLOWRT. Then LTRSK2 calls CHMREAD, etc. There is one other major loop, in the second call of INTGRL. The first loop computes the steady-state hydraulic pressure field; the second loop computes the time-varying chemical concentrations. Calls to subroutines in the module OUTLT2.FOR are not shown.

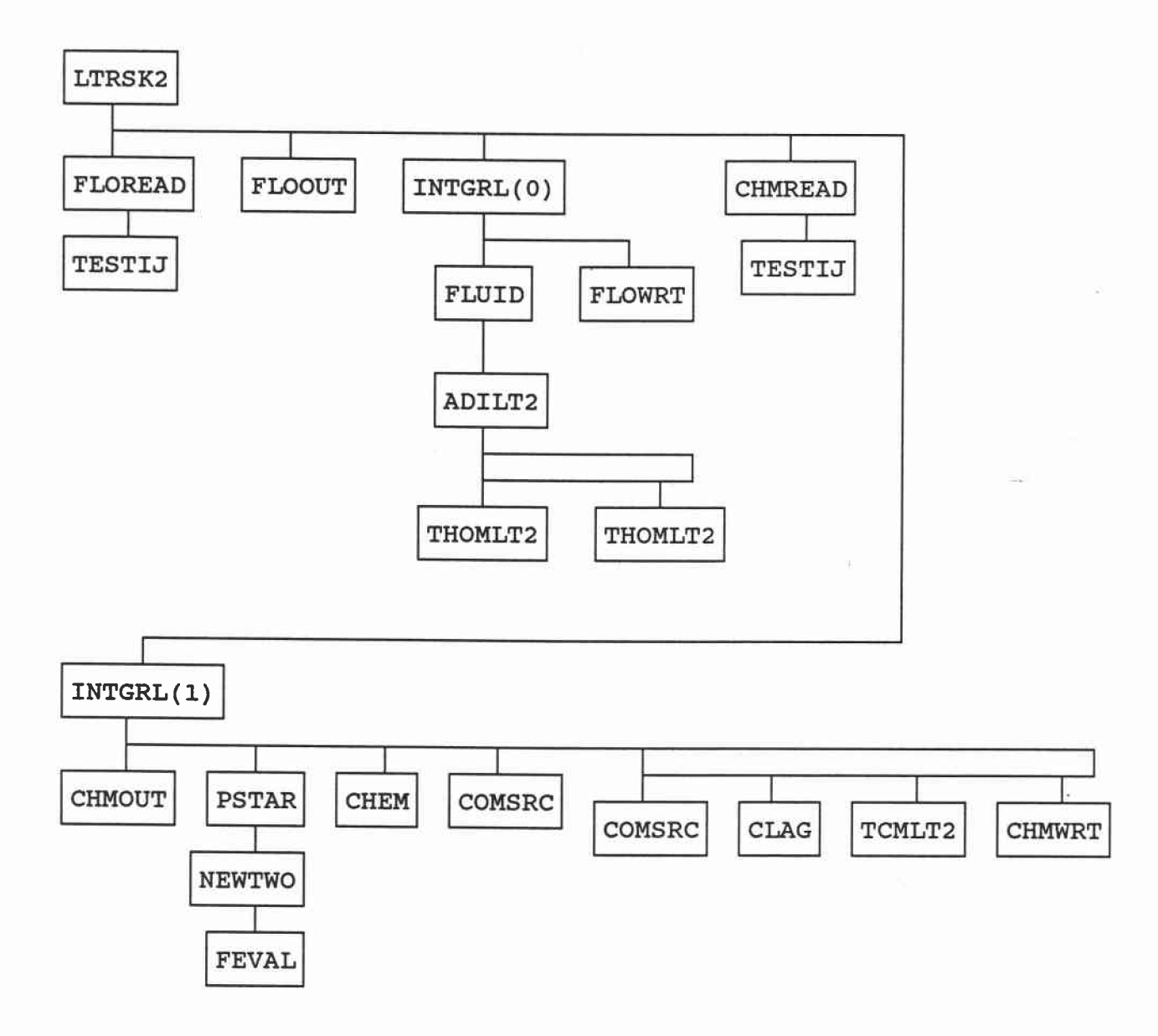

 $VI-3$ 

#### REFERENCES

- Lindstrom, F., L. Boersma, M. A. Barlaz, and F. Beck. 1989. Transport and fate of water and chemicals in laboratory scale, single layer, aquifers. Volume 1. Mathematical Model. Special Report 845, Oregon Agricultural Experiment Station, Corvallis, Oregon. 52pp.
- Varga, R. S. 1962. Matrix Iterative Analysis. Prentice-Hall, Englewood CLiffs, NJ. 322 pp.

### Appendix. Listing of Fortran program

The source code for LTRSKAQ2 is on the installation diskette, in the subdirectory SOURCE. There is a READ.ME file in that subdirectory that tells how to install the source code.

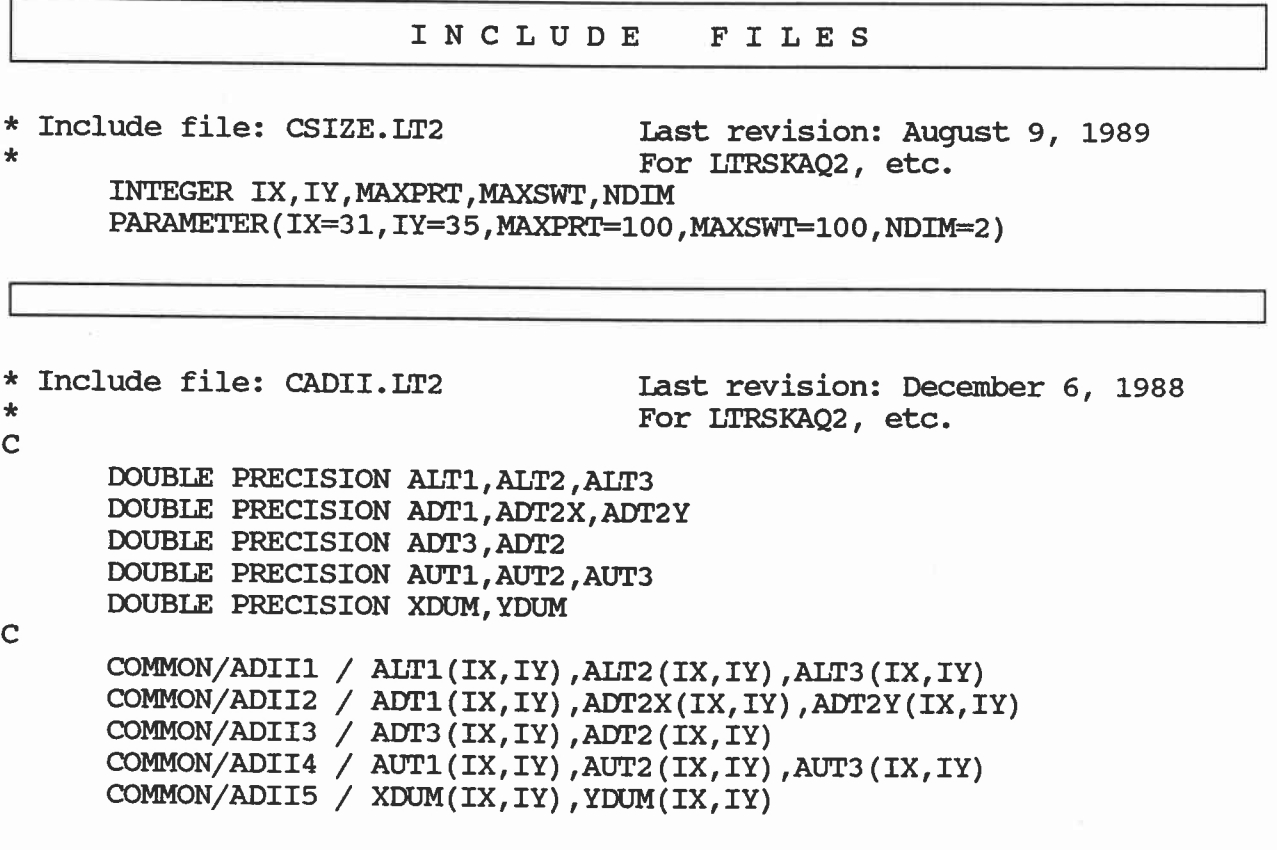

**\* Include file:** CCHEM.LT2 \* C Last revision: January 31, 1989 For LTRSKAQ2, etc. DOUBLE PRECISION DLO DOUBLE PRECISION DISPLX, DISPLY DOUBLE PRECISION KSAND,KCLAY,KORG DOUBLE PRECISION QCHM1S, CSWEIN, CHMCON DOUBLE PRECISION DCHLX,DCHLY,DCHLXY DOUBLE PRECISION XLAM10,XIAMIR,XLAMRA,XSLM10,XSLMRA DOUBLE PRECISION DTRET,RETARD,LAMDA DOUBLE PRECISION CIN,COUT,C0 DOUBLE PRECISION CDENOM,SOURC

C

COMMON/CHEM1 / DLO COMMON/CHEM2 / DISPLX,DISPLY COMMON/CHEM3 / KSAND,KCLAY,KORG COMMON/CHEM4 / COMMON/CHEM5 / COMMON/CHEM6 / XLAM10,XLAMIR,XLAMRA,XSLM10,XSLMRA COMMON/CHEM10/ DTRET,RETARD,LAMDA COMMON/CHEM11/ CIN,COUT,C0 COMMON/CHEM12/ CDENOM(IX,IY),SOURC(IX,IY) QCHM1S(IX,IY),CSWELN(IX,IY),CHMCON(IX\*IY) DCHLX(IX,IY),DCHLY(IX,IY),DCHLXY(IX,IY)

```
* Include file: CINDX.LT2 Last revision: January 31, 1989
                                    For LTRSKAQ2, etc.
C
     INTEGER NSLXM1,NSLYM1,NSLXXX,NSLYYY,NSLXP1,NSLYP1
     INTEGER NFLAG, NFUNC
     INTEGER INJI, INJJ
C
     COMMON/INDEX1/ NSLXM1,NSLYM1,NSLXXX,NSLYYY,NSLXP1,NSLYP1
     COMMON/INDEX2/ NFLAG(20), NFUNC(IX,IY)
     COMMON/INDEX3/ INJI(IX*IY), INJJ(IX*IY)
```
\* Include file: CMISC.LT2 Last revision: July 19, 1989 For LTRSKAQ2, etc. C CHARACTER\*80 DOUBLE PRECISION RHOSND,RHOORG,RHOCLA,RHOWAT DOUBLE PRECISION DX,DY,XLYIN,XLYOUT,XLW DOUBLE PRECISION XNODE,YNODE DOUBLE PRECISION **PSTARX,PSTARY** DOUBLE PRECISION **XMASS,XMFONW,YMSOUR,XMASIN,XMASOT** DOUBLE PRECISION **HIN,HOUT,PHNEWX,PHNEWY** INTEGER DOUBLE PRECISION TO,TMAX,DTO,DT1,PRTIME,SWTIME INTEGER DOUBLE PRECISION ADIPRM,TIRNWA INTEGER DOUBLE PRECISION DELTA,ADIMAX,ZTHRSH DOUBLE PRECISION HOLD,COLD DOUBLE PRECISION HNEW,CNEW DOUBLE PRECISION KTHSTS,TORT,EPS,PCTSAN,PCTCLA,PCTORG DOUBLE PRECISION QWELIN,QWELOT INTEGER LOGICAL HEAD1, HEAD2 **NPRT,NSWT** NLSOR NMOD NINJW, NEXTW WELLON

C

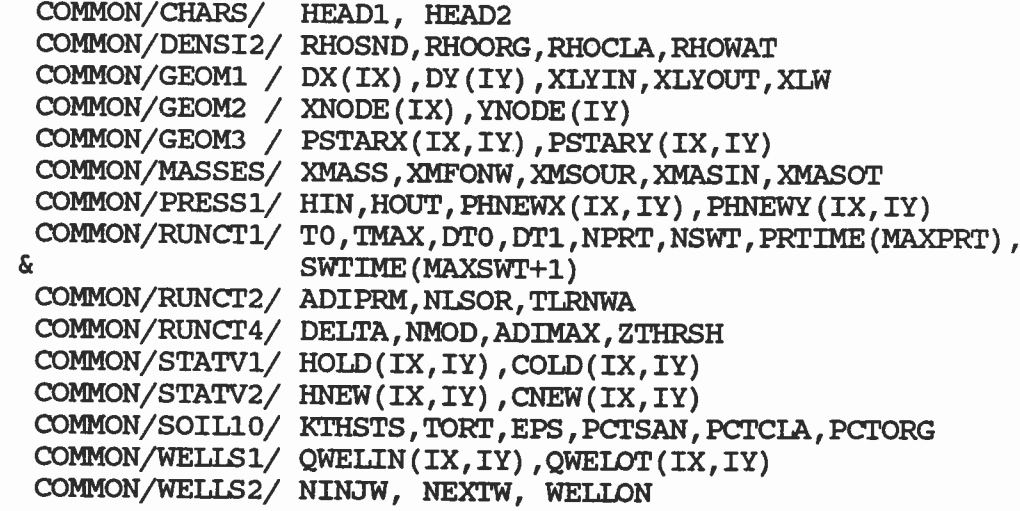

\* Include file: CNRK.LT2 \* C

Last revision: December 13, 1988 For LTRSKAQ2, etc.

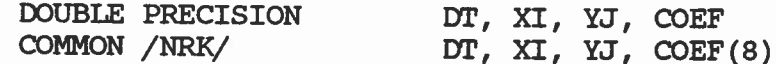

\* Include file: CTHOS.LT2 \*

Last revision: July 19, 1989 For LTRSKAQ2, etc.

C

DOUBLE PRECISION ATDT, BTDT, CTDT DOUBLE PRECISION XTDUM, YTDUM DOUBLE PRECISION VLXX, VLYY LOGICAL PSERR

 $\mathbf C$ 

COMMON/THOS1 / ATDT(IX\*IY),BTDT(IX\*IY),CTDT(IX\*IY) COMMON/THOS2 / XTDUM(IX\*IY),YTDUM(IX\*IY) COMMON/VELCT1/ VLXX(IX,IY),VLYY(IX,IY),PSERR

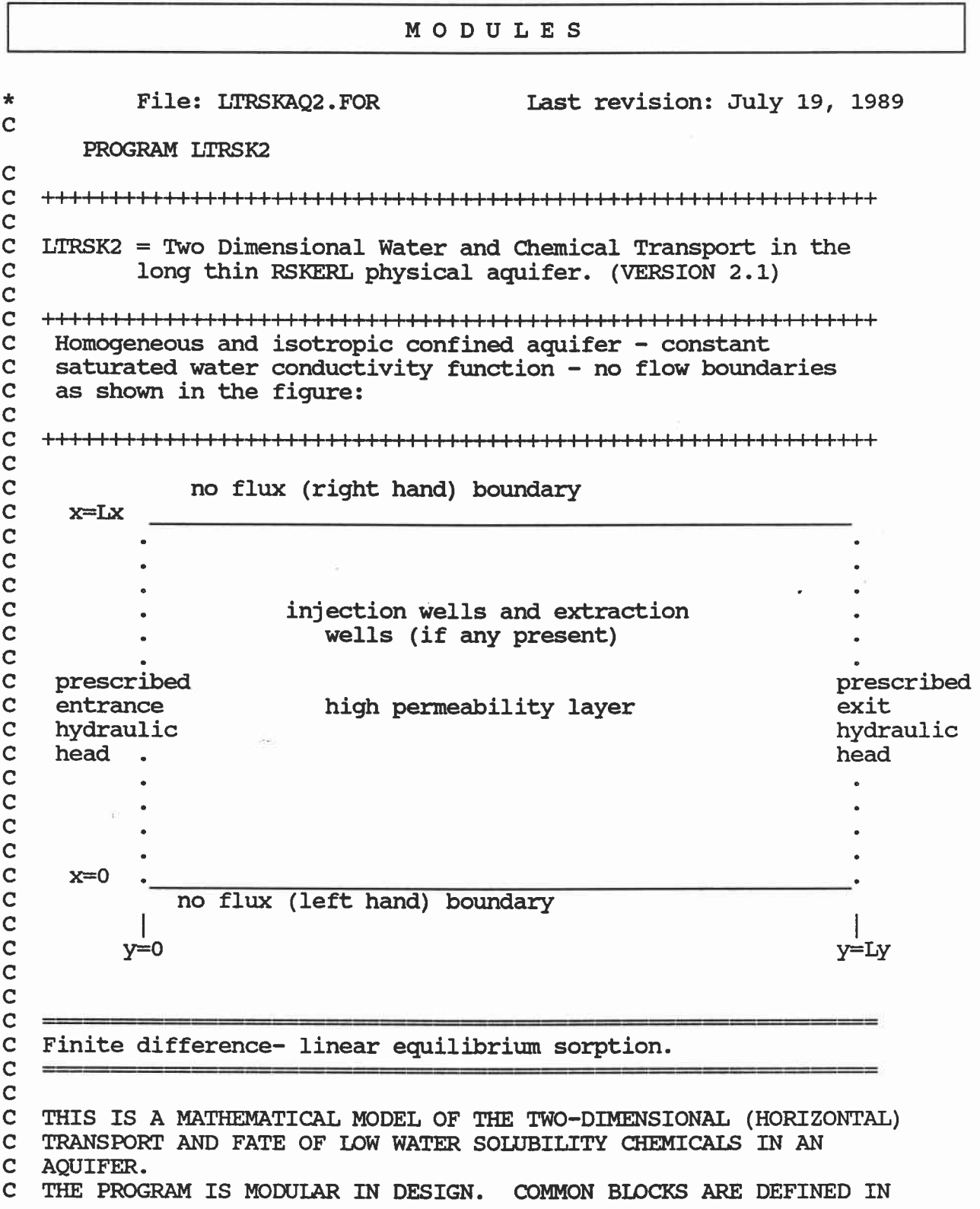

ver i

 $\frac{1}{2}$ 

C INCLUDE FILES WHOSE NAMES HAVE THE EXTENSION "LT2". THE MAJOR C SECTIONS OF THE PROGRAM ARE. C SECTIONS OF THE PROGRAM ARE:<br>C 1) PROGRAM LITRSK2. THE C 1) PROGRAM LITRSK2. THE CALLING PROGRAM.<br>C 2) FLOREAD. INPUT OF ALL FLOW SYSTEM PA C 2) FLOREAD. INPUT OF ALL FLOW SYSTEM PARAMETERS, VARIABLE C INITIALIZATION. ETC... C INITIALIZATION, ETC...<br>C 3) FLOOUT. OUTPUT C 3) FLOOUT. OUTPUT OF ALL FLOW SYSTEM PARAMETERS.<br>C 4) FLOWRT. OUTPUT OF PRESSURE HEAD AND VELOCITY C 4) FLOWRT. OUTPUT OF PRESSURE HEAD AND VELOCITY COMPONENTS C IF SO CALLED FOR.<br>C 5) INTGRL. 0 C 5) INTGRL. ORGANIZES AND SOLVES STEADY STATE FLOW SYSTEM;<br>C TIME INTEGRATION OF THE DYNAMIC CHEMICAL FIELD DISTRIBUTION C TIME INTEGRATION OF THE DYNAMIC CHEMICAL FIELD DISTRIBUTION C IF SO CALLED FOR. C IF SO CALLED FOR.<br>C 6) FLUID. WA C 6) FLUID. WATER PRESSURE HEAD SYSTEM SOLVED IN THE STEADY C STATE: VELOCITY COMPONENTS COMPUTED IF SO CALLED FOR C STATE; VELOCITY COMPONENTS COMPUTED IF SO CALLED FOR.<br>C THE CLASSICAL PEACEMAN-RACHFORD ADIT METHOD IS USED. C THE CLASSICAL PEACEMAN-RACHFORD ADII METHOD IS USED.<br>C 3) ADILT2. CLASSICAL PEACEMAN-RACHFORD ALTERNAT C 7) ADILT2. CLASSICAL PEACEMAN-RACHFORD ALTERNATING<br>C DIRECTIONS ITERATIVE IMPLICIT ALGORITHM. C DIRECTIONS ITERATIVE IMPLICIT ALGORITHM.<br>C 3) THOMLT2. CLASSICAL THOMAS ALGORI C 8) THOMLT2. CLASSICAL THOMAS ALGORITHM SET UP FOR THE WATER C PRESSURE HEAD FIELD.<br>C 9) CHMREAD. INP C 9) CHMREAD. INPUT OF ALL CHEMICAL SYSTEM PARAMETERS IF SO C CALLED FOR.<br>C 10) CHMO C 10) CHMOUT. OUTPUT OF ALL CHEMICAL SYSTEM PARAMETERS.<br>C 11) CHMWRT. OUTPUT OF THE DVNAMIC CHEMICAL DISTRIBITI C 11) CHMWRT. OUTPUT OF THE DYNAMIC CHEMICAL DISTRIBUTION AT C'SELECTED VALUES OF TIME. C. SELECTED VALUES OF TIME.<br>C. 12) PSTAR. COMPUTES C 12) PSTAR. COMPUTES COORDINATES OF P\* POINTS FOR CHEMICAL C CONCENTRATION.<br>C 13) NEWTWO. C 13) NEWTWO. SOLVES TWO-DIMENSIONAL NON-LINEAR SYSTEM BY C NEWTON-RAPHSON METHOD.<br>C 14) FEVAL. COMPUTE C 14) FEVAL. COMPUTES VALUES OF FUNCTIONS AND DERIVATIVES FOR C NEWTWO.<br>C 15) C 15) CHEM. COMPUTES MATRICES USED IN SOLVING THE CHEMICAL SYSTEM.<br>C 16) COMSRC. COMPUTES FLEMENTS OF SOURC APPAY C 16) COMSRC. COMPUTES ELEMENTS OF SOURC ARRAY.<br>C 17) CLAG. A FUNCTION USED BY INTERL TO COMPUT C 17) CLAG. A FUNCTION USED BY INTGRL TO COMPUTE CHEMICAL<br>C CONCENTRATION AT THE P\* POINTS. C CONCENTRATION AT THE P\* POINTS.<br>C 18) TCMIT2. COMPUTES TOTAL C 18) TCMLT2. COMPUTES TOTAL CHEMICAL MASS IN AQUIFER, ETC. C 19) PRINT1, PRINT2, PRINT3, PRINT4, ARYSTR, ARYPOL, NUMSTR, NUMFIX, POLAR. SUBROUTINES TO PRODUCE VARIABLE-FORMAT OUTPUT. C ++++++++++++++++++++++++++++++++++++++++++++++++++++++++++++++++++++ C IMPLICIT DOUBLE PRECISION(A-H, 0-Z) \$include:'CSIZE.LT2' \$include:'CCHEM.LT2' \$include:'CINDX.LT2' \$include:'CMISC.LT2' \$include:'CADII.LT2' \$include:'CTHOS.LT2'  $\mathcal{C}$ CHARACTER ENTER INTEGER ICHEM

C

C WELCOME MESSAGE

Models a 2 dimensional (horizontal) flow field' WRITE(\*,\*)' for a single layer porous medium. The medium is WRITE(\*,\*)' isotropic and homogeneous. Velocity components, WRITE(\*,\*)' dispersion coefficients, and other variables WRITE(\*,\*)' are calculated at each nodal point. Chemical WRITE(\*,\*)' concentration values are computed at each nodal ' point at each selected print time. The flow field ' WRITE(\*,\*)  $\texttt{WRITE}(\star,\star)$  ' is confined to the interior of the rectangular ' boundaries. Finite Difference (space centered) ' WRITE(\*,\*) ' methods are used for both fields. ' WRITE(\*,\*) **++++Iiiiii++++++++++++++++++++++++++++++++++++++++++,** WRITE(\*,\*) **'** Copyright 1989 G. A. Bachelor, Sr. Systems Analyst,' WRITE(\*,\*) WRITE(\*,\*)' D. E. Cawlfield, Sr. Systems Analyst,' WRITE(\*,\*)' F. T. Lindstrom, Assoc. Prof.,' ' Soil Science Dept. Oregon State Univ.,' WRITE(\*,\*) ' Corvallis, OR., 97331, (503) 754-2441' WRITE(\*,\*) **++++111111++++++IiIiii++++++++++++++++++++++++++++++, '** Press ENTER or RETURN to continue:' WRITE(\*,\*) READ(\*,2) ENTER 2 FORMAT(A) WRITE $(*, *)$  $W$ RITE $(*, *)$ <sup>C</sup> UNITS 2, 4, 5, 6, AND 9 USED FOR OUTPUT, UNITS 1 AND 3 FOR INPUT WRITE(\*,\*) ' Input file1 is: WATLT2.DAT' WRITE(\*,\*) ' Output file2 is: WATLT2.OUT' WRITE(\*,\*) ' Output files is: HYDROOUT.OUT'  $WRTTE(*)$ WRITE(\*,\*) ' Input file3 is: CHMLT2.DAT' WRITE(\*,\*) ' Output file4 **is:** CHMLT2.0UT' WRITE(\*,\*) ' Output file6 **is:** CHEMFOUT.OUT' WRITE(\*,\*) ' Output file9 is: DEBUGLT2.0UT'  $W$ RITE $(*, *)$ OPEN (UNIT=1 , FILE='WATLT2.DAT',STATUS='OLD') OPEN(UNIT=2, FILE=1WATLT2.0UT') OPEN(UNIT=3, FILE='01MLT2.1DAT',STATUS=1OLD') OPEN (UNIT=4 , FILE='CHMLT2.0UT') OPEN (UNIT=S, FILE='HYEROOUT.OUT') TWO-DIMENSIONAL STEADY WATER FLOW TWO-DIMENSIONAL DYNAMIC CHEMICAL TRANSPORT AND FATE IN THE LONG THIN RSKERL PHYSICAL AQUIFER.  $W\text{RTTE}$  $(*, *)$  $W\text{RTTE}$  $(*$ ,  $*)$ '  $W\text{RTTE}(*,*)$ '  $W\text{RTTE}$  $(*, *)$  $WRTTE(*)$ '  $WRTTE(*, *)$  $W\text{RTTE}$  $(*, *)$  $W\text{RTTE}(*,*)$ WRITE(\*,1)' Press ENTER or RETURN to continue:' 1 FORMAT $(A, \hat{S})$ 

C

C

C

C

```
OPEN(UNIT=6,FILE='CHEMFOUT.OUT')
      OPEN(UNIT=9,FILE='DEBUGLT2.0UT')
\overline{C}WRITE(*,*)' Calling subroutine FLOREAD'
      WRITE(*, *)CALL FLOREAD
      WRITE(*,*)' All flow field data successfully read in.'
      WRITE(*, *)C<sub>C</sub>
      WRITE INPUT AND CALCULATED PARAMS. TO WATLT2.OUT
C
      WRITE(*,*)' Writing input and calculated params. to WATLT2.OUT'
      CALL FLOOUT
      WRTTE(*)C
   SIMULATE SYSTEM OPERATION
C
      WRITE(*,*)' Beginning system simulation.'
      WRITE(*, *)C
      ICHEM=0
C
      CALL INTGRL(ICHEM)
      WRITE(*,*)' Writing hydraulic field to HYDROOUT.OUT'
      WRTTE(*)C
      IF(NFLAG(1).NE.2) GO TO 10
C
      WRITE(*,*)' You have chosen to simulate the chemical field too!'
      WRITE(*, *)ICHEM=1
      WRITE(*,*)' Calling subroutine CHMREAD'
      WRTTE(*)CALL CHMREAD
      WRITE(*,*)' All chemical field data successfully read in'
      WRTTE(*)C
C WRITE INPUT AND CALCULATED DATA TO CHMIT2.0UT
C
C
      WRITE(*,*)' Writing input and calculated params. to CHMLT2.OUT
      WRITE(*, *)CALL INTGRL(ICHEM)
      WRITE(*,*)' Writing chemical conc. distrib. to CHEMFOUT.OUT
      WRITE(*, *)GO TO 20
C
   10 WRITE(*,*)' You have
chosen to compute the water flow field only'
      WRTTE(*)20 WRITE(*,*)' End of this simulation run.'
```
STOP' Normal Fortran Termination' END

 $\overline{\mathbf{e}}$ 

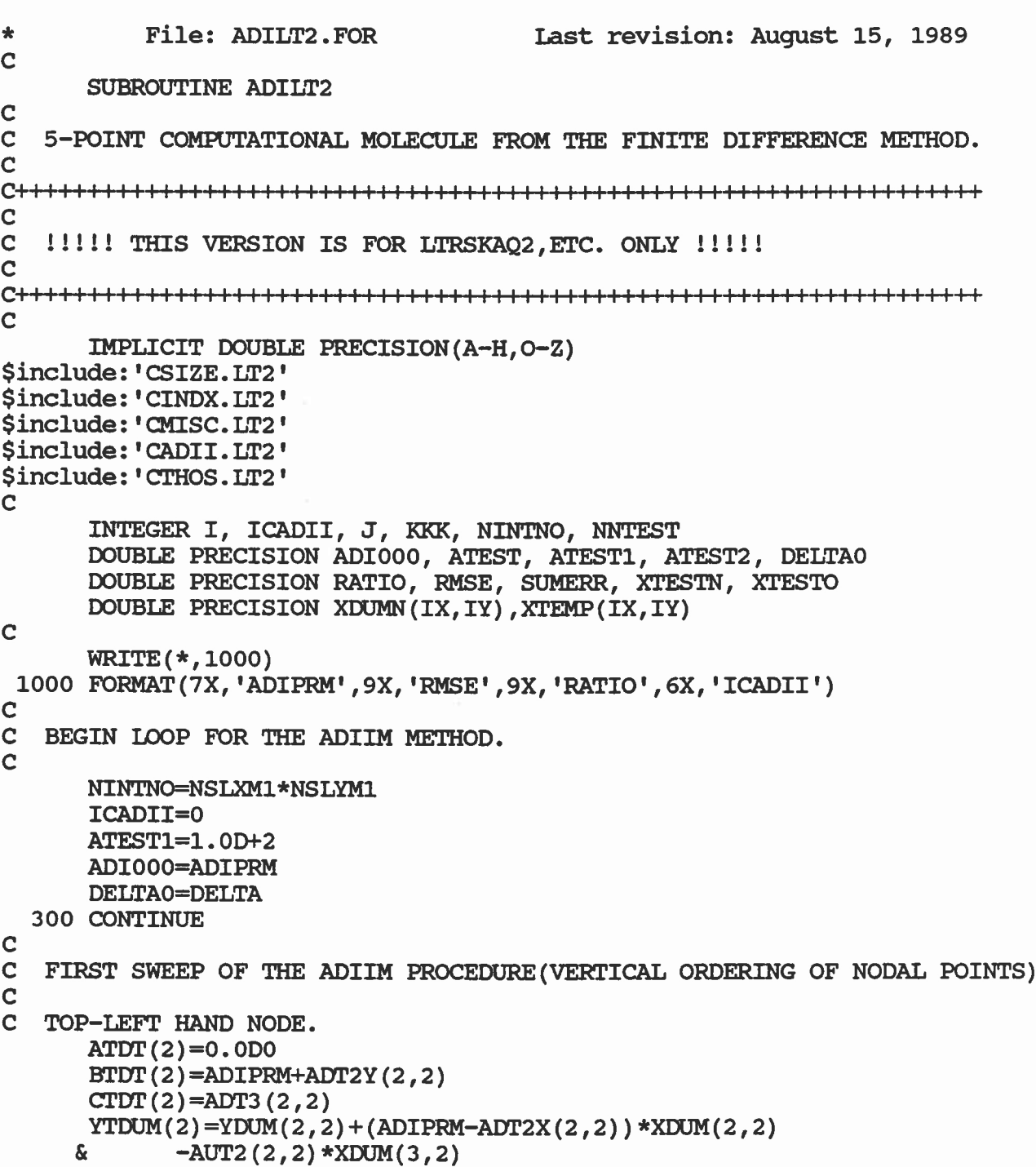

 $\overline{\phantom{a}}$ 

```
C
C LEFT HAND CENTRAL NODES.
C
       DO 169, J=3,NSLYM1
       ATDT(J)=ADT1(2,J)B T D T (J) = AD I PRM+AD T 2Y (2,J)CTDT(J)=ADT3(2,J)YTDUM(J)=YDUM(2,J)+(ADIPRM-ADT2X(2,J))*XDUM(2,J))<br>& -BUT2(2,J)*XDUM(3,J)-AUT2(2,J) *XDUM(3,J)169 CONTINUE
C
C BOTTOM-LEFT HAND NODE.
C
       ATDT(NSLYYY)=ADT1(2,NSLYYy)
       BTDT(NSLYYY)=ADIPRM+ADT2Y(2,NSLYYY)
       CTDT(NSLYYY)=0.0D0
      YTDUM(NSLYYY)=YDUM(2,NSLYYY)+(ADIPRM-ADTZX(2,NSLYYY))*X(TJW(2,NSIYYY)-AITT2(2,NSLYYY)+AYNIM(3,NSLYYY))C
             XDUM(2,NSLYYY)-AUT2(2,NSLYYY)*XDUM(3,NSLYYY)
C CENTRAL BLOCK OF NODES.
C
       KKK=NSLYYY
       DO 170, I=3,NSLXM1
C<br>C
   TOP NODES.
C
       KKK=KKK+1
       ATDT(KKK) = 0.0DDBIDT(KEK)=ADIPRM+ADT2Y(I,2)
       CTDT(KKK) = ADT3(I,2)YTDUM(KKK)=YDUM(I,2)-ALIT2(I,2)*XDUM(I-1,2)<br>\&+ (ADIPRM-ATT2X(I,2))+XNIM(I,2)-ALIT2(I,2)\frac{C}{C}+(ADIPRM-ADT2X(I,2))*XDUM(I,2)-AUT2(I,2)*XDUM(I+1,2)
   INTERIOR BLOCK OF NODES
C
       DO 171, J=3,NSLYM1
       KKK=KKK+1
       ATDT(KKK)=ADT1(I,J)
       BTDT(KEK)=ADIPRM+ADT2Y(I,J)
       CTDT (KKK) = ADT3(I,J)YTDUM(KKK)=YDUM(I,J)-ALT2(I,J)*XDUM(I-1,J)
             +(ADIPRM-ADT2X(I,J))*XDIJM(I,J)-AUT2(I,J)*XDUM(I+1,J)
  171 CONTINUE
\frac{\mathbf{C}}{\mathbf{C}}BOTTOM NODES
C
       KKK=KKK+1
       ATDT(KKK)=ADT1(I,NSLYYY)
       BTDT(KKK)=ADIPRM+ADT2Y(I,NSLYyy)
       CTDT(KKK) = 0.0D0
```

```
A-10
```

```
YTDUM(KKK)=YDUM(I,NSLYYY)-ALT2(I,NSLYYY)*XDUM(I-1,NSLYYY)
            +(ADIPRM-ADT2X(I,NSLYYY))*XDUM(I,NSLYYY)
     £.
            -AUT2(I,NSLYYY)*XDUM(I+1,NSLYYY)
     g.
C
  170 CONTINUE
C
C TOP-RIGHT HAND NODE.
C
      KKK=KKK+1
      ATDT(KKK) = 0.0D0BTDT (KKK) =ADIPRM+ACT2Y (NSLXXX, 2)
      CTDT (KKK) =ADT3 (NSLXXX, 2)
      YTDUM (EKK) =YDUM (NSLXXX , 2) -ALT2 (NSLXXX, 2) *XDUM (NSLXM1 , 2 )
     \boldsymbol{\delta}+ (ADIPRM-ADT2X (NSLXXX , 2 ) ) *XDUM (NSLXXX , 2)
C
  RIGHT HAND CENTRAL NODES.
C
      DO 177, J=3,NSLYM1
      KKK=KKK+1
      ATDT (KKK) =ADT1 (NSLXXX, J)
      13TUr (KKK) =ADIPRM+ADT2Y (NSLXXX, J)
      CTDT (KKK) =ADT3 (NSLXXX, J)
      YTDUM (KKK) =YDUM (NSLXXX , J) -ALT2 (NSLXXX, J) *XDUM ( NS LXM1 , J)
     s.
            +(ADIPRM-ADT2X(NSLXXX,J))*XDUM(NSLXXX,J)
  177 CONTINUE
C
C BOTTOM RIGHT HAND NODE.
C
      KKK=KKK+1
      ATDT(KKK)=ADT1(NSLXXX, NSLYYY)
      BTDT(KKK)=ADIPRM+ADT2Y(NSLXXX,NSLYYY)
      CTDT(KKK)=0.0DDYTDUM(KKK)=YDUM(NSLXXX, NSLYYY)-ALT2(NSLXXX, NSLYYY)*
            XDUM(NSLXM1,NSLYYY)+(ADIPRM-ADT2X(NSLXXX,NSLYYY))*
     &.
     \deltaXDUM(NSLXXX,NSLYYY)
C
C SOLVE THE TRIDIAGONAL SYSTEM VIA THE CLASSICAL THOMAS ALGORITHM.
C
      CALL THOMLT2
C
C RESTRUCTURE THE INTERMEDIATE VERTICAL LINE DERIVED ESTIMATES.
C
      KKK=2
       DO 180, I=2,NSLXXX
       DO 181, J=2,NSLYYY
       XTEMP(T,J)=XTDUM(KKK)KKK=KKK+1
  181 CONTINUE
  180 CONTINUE
C
```

```
A-11
```

```
C++++++++++++++++-H-++++++++++++++++++++++++++++
C WRITE(*,*)'Step one of the ADII METHOD'
C DO 700 J=2, NSLYYY<br>C 700 WRITE (*.701) (XTEM
C 700 WRITE(*,701) (XTEMP(I,J), I=2, NSLXXX)<br>C 701 FORMAT(1X.10E12.6)
C 701 FORMAT(1X, 10E12.6)<br>C WRITE(*, *)WRTTE(*)C+4-F++-1-1-++-f-f-F-F-1-1-++++++ I I I I I I ++-H-H-++++-H--H-H--H-+
C
C THE FIRST STEP OF THE ADII METHOD HAS BEEN COMPLETED. NOW BEGIN<br>C THE SECOND STEP. THE HORIZONTAL LINE DERIVED ESTIMATION.
       THE SECOND STEP, THE HORIZONTAL LINE DERIVED ESTIMATION.
C
C SECOND SWEEP OF THE ADIIM PROCEDURE (HORIZONTAL ORDERING C OF NODAL POINTS).
   OF NODAL POINTS).
C
C TOP-LEFT HAND NODE.
       ATDT(2)=0.0D0
       BTDT(2)=ADIPRM+ADT2X(2,2)
       CTDT(2)=AUT2(2,2)YIDUM(2)=YDUM(2,2)+(ADIPRM-ADT2Y(2,2))*XTEMP(2,2)
      &
              -ADT3(2,2) *XTEMP(2,3)
\frac{c}{c}TOP-CENTRAL NODES.
C
       DO 185, I=3,NSLXM1
       ATDT(I)=ALT2(I,2)BTDT(I)=ADIPRM+ADT2X(I,2)
       CTDT(I)=AUT2(I,2)YTDUM(I)=YDUM(I,2)+(ADIPRM-ADT2Y(I,2))+XTEMP(I,2)-ADT3(I,2) *XTEMP(I,3)
      &
  185 CONTINUE
C
C TOP-RIGHT HAND NODE.
C
       ATDT(NSLXXX)=ALT2(NSLXXX,2)
       HIST(NSLXXX)=ADIPRM+ADT2X(NSLXXX,2)
       CTDT(NSLXXX)=0.0D0
       YTDUM(NSLXXX)=YDUM(NSLXXX,2)+(ADIPRM-ADT2Y(NSLXXX,2))*
            XTEMP(NSLXXX,2)-ADT3(NSLXXX,2)*XTEMP(NSLXXX,3)
      &
C
       KKK=NSLXXX
C
C CENTRAL BLOCK OF NODES.
C
      DO 186, J=3,NSLYM1
C
C LEFT HAND NODES.
      KKK=KKK+1
      ATDT(KKK) = 0.0DDBIDT(KKK)=ADIPRM+ADT2X(2,J)
      CTDT(KKK)=AUT2(2,J)
```

```
YTDUM(KKK) = YDUM(2,J) - ADTI(2,J) * XTEMP(2,J-1)+(ADIPRM-ADT2Y(2,J))*XTEMP(2,J)-ADT3(2,J)*XTEMP(2,J+1)
     s.
C<br>C
   INTERIOR BLOCK OF NODES
C
      DO 187, I=3,NSLXM1
      KKK=KKK+1
      ATDT(KKK) = ALT2(I,J)BTDT(KKK)=ADIPRM+ADT2X(I,J)
      CTDT(KKK) = AUT2(I,J)YTDUM(KKK) = YDUM(T,J) - ADTI(T,J) *XTEMP(T,J-1)+(ADIPRM-ADT2Y(I,J))*XTEMP(I,J)-ADT3(I,J)*XTEMP(I,J+1)
     \boldsymbol{\delta}187 CONTINUE
C
C RIGHT HAND NODES
C
      KKK=KKK+1
      ATDT(KKK)=ALT2(NSLXXX,J)
      BTDT(KKK)=ADIPRM+ADT2X(NSLXXX,J)
      CTDT(KKK)=0.0D0YTDUM(KKK)=YDUM(NSLXXX,J)-ADT1(NSLXXX,J)*XTEMP(NSLXXX,J-1)
     &
            +(ADIPRM-ADT2Y(NSLXXX,J))*XTEMP(NSLXXX,J)
     \boldsymbol{\delta}-ADT3(NSLXXX,J)*XTEMP(NSLXXX,J+1)
C
  186 CONTINUE
C
C BOTTOM SET OF NODES.
C
C LEFT HAND NODE
C
       KKK=KKE+1
       ATDT(KKK) = 0.0D0BTDT(KKK)=ADIPRM+ADT2X(2,NSLYYY)
       CTDT(KKK)=AUT2(2, NSLYYY)
       YTDUM(KKK)=YDUM(2,NSLYYY)-ADT1(2,NSLYYY)*XTEMP(2,NSLYM1)
            +(ADIPRM-ADT2Y(2,NSLYYY))*XTEMP(2,NSLNYY)
      s.
C<br>C
   BOTTOM CENTRAL NODES.
C
       DO 188, I=3,NSLXM1
       KKK=KKK+1
       ATDT (KKK) =ALT2 (1 , NSLYYY)
       BTDT (KKK) =ADIPRM+ADT2X (1 , NSLYYY)
       CTDT (KKK) =AUT2 (1 , NSLYYY)
       YTDUM (KKK) =YDUM (I, NSLYYY) -ADT1 (I, NSLYYY) *XTEMP (I, NSLYM1)
             +(ADIPRM-ADT2Y(I,NSLYYY))*XTEMP(I,NSLYYY)
      <u>&</u>
  188 CONTINUE
\frac{\mathbf{C}}{\mathbf{C}}BOTTOM RIGHT HAND NODE.
C
```

```
A-12
```
KKK=KKK+1 ATDT(KKK)=ALT2(NSLXXX,NSLYYY) BTDT(KKK)=ADIPRM+ADT2X(NSLXXX,NSLYYY) CTDT(KKK)=0.0D0 YTDUM(KKK)=YDUM(NSLXXX,NSLYYY)-ADT1(NSLXXX,NSLYYY)\* XTEMP(NSLXXX, NSLYM1) + (ADIPRM-ADT2Y(NSLXXX, NSLYYY)) \* **S** XTEMP (NSLXXX, NSLYYY) C C SOLVE THE TRIDIAGONAL SYSTEM VIA THE CLASSICAL THOMAS ALGORITHM. C CALL THOMLT2 C RESTRUCTURE THE INTERMEDIATE HORIZONTAL LINE DERIVED ESTIMATES. C  $KK = 2$ DO 190, J=2,NSLYYY DO 191, I=2,NSLXXX  $XDUMN$  $(I,J)$  =XTDUM $(KKK)$ KKK=KKK+1 191 CONTINUE 190 CONTINUE  $\mathbf C$ C+++++++++++++Iiiiii++++iiiiii+++++++++++++++++ C WRITE $(*,*)$ 'Step two of the ADII METHOD'<br>C DO 702 J=2 NSIVYV C DO 702 J=2,NSLYYY<br>C 702 WRITE(\*.701)(XDUMI C 702 **WRITE(\*,701)(XDUMN(I,J),I=2,NSLXXX)** C WRITE(\*,\*) C<br>C C THE SECOND STEP OF THE ADII METHOD HAS BEEN COMPLETED. NOW BEGIN<br>C THE CONVERGENCE TEST STEP. THE CONVERGENCE TEST STEP. C CONVERGENCE TEST C ICADII=ICADII+1 SUMERR=0.0D0 DO 150, **I=2,NSLXXX** DO 151, J=2,NSLYYY XTESTN=XDUMN(I,J) XTESTO=XDUM(I,J) IF(XTESTN.EQ.0.0D0) GO TO 704 ATEST=(XTESTN-XTESTO)/XTESTN SUMERR=SUMERR+ATEST\*ATEST 704 CONTINUE<br>151 CONTINUE **CONTINUE** 150 CONTINUE SUMERR=SUMERR/FLOAT(NINTNO) RMSE=DSQRT(SUMERR) ATEST2=RMSE IF(RMSE.EQ.0.0D0) ATEST2=1.0D0

```
RATIO=ATEST1/ATEST2
      IF(RMSE.GE.TLRNWA) GO TO 160
C<br>C
  REDEFINE VARIABLES
C
      DO 155, I=2,NSLXXX
         DO 156, J=2,NSLYYY
            XDUM(I,J)=XDUMN(I,J)156 CONTINUE
  155 CONTINUE
      GO TO 200
C<br>C
C EVERY NMOD'TH ITERATION, DISPLAY ADII PARAMETERS (OR DISPLAY A
  DOT), AND CHANGE ADIPRM.
C
  160 IF(ICADII.GT.NLSOR) GO TO 500
      NNTEST=MOD(ICADII, NMOD)
      IF(NNTEST.NE.0) GO TO 710
      IF(NFLAG(3).EQ.1) THEN
         WRITE(*,1162) ADIPRM,RMSE,RATIO,ICADII
 1162 FORMAT(1P,5X,E12.5,2X,E12.5,2X,E12.5,2X,I5)
      ELSE
         WRTTE(*, '('' . ' ', ''))ENDIF
      ATEST1=ATEST2
C
C MODIFY ADIPRM, OR READ IN A NEW VALUE FOR IT.
C
      IF (NFLAG(4).EQ.0) THEN
         IF(ADIPRM.LT.ADIMAX) THEN
            ADIPRM=ADIPRM*(1.0DO+DELTA)
         ELSE
            ADIPRM=ADI000
         ENDIF
      ELSE
 410 WRITE(*,1500)
         FORMAT(' Enter new value for ADIPRM: ',$)
         READ(*,*,ERR=420) ADIPRM
         GOTO 430
  420 WRITE(*,*) *** ERROR in data entry! ***1
         GOTO 410
  430 ENDIF
C
C UPDATE VARIABLES
C
  710 DO 157, I=2,NSLXXX
         DO 158, J=2,NSLYYY
            XDUM(I,J)=XDUMN(I,J)158 CONTINUE
  157 CONTINUE
```

```
GO TO 300
C
  500 WRITE(*,1400)
 1400 FORMAT(/,10X,'*** WARNING: ICADII EXCEEDS NLSOR***',/)
      STOP 1
C
  200 WRITE(*,1162) ADIPRM,RMSE,RATIO,ICADII
      WRITE(*,1201) ICADII
 1201 FORMAT(5X,' Took ',I6,' iterations.')
      ADIPRM=ADI000
      DELTA=DELTAO
      RETURN
      END
*
          File: CHMLT2.FOR Last revision: July 19, 1989
C
      SUBROUTINE CHEM
C
      IMPLICIT DOUBLE PRECISION(A-H, 0-Z)
$include:'CSIZE.LT2'
$include:'CCHEM.LT2'
$include:'CINDX.LT2'
$include:'CMISC.LT2'
$include:'CADII.LT2'
C
      INTEGER I, J
      DOUBLE PRECISION CONSTX, CONSTY
      DOUBLE PRECISION DENOMI
      DOUBLE PRECISION DXYIM, DXYIP, DXYJM, DXYJP
      DOUBLE PRECISION DXXIM, DXXIP, DYYJM, DYYJP
C
      DEFINE MATRIX ELEMENTS FOR CHEMICAL FIELD TIME MARCHING MATRIX.
C
      DTRET=DT0/(1.0DO+RETARD)
C
      DO 30, I=2,NSLXXX
         CONSTX=(DX(I-1)+DX(I))/2.0D0
         DO 31, J=2,NSLYYY
            CONF = (DY(J-1)+DY(J)) / 2.0D0\mathbf CDXYIM=(DCHLXY(I-1,J)+DCHLXY(I,J))/
(8.0D0)
            DXYIP=(DCHLXY(I,J)+DCHLXY(I+1,J))/
(8.0D0)
            DXYJM=(DCHLXY(I,J-1)+DCHLXY(I,J))/
(8.0D0)
            DXYJP=(DCHLXY(I,J)+DCHLXY(I,J+1))/
(8.0D0)
\overline{c}DXXIM=(DCHLX(I-1,J)+DCHLX(I,J))/(2
.ODO*DX(I-1))
            DXXIP=(DCHLX(I,J)+DCHLX(I+1,J))/(2
.ODO*DX(I))
```
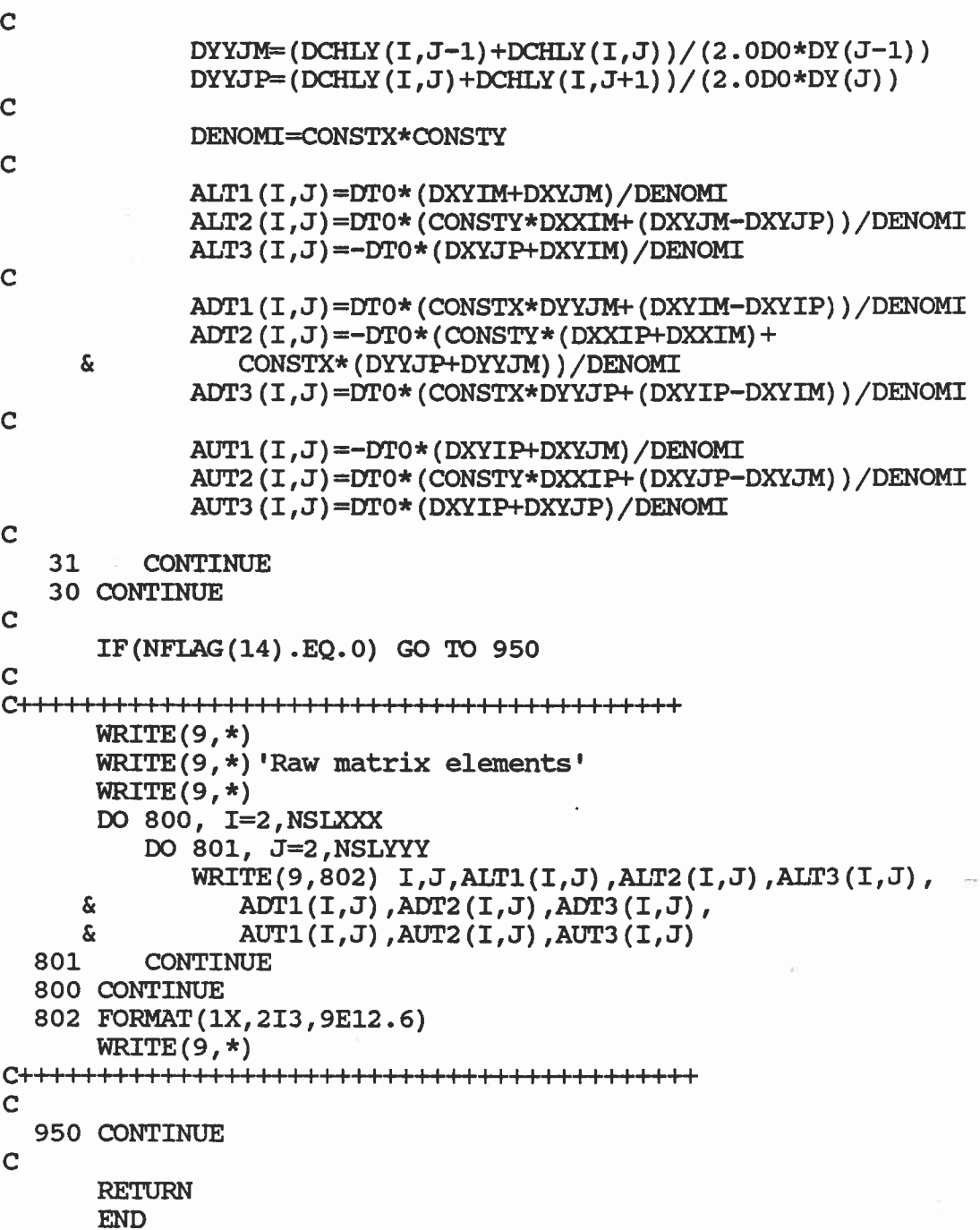

 $\mathcal{Q}^{\text{tr}}$ 

 $\hat{K}^{\prime}$ 

ç,

÷ File: ITGRLT2.FOR Last revision: July 19, 1989 C SUBROUTINE INTGRL(ICHEM) C IMPLICIT DOUBLE PRECISION(A-H, 0-Z) INTEGER ICHEM \$include:'CSIZE.LT2' \$include:'CCHEM.LT2' \$include:'CINDX.LT2' \$include:'CMISC.LT2' \$include:'CADII.LT2' \$include:'CTHOS.LT2' C INTEGER I, J, KPRT, KSWT DOUBLE PRECISION ARG1, ARG2 DOUBLE PRECISION CON1, CON2, CON3, CON4, CONS, CON6 DOUBLE PRECISION CONST1, CONST2, CONST3, CONST4 DOUBLE PRECISION ECIN, ECOUT, EEIN, EEOUT DOUBLE PRECISION EPSRET, ERTEMP, PRET DOUBLE PRECISION SUIN1, SUIN2, SUIN3, SUOUT1, SUOUT2 DOUBLE PRECISION TEMP, TIME DOUBLE PRECISION UIN1, UIN2, UIN3, UOUT1, UOUT2 DOUBLE PRECISION XLTEMP, XMAG, XSTEMP C DOUBLE PRECISION CLAG EXTERNAL CLAG C IF(ICHEM.EQ.1) GO TO 2000 C WRITE(\*,\*)' Setting up inlet and exit flow field boundary data'  $W$ RITE $(*, *)$ C<br>C C SECTION 1: INLET AND EXIT PORTS (BOUNDARY DATA). DO 100, I=1,NSLXP1  $HOLD(I, 1) = 0.0D0$ HOLD(I,NSLYP1)=0.0D0 100 CONTINUE C WRITE(\*,\*)' Beginning master loop for the hydraulic field'  $W$ RITE $(*, *)$  $\frac{c}{c}$ SECTION 2: MASTER LOOP FOR THE HYDRAULIC FIELD. C SUB SECTION 2A: CALL TO SUBROUTINE FLUID.

CALL FLUID

C

```
C
      WRITE(*, *)WRITE(*,*)' Redefining hydraulic head variables'
      WRTTE(*)C
C SUB SECTION 2B: REDEFINITION OF HYDRAULIC HEAD VARIABLES.
C
      DO 201, I=2,NSLXXX
       DO 200, J=2,NSLYYY
          HNEW(I,J)=XDUM(I,J)200 CONTINUE
  201 CONTINUE
C
      CONF1 = (2.0D0 + (DX(2)/DX(1)) + (DX(1)/DX(2)))/ (2.0D0+DX(2)/DX(1))CONF2 = (DX(1)/DX(2)) / (2.0D0+DX(2)/DX(1))CONST3=(2.0D0+(DX(NSLXXX)/DX(NSLXM1))+(DX(NSLXM1)/DX(NSLXXX)))/
     \mathbf{\hat{x}}(2.0D0+(DX(NSLXM1)/DX(NSLXXX)))
      CONST4=(DX(NSLXXX)/DX(NSLXM1))/
     £.
                   (2.0D0+(DX(NSLXM1)/DX(NSEXXX)))
C
      DO 210, J=2,NSLYYY
       HNEW(1,J)=CONST1*HNEW(2,J)-CONST2*HNEW(3,J)
       HNEW(NSLXP1,J)=-CONST4*HNEW(NSLXM1,J)+CONST3*HNEW(NSLXXX,J)
  210 CONTINUE
C
      DO 221, I=1,NSLXP1
       DO 220, J=1,NSLYP1
          HNEW(I,J)=HIN+(HOUT-HIN)*(YNODE(J)/YNODE(NSLYP1))+
     \boldsymbol{\delta}HNEW(I,J)
  220 CONTINUE
  221 CONTINUE
C
      WRITE(*,*)' Steady state hydraulic head calculated'
      WRTTE(*)C
C SUBSECTION 2C: SELECT OTHER COMPONENTS AND/OR FIELDS FOR COMPUTING.
         COMPUTING.
C
      IF(NFLAG(1).EQ.0) GO TO 1000
C
      WRITE(*,*)' Calculating required hydraulic field gradients'
      WRTTE(*)C SUBSECTION 2D: CALCULATE REQUIRED HYDRAULIC FIELD GRADIENTS.
C
C TOP-CENTRAL-BOTTOM BOUNDARY NODES.
      DO 231, I=2,NSLXXX
C
C TOP BOUNDARY NODES
C
```

```
A-19
```

```
CON1=-DX(I) / (DX(I-1)*(DX(I-1)+DX(I)))CON2=1.0DO/DX(I-1)-1.0DO/DX(I)
        CON3=DX(I-1)/(DX(I)*(DX(I-1)+DX(I)))PHNEWX(I,1)=CON1*HNEW(I-1,1)+CON2*HNEW(I,1)+CON3*HNEW(I+1,1)
        PHNEWY(T,1) = (HNEW(T,2) - HNEW(T,1)) / DY(1)C
   CENTRAL NODES.
C
        DO 230, J=2,NSLYYY
           PHNEWX(I,J)=CON1*HNEW(I-1,J)+CON2*HNEW(I,J)+CON3*
      \deltaHNEW(I+1,J)CON4=-DY(J)/(DY(J-1)*(DY(J-1)+DY(J)))
           CON5=1.0DO/DY(J-1)-1.0DO/DY(J)
           CONF=DY(J-1)/(DY(J)*(DY(J-1)+DY(J)))PHNEWY(I,J)=CON4*HNEW(I,J-1)+CON5*HNEW(I,J)+CON6*
      £,
                    HNEW(I,J+1)230 CONTINUE
C
C BOTTOM BOUNDARY NODES.
C
        PHNEWX(I,NSLYP1)=CON1*HNEW(I-1,NSLYP1)+CON2*HNEW(I,NSLYP1)
      \boldsymbol{\delta}+CON3*HNEW(I+1,NSLYP1)
        PHNEWY(I,NSLYP1)=(HNEW(I,NSLYP1)-HNEW(I,NSLYYY))/DY(NSLYYY)
  231 CONTINUE
C
       DO 240, J=1,NSLYP1
        PHNEWX(1,J)=0.0D0PHNEWY(1,J)=0.0D0PHNEWX(NSIXP1,J)=0.0D0
        PHNEWY(NSLXP1,J)=0.0D0
  240 CONTINUE
C
C SUB SECTION 2E: CALCULATE ALL THE VELOCITY COMPONENTS
C
      WRITE(*,*)' Calculating Darcy velocity components'
      WRITE(*, *)C<br>C
   DARCY VELOCITY COMPONENTS.
C
      DO 251, I=1,NSLXP1
        DO 250, J=1,NSLYP1
           VLXX(I,J)=-KTHSTS*PHNEWI(J,J)VLYY(I,J)=-KTHSTS*PHNEWY(I,J)
  250 CONTINUE
  251 CONTINUE
C
C COMPUTE APPROPRIATE VELOCITY FIELD FLAG AT EACH INTERIOR
C NODAL POINT; DEFINES NFUNC ARRAY, AS FOLLOWS:<br>C VLXX(I.J) > 0 AND VIVY(I.J) > 0 · NFUNC
C VLXX(I,J) > 0 AND VLYY(I,J) > 0 : NFUNC(I,J) = 1<br>C VLXX(I.J) < 0 AND VLYY(I.J) > 0 : NFUNC(I.J) = 2
      V\text{LXX}(I,J) < 0 AND VLYY(I,J) > 0 : NFUNC(I,J) = 2
```
```
C VLXX(I,J) > 0 AND VLYY(I,J) < 0 : NFUNC(I,J) = 3<br>C VLXX(I,J) < 0 AND VLYY(I,J) < 0 : NFUNC(I,J) = 4
      VLXX(I,J) < 0 AND VLYY(I,J) < 0 : NFUNC(I,J) = 4
C
      DO 261, I=2,NSLXXX
       DO 260, J=2,NSLYYY
          NFUNC(I,J)=1IF (VLXX(I,J) \cdot LT.0.0D0) NFDNC(I,J)=2IF (VLYY(I,J).LT.0.0D0) NFUNC(I,J)=NFUNC(I,J)+2
  260 CONTINUE
  261 CONTINUE
C
C WRITE OUT THE STEADY STATE FLOW FIELD VELOCITY COMPONENTS
C
      WRITE(*,*)' Printing the steady state flow field velocity comps.'
      WRTTE(*)C
 1000 CALL FIOWRT
C
      GO TO 5000
C
   SECTION 3: DYNAMIC CHEMICAL FIELD DISTRIBUTION.
C
 2000 CONTINUE
      WRITE(*,*)' A dynamic modeling of the chemical field follows.'
      WRITE(*, *)C<br>C
C SUB SECTION 3.A: COMPUTATION OF EFFECTIVE CHEMICAL-POROUS
           MEDIUM PROPERTIES.
C
   RETARDATION AND FIRST ORDER LOSS PROCESS COEFFICIENTS.
C
      PRET=(1.0DO-EPS)/EPS
      RETARD=PRET*(PCTSAN*RHOSND*KSAND+PCTCLA*
     & RHOCLA*KCLAY+PCTORG*RHOORG*KORG)
      EPSRET=EPS*(1.0DO+RETARD)
      XITEMP=XIAM10+XIAMIR+XLAMRA
      XSTEMP=XSLM10+XSIMRA
      LAMDA=RETARD*XSTEMP+XLTEMP
C<br>C
   CHANGE VLXX AND VLYY TO REPRESENT Ux* AND Uy*.
C
      DO 311, I=1,NSLXP1
       DO 310, J=1,NSLYP1
          VLXX(I,J)=VLXX(I,J)/EPSRET
          VLYY(I,J)=VLYY(I,J)/EPSRET
  310 CONTINUE
  311 CONTINUE
\frac{c}{c}C DISPERSION COEFFICIENTS.<br>C
```

```
A-21
```

```
ERTEMP=TORT*DLO/(1.0D0+RETARD)
       DO 301, I=2,NSLXXX
        DO 300, J=1,NSLYP1
           XMAG=DSQRT(VLXX(I,J)*VLXX(I,J)+VLYY(I,J)*VLYY(I,J))
           DCHLX(\text{I},\text{J})=\text{ERTEMP+}(DISPLY*VLXX(\text{I},\text{J})*VLXX(\text{I},\text{J})+\boldsymbol{\delta}DISPLX*VLYY(I,J)*VLYY(I,J))/XMAG
           DCHLY(I,J)=ERTEMP+(DISPLX*VLXX(I,J)*VLXX(I,J)+\deltaDISPLY*VIZY(I,J)*VLYY(I,J))/XMAG
           DCHLXY(I,J)=(DISPLY-DISPLX)*VLXX(I,J)*VLYY(I,J)/XMAG
  300 CONTINUE
  301 CONTINUE
C
      DO 305, J=1,NSLYP1
         DCHLX (1, J) = ERTEMPDCHLY(1, J) = ERTEMPDCHLXY(1,J)=0.0D0DCHLX(NSLXP1,J)=ERTEMP
         DCHLY(NSLXP1,J)=ERTEMP
         DCHLXY(NSLXP1,J)=0.0D0
  305 CONTINUE
C
C COMPUTE DT1 (MAXIMUM DELTA-T); STABILITY CRITERION.
C
      DT1 = 0.00DO 341, I=1,NSLXXX
       DO 340, J=1,NSLYYY
           CDENOM(I,J)=(LAMDA+QWELIN(I,J)/&
                                 (EPS*RHOWAT) )/(1.ODO+RETARD)
           TEMP = CDENOM(I,J) +\boldsymbol{\delta}2.50*(ABS(VLXX(I,J))/DX(I) +\pmb{\delta}ABS(VLYY(I,J)/DY(J) +
     \mathbf{\hat{x}}DCHIX(I,J)/DX(I)**2 + DCHLY(I,J)/DY(J)**2 )
           IF (TEMP .GT. DT1) DT1 = TEMP
  340 CONTINUE
  341 CONTINUE
      IF (DT1 .NE. 0.D0) THEN
          DT1 = 1.0D0 / DT1ELSE
          STOP 'DT1 0.0???'
      ENDIF
C
C PRINT CHEMICAL PROPERTIES ON FILE CHMLT2.0UT.
C
      CALL CHMOUT
\mathbf CWRITE(4,9100)
 9100 FORMAT(//,10X, 'RETARDATION AND OVER ALL FIRST ORDER LOSS',
                   ' PROCESS COEFFICIENT ',/)
      WRITE(4,9200) RETARD
```

```
9200 FORMAT(1P,5X, 'RETARD= ',E12.5,/)
```
WRITE(4,9300) LAMDA 9300 FORMAT(1P,5X, 'LAMDA= ',E12.5,' (1/DAY)',/) C **C IF Dr1/2<DTO, USE DT1/2 AS DELTA-T.** C IF (DT1\*0.5DO.LT.DTO) DTO=DT1\*0.5D0 C C COMPUTE P\*(i,j) FOR INTERIOR NODES. C PSERR=.FALSE. DO 321, I=2,NSLXXX DO 320, J=2,NSLYYY CALL PSTAR(I,J) 320 CONTINUE 321 CONTINUE C IF (PSERR) THEN WRITE(\*,\*) ' \*\*\* Errors in computing P\* points! \*\*\*' STOP 2 ENDIF C C PRINT THE COORDINATES OF THE P\* POINTS ON FILE 'DEBUGTL2.OUT' C **IF(NFLAG(7).NE.0) THEN WRITE(9,9500)** 9500 FORMAT(/,6X, COORDINATES OF THE P\* POINTS',//, 25X,'P-STAR',17X,'P-STAR',/, &.  $\mathbf{\hat{x}}$ 4X, 'I',4X, 'J',7X, 'XN(M)',5X, 'XN(M) ',8X, 'YN(M)', 5X,'YN(M)',1X,'NFUNC',/)  $\boldsymbol{\delta}$ DO 331, I=2,NSLXXX DO 330, J=2,NSLYYY WRITE(9,9600)I,J,XNODE(I),PSTARX(I,J),  $\boldsymbol{\delta}$  $YNODE(J)$ ,  $PSTARY(I,J)$ ,  $NFWC(I,J)$ 9600 FORMAT(2(1X,I4),2X,2F10.4,3X,2F10.4,2X,I3) 330 CONTINUE 331 CONTINUE ENDIF **C** WRITE(\*,\*)' Setting up inlet/outlet chemical field boundary data'  $WRTTE(*)$ C C SUB SECTION 3.B: INLET AND OUTLET BOUNDARY DATA C SUIN1 =0.0D0 SUIN2 =0.0D0 SUOUT1=0.0D0 DO 350 I=1,NSLXXX  $SUIN1=SUIN1+DX(I)*(VLYY(I,1)+VLYY(I+1,1))/2.0D0$  $SUN2=SUM2+DX(I)*(DCHLY(I,1)/DY(1)+VLYY(I,1)+$  $\mathbf{\hat{x}}$ DCHLY(I+1,1)/DY(1)+VLYY(I+1,1))/2.0D0

 $A - 22$ 

```
SUOUT1=SUOUT1+DX(I)*(DCHLY(I,NSLYP1)/DY(NSLYYY)+
      \deltaDCHLY(I+1,NSLYP1)/DY(NSLYYY))/2.0D0
  350 CONTINUE
C
      UIN1 =SUIN1 *EPSRET/XMODE(NSLXP1)
      UIN2 =SUIN2 *EPSRET/XNODE(NSLXP1)
      UOUT1=SUOUT1*EPSRET/XNODE(NSLXP1)
       ARG1=DTO*UIN2 /XLYIN
       ARG2=DT0*UOUT1/XLYOUT
       EEIN =DEXP(-ARG1)
      EEOUT=DEXP(-ARG2)
       ECIN =1.0DO-EEIN
       ECCUT=1.0DO-EEOUT
C
      CONF1 = (2.0D0 + (DX(2)/DX(1)) + (DX(1)/DX(2)))/ (2.0D0+DX(2)/DX(1))CONST2=(DX(1)/DX(2))/(2.0DO+DX(2)/DX(1))
     \text{CONST3}=(2.0\text{DO}+\text{(DX(NSLXXX)}/\text{DX(NSLXML)})+\text{(DX(NSLXML)}/\text{DX(NSLXXX)})/\text{C}(2.0D0+(DX(NSLXM1)/DX(NSLXXX)))
      \text{CONST4}=(\text{DX}(\text{NSLXXX})/\text{DX}(\text{NSLXM1}))(2.0D0+(DX(NSLXM1)/DX(NSLXXX)))
C
       DO 355, J=2,NSLYYY
         COLD(1, J) = CONST1 * COLD(2, J) - CONST2 * COD(3, J)OOLD(NSLXP1,J)=-CONST4*COLD(NSIXM1,J)+CONST3*COLD(NSLXXX,J)
  355 CONTINUE
C
C SUB SECTION 3.C: MASTER LOOP FOR THE DYNAMIC CHEMICAL FIELD.
C<br>C
   LOOP INITIALIZATION
\overline{C}WRITE(*,*)' Beginning master loop for the dynamic chemical field'
      WRITE(*, *)TIME=TO
      TMAX = TMAX - 0.01D0*DTOKPRT=1
      KSWT=1
      XMASS = 0.0D0XMFONW=0.0D0
      XMSOUR=0.0D0
      XMASIN=0.0D0
      XMASOT=0.0D0
C
      CALL CHEM
      CALL COMSRC
C
C BEGIN LOOP
C
 3000 CONTINUE
C
C IF NEXT INJECTION WELL SWITCHING TIME IS LESS THAN HALF OF
```

```
C DELTA-T (DTO/2) AHEAD, (OR WITHIN HALF OF DELTA-T IN THE PAST),
C SWITCH THE WELLS.
C
      IF (NINJW.GT.O.AND. SWTIME(KSWT)-TIME.LE.DTO*0.5D0) THEN
         WELLON=.NOT. WELLON
         DO 360, I=1,NINJW
            IF (WELLON) THEN
                CSWELN(INJI(I),INJJ(I))=CHMCON(I)
            ELSE
                CSWELN(INJI(I),INJJ(I))=0.D0
            ENDIF
360 CONTINUE
C
         CALL COMSRC
C
         KSWT=KSWT+1
         IF (WELLON) THEN
            WRITE(6,9700) 'ON', TIME
         ELSE
            WRITE(6,9700) 'OFF', TIME
         ENDIF
      ENDIF
9700 FORMAT(/,5X,'INJECTION WELLS SWITCHED ',A,' AT TIME T=', F10.4, & '(DAYS)')
         ' (DAYS)')
C<br>C
   SUB SECTION 3.D: COMPUTE CHEMICAL FIELD VARIABLES.
C
      DO 371, I=2,NSLXXX
       DO 370, J=2,NSLYYY
          CNEW(I,J) = ALTI(I,J) * COD(I-1,J-1) + ALT2(I,J) * COD(I-1,J) +٤£
                   ALT3(I,J)*COLD(I-1,J+1)+ADT1(I,J)*COLD(I,J-1)+
     \pmb{\delta}ADT2(I,J)*COLD(I,J)+ADT3(I,J)*COLD(I,J+1)+
     \pmb{\delta}AUT1(I,J)*COLD(I+1,J-1)+AUT2(I,J)*COLD(I+1,J)+
     \deltaAUT3(I,J)*COLD(I+1,J+1)+SOURC(I,J)+
     £.
                   CLAG(I,J)-DTO*CDENOM(I,J)*COLD(I,J)
  370 CONTINUE
  371 CONTINUE
C
      SUIN3 =0.0D0
      SUOUT2=0.0D0
      DO 380 I=1,NSLXXX
        SUN3 = SUIN3+DX(I) * (DCHLY(I,1)/DY(1)) * COLD(I,2)+&.
            (DCHLY(I+1,1)/DY(1)) * COLD(I+1,2))/2.0D0SUOUT2=SUOUT2+DX(I)*((DCHLY(I,NSLYP1)/DY(NSLYYY))*
     ٤.
           COLD(I,NSLYYY)+
            (DCHLY(I+1,NSLYP1)/DY(NSLYYY))*COLD(I+1,NSLYYY))/2.0D0
     S.
  380 CONTINUE
CUIN3 =SUIN3 *EPSRET/XNODE(NSLXP1)
      UOUT2=SUOUT2*EPSRET/XNODE(NSLXP1)
```

```
C
C
C
      CIN=CIN*EEIN+((CO*UIN1+UIN3)/UIN2)*ECIN
      COUT=COUT*EEOUT+(UOUT2/UCUT1)*ECOUT
      DO 381 I=1,NSLXP1
        CNEW(I,1)=CINCNEW(I,NSLYP1)=COUT
  381 CONTINUE
\mathbf{C}DO 356, J=1,NSLYP1
       CNEW(1,J) = CONST1*CNEW(2,J) - CONST2*CNEW(3,J)CNEW(NSLXP1,J)=-CONST4*CNEW(NSLXM1,J)+CONST3*CNEW(NSLXXX,J)
  356 CONTINUE
C
      TIME=TIME+DTO
      CALL TCMLT2
      WRTTE(*,9900)' Time = ', TIME
 9900 FORMAT(1X,A,2X,F10.4)
      IF(TIME.LT.PRTIME(EPRT)) GO TO 4000
      KPRT=KPRT+1
      CALL CHMWRT(TIME)
C
 4000 DO 391, I=1,NSLXP1
       DO 390, J=1,NSLYP1
          COLD(I,J) = CNEW(I,J)390 CONTINUE
  391 CONTINUE
      IF(TIME.LT.TMAX) GO TO 3000
      WRITE(*, *)WRITE(*,*)' Time t meets or exceeds TMAX! CEASE COMPUTING! '
      WRTTE(*)5000 RETURN
      END
C
C *********************************************
C
      SUBROUTINE COMSRC
C
C COMPUTES ELEMENTS OF SOURC ARRAY. CALL COMSRC AFTER CALLING CHEM, C AND WHENEVER THE WELLS ARE SWITCHED.
   AND WHENEVER THE WELLS ARE SWITCHED.
C
      IMPLICIT DOUBLE PRECISION(A-H, 0-Z)
$include:'CSIZE.LT2'
$include:'CCHEM.LT2'
$include:'CINDX.LT2'
$include:'CMISC.LT2'
C
      INTEGER I, J
```
C

```
A-25
```
DO 21, I=2,NSLXXX DO 20, J=2,NSLYYY  $SOWRC(T,J)=DITERT*$  $(QCHM1S(I,J)+QWELIN(I,J)*CSWEIN(I,J))/$  $\pmb{\delta}$  $\mathbf{\hat{x}}$ (EPS) 20 CONTINUE 21 CONTINUE

C

L

**RETURN** END

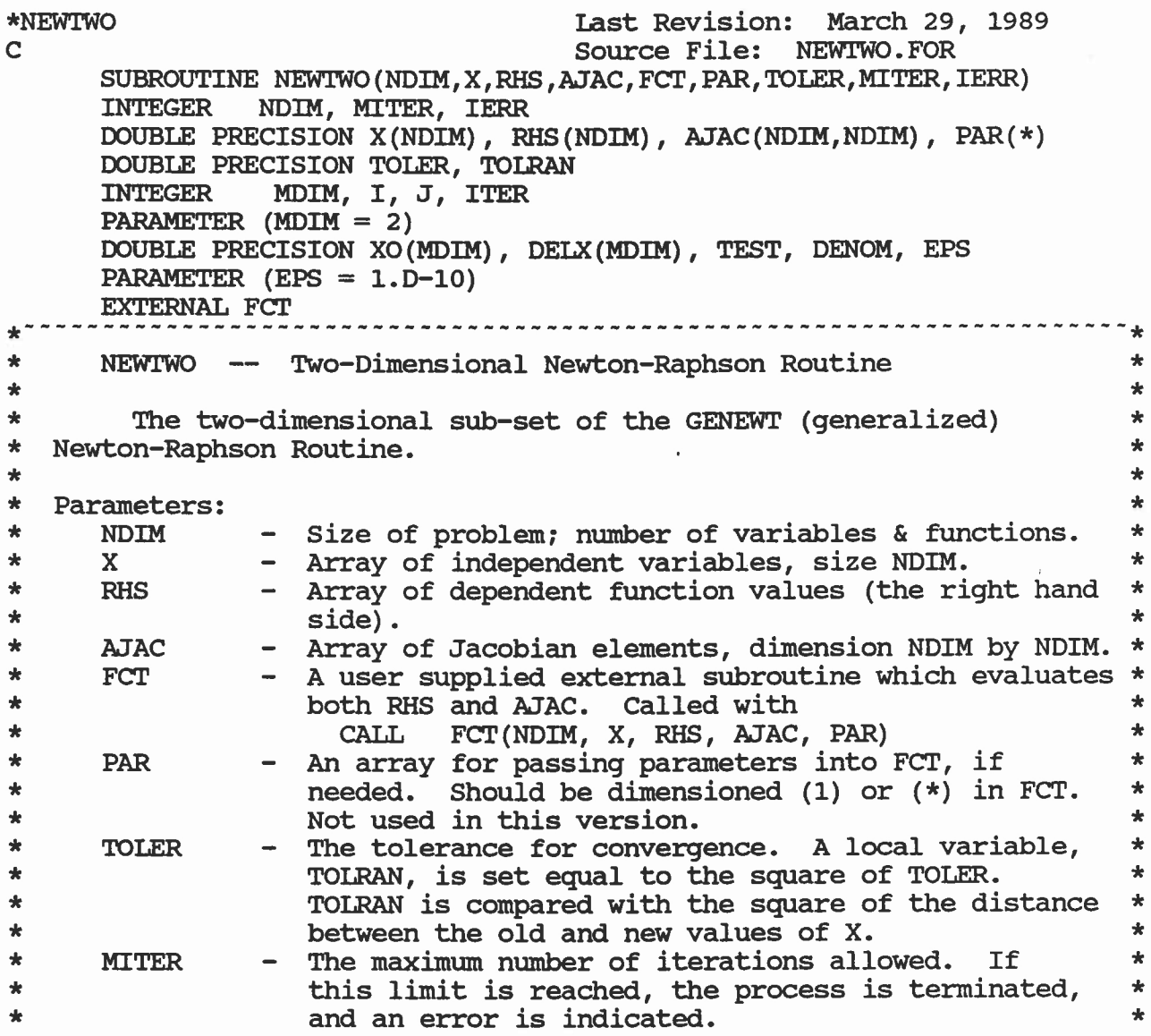

 $\sim$ 

```
\starIERR - An error flag:
                                                                               \star\mathbf{r}+n = No error, number of iterations taken
                                                                               \star\star+ 0 = NDIM was \le zero.
                                                                               \star\star-1 = Singular Jacobian. (not used here)
                                                                               \frac{1}{2}\frac{1}{2}- 2 = Too many iterations.
                                                                               \frac{1}{2}\Phi- 3 = NDIM > MDIM (up MDIM & re-compile).
                                                                               \star\frac{1}{2}\bar{\mathbf{x}}* Externals:
                                                                               \star*
                                                                               \star\starFCT(NDIM, X, RHS, AJAC, PAR) *
\pmDIMENSION X(NDIM), RHS(NDIM), AJAC(NDIM, NDIM), PAR(*) *
\blacktriangleleftA user supplied external subroutine (FCT) is required to fill in *
* the RHS and Jacobian elements, as described above.
                                                                               \Phi*
                                                                               \star************************************************************************
      IF (NDIM .LE. 0) THEN
            WRITE(*,2000)
            IERR = 0RETURN
      ENDIF
      IF (NDIM .GT. MDIM) THEN
            WRITE(*,2001)
            IERR = -3ENDIF
      TOLRAN = TOLER * TOLER
D WRITE(*,2050)<br>D WRITE(*,2060)
    D WRITE(*,2060) 0 , 0.D0, (X(I), I=1, NDIM)
C
*
* Two variable case.
*
                                ь.
* Iterate:<br>* X(n+1)\frac{1}{2}X(n+1) = F(X(n), Y(n)) = X(n) + \delta(1), and
                                                                              \pm\starY(n+1) = G(X(n), Y(n)) = Y(n) + \delta(2).
                                                                              \star* \delta(1) and \delta(2) are found by solving the system:
                                                                              \starFx * \delta(1) + Fy * \delta(2) = -F\star\frac{1}{2}Gx * \delta(1) + Gy * \delta(2) = -G\star* which arises from the Taylor series expansion of F(X+\delta(1), Y+\delta(2)), * etc. See any numerical analysis text
* etc. See any numerical analysis text. *
                                                                              \frac{1}{2}XO(1) = X(1)XO(2) = X(2)DO 200, ITER = 1, MITER
                 CALL FCT(NDIM, X, RHS, AJAC, PAR)
                 DENOM = (AJAC(1,1)*AJAC(2,2) - AJAC(1,2)*AJAC(2,1))IF (ABS(DENOM) .LT. EPS) THEN
                       WRITE(*,2020) DENOM
                       IERR = -1GO TO 999
                 ENDIF
```

```
DELX(1) = ORHS(2)*AJAC(1,2) - RHS(1)*AJAC(2,2)) / DENOM
                 DELX(2) = (RHS(1) * AJAC(2,1) - RHS(2) * AJAC(1,1)) / DEMOMC Need a -RHS and *add* DELX, or will +RHS let us *sub* DELX?
                 X(1) = XO(1) + DELX(1)X(2) = XO(2) + DELX(2)TEST = (X(1) - X0(1)) **2 +
                         (X(2) - X0(2)) **2
     \boldsymbol{\delta}D WRITE(*,2060) ITER, TEST, X(1), X(2)
                 X0(1) = X(1)XO(2) = X(2)IF (TEST .LT. TOLRAN) GO TO 250
  200 CONTINUE
            WRITE(*,2010) MITER
            IERR = -2GO TO 999
  250 IERR = ITER
C
  999 RETURN
C
 2000 FORMAT(1X, '*NEWTWO* - NDIM was \le zero. Iterate a constant?')
 2001 FORMAT(1X, '*NEWTWO* - NDIM > MDIM. Fix & re-compile.')
 2010 FORMAT(1X,'*NEWTWO* -- Caution. Max iterations (',
     \frac{13}{13}, ') exceeded.',/,<br>\frac{13}{10}.'Solution may be
        T10, 'Solution may be unstable or TOLER too small.')
 2020 FORMAT(1X,'*NEWTWO* -- The denominator was small enough (',
     \frac{1}{2} 1P, G13.6,' to be zero.',/,<br>& T10,'This may or may not he
        & T10,'This may or may not be the solution.')
 2030 FORMAT(1X,'*NEWTWO* - Singular Jacobian Matrix. Bye.')
 2040 FORMAT(1X,'*NEWTWO* - The impossible has happened (case).')
D2050 FORMAT(/,1X, 'ITER ', ' TEST', ' X(N)')
D2060 FORMAT(1X,I3, 2X, 1P, 4(1X,G13.6), /, (T20,3(1X,G13.6)) )
      END
* File: OUTLT2.FOR Last revision: July 19, 1989
C
C These subroutines provide a variable-format output that is clearer<br>C than the G-format of *certain* versions of Fortran.
```

```
C than the G-format of *certain* versions of Fortran.<br>C Coded by Gilbert A. Bachelor, Febr/March/May/July
```

```
Coded by Gilbert A. Bachelor, Febr/March/May/July 1989
\mathbf{C}
```

```
SUBROUTINE PRINT1(LUN,N,ARY)
INTEGER C1, C2, LUN, N
DOUBLE PRECISION ARY(*)
CHARACTER LINE*81
```
C

```
C PRINTS ELEMENTS 1 THRU N OF ARRAY ARY ON UNIT LLJN, USING
C VARIABLE FORMAT; 8 ELEMENTS PER LINE.
```
C<br>1000 FORMAT(A) C1=1 C2=MIN(8,N) 10 CONTINUE CALL **ARYSTR(ARY,C1,C2,2,10,LaNE)** WRITE(LUN,1000) LINE(1:(C2-C1+1)\*10) IF (C2.LT.N) THEN C1=C2+1 C2=MIN(C2+8,N) GOTO 10 ENDIF **RETURN** END  $\frac{c}{c}$ C \*\*\*\*\*\*\*\*\*\*\*\*\*\*\*\*\*\*\*\*\*\*\*\*\*\*\*\*\*\*\*\*\*\*\*\*\*\*\*\*\*\*\*\*\*\*\*\*\* C SUBROUTINE PRINT2 (LUN, N, ARY) INTEGER Cl, C2, I, LUN, N DOUBLE PRECISION ARY(\*) CHARACTER LINE\*81 C<br>C C PRINTS ELEMENTS 1 THRU N OF ARRAY ARY ON UNIT LUN, USING<br>C VARIABLE FORMAT: 8 ELEMENTS PER LINE ALSO PRINTS INDEX C VARIABLE FORMAT; 8 ELEMENTS PER LINE. ALSO PRINTS INDEX ON LINE ABOVE. C 1000 FORMAT(1X,8(2X, I3, 5X))<br>1001 FORMAT(A, /)  $FORMAT(A, /)$ C1=1  $C2=MIN(8,N)$ 10 CONTINUE WRITE(LUN,1000) (I,I=C1,C2) CALL ARYSTR(ARY,C1,C2,2,10,LINE) WRITE(LUN,1001) **LINE(1:(C2-C1+1)\*10)** IF (C2.LT.N) THEN C1=C2+1 C2=MIN(C2+8,N) GOTO 10 ENDIF RETURN END C<br>C C \*\*\*\*\*\*\*\*\*\*\*\*\*\*\*\*\*\*\*\*\*\*\*\*\*\*\*\*\*\*\*\*\*\*\*\*\*\*\*\*\*\*\*\*\*\*\*\*\* C SUBROUTINE PRINT3 (LUN, NX, NY, ARY) C \$include:'CSIZE.LT2' \$include:'CINDX.LT2' \$include:'CMISC.LT2' C

```
INTEGER C1,C2,I,J,LUN,NCP,NX,NY,PAGE
      CHARACTER CHARY(12)*5, LINE*121, TEMP*5
      DOUBLE PRECISION ARY(IX,IY)
\frac{\mathsf{c}}{\mathsf{c}}C PRINTS (ON UNIT LUN) NX ROWS BY NY COLUMNS OF ARRAY ARY, WHOSE
C DECLARED SIZE IS IX BY IY. PRINTS I AND XNODE(I) AS HORIZONTAL
  LABEL, AND J AND YNODE(J) AS VERTICAL LABEL.
C<br>1000
1000 FORMAT(5X, 'PAGE ', I2)<br>1010 FORMAT(8X, 'X', 12(3X, A
      1010 FORMAT(8X,'X',12(3X,A,2X))
1020 FORMAT(3X,'Y',2X,12(7X,I3))
1030 FORMAT(1X,A,I3,A)
      IF (NFLAG(8).NE.0) THEN
         NCP=12
      ELSE
         NCP=7ENDIF
      PAGE=1
      C1=1C2=MIN(NCP,NX)
10 CONTINUE
          WRITE(LUN,1000) PAGE
          DO 15, I=C1,C2
             CALL NUMFIX(XNODE(I),CHARY(I-C1+1))
15 CONTINUE
          WRITE(LUN,1010) (CHARY(I-C1+1), I=C1,C2)
          WRITE(LUN,1020) (I,I=C1,C2)
          DO 20, J=1,NY
             CALL NUMFIX(YNODE(J),TEMP)
             CALL ARYSTR(ARY(1,J),C1,C2,2,10,LINE)
             WRITE(LUN,1030) TEMP,J,LINE(1:(C2-C1+1)*10)
20 CONTINUE
          IF (C2.LT.NX) THEN
             WRITE(LUN,*)
             C1=C2+1
             C2=MIN(C2+NCP,NX)
             PAGE=PAGE+1
             GOTO 10
          ENDIF
      RETURN
      END
C<br>C
   C *************************************************
C
      SUBROUTINE PRINT4 (LUN, NX, NY, ARX, ARY)
C
$include:'CSIZE.LT2'
$include:'CINDX.LT2'
$include:'CMISC.LT2'<br>C
```

```
INTEGER C1, C2, I, J, LUN, NCP, NX, NY, PAGE
       CHARACTER CHARY(12)*5, LINE*121, TEMP*5
       DOUBLE PRECISION ARX(IX,IY),ARY(IX,IY)
C
C PRINTS (ON UNIT LUN) NX ROWS BY NY COLUMNS OF ARRAYS ARX AND ARY,
  C BOTH OF WHICH HAVE A DECLARED SIZE OF IX BY IY. CORRESPONDING
C ELEMENTS OF ARX AND ARY REPRESENT THE X AND Y COMPONENTS OF A C VECTOR QUANTITY. THIS SUBROUTINE CONVERTS THE (X, Y) VAILLES THE
C VECTOR QUANTITY. THIS SUBROUTINE CONVERTS THE (X,Y) VALUES TO
C MAGNITUTE AND ANGLE (IN DEGREES) AND PRINTS THE POLAR FORM.<br>C IT ALSO PRINTS I AND XNODE(I) AS HORIZONTAL LABEL, AND J AN
C IT ALSO PRINTS I AND XNODE(I) AS HORIZONTAL LABEL, AND J AND C YNODE(J) AS VERTICAL LABEL.
   YNODE(J) AS VERTICAL LABEL.
C<br>1000
1000 FORMAT(5X,'PAGE ',I2)<br>1010 FORMAT(8X,'X',7(6X,A,
1010 FORMAT(8X,'X',7(6X,A,6X))
1020 FORMAT(3X, 'Y', 7(12X, I3, 2X))<br>1030 FORMAT(1X.A. I3.A)
       FORMAT(1X,A, I3,A)IF (NFLAG(8).NE.0) THEN
           NCP=7
       ELSE
           NCP=4ENDIF
       PAGE=1
       C1=1C2=MIN(NCP,NX)
10 CONTINUE
           WRITE(LUN,1000) PAGE
           DO 15, I=C1,C2
              CALL NUMFIX(XNODE(I),CHARY(I-C1+1))
15 CONTINUE
           WRITE(LUN,1010) (CHARY(I-C1+1),I=C1,C2)
           WRITE(LUN,1020) (I,I=C1,C2)
           DO 30, J=1,NY
              CALL NUMFIX(YNODE(J),TEMP)
              CALL ARYPOL(ARX(1,J),ARY(1,J),C1,C2,2,17,LINE)
              WRITE(LUN,1030) TEMP,J,LINE(1:(C2-C1+1)*17)
30 CONTINUE
           IF (C2.LT.NX) THEN
              WRITE(LUN,*)
              C1=C2+1
              C2=MIN(C2+NCP,NX)
              PAGE=PAGE+1
              GOTO 10
           ENDIF
       RETURN
       END
\frac{C}{C}C *************************************************
C
       SUBROUTINE ARYSTR(ARY, N1, N2, M, W, STR)
       INTEGER K, M, N, N1, N2, W
```
DOUBLE PRECISION ARY(\*) CHARACTER STR\*(\*) C C CONVERTS ELEMENTS ARY(N1) THRU ARY(N2) OF ARRAY ARY INTO C STRING FORM (PRINTABLE) AND STORES THEM IN STRING STR, C BEGINNING AT POSITION M>=1, USING WIDTH W>=9 POSITIONS PER C NUMBER. ALL UNUSED POSITIONS ARE SET TO BLANK.  $\mathbf{C}$  $STR=$ <sup> $1$ </sup> K=M DO 20, N=N1,N2 CALL NUMSTR(ARY(N), STR(K:K+8)) K=K+W 20 CONTINUE **RETURN** END C C \*\*\*\*\*\*\*\*\*\*\*\*\*\*\*\*\*\*\*\*\*\*\*\*\*\*\*\*\*\*\*\*\*\*\*\*\*\*\*\*\*\*\*\*\*\*\*\*\* C SUBROUTINE ARYPOL(ARX, ARY, N1, N2, M, W, STR) INTEGER K, **M, N,** N1, N2, W DOUBLE PRECISION ARX(\*),ARY(\*) CHARACTER STR\*(\*) C C CONVERTS ELEMENTS N1 THRU N2 OF ARRAYS ARX AND ARY INTO C POLAR FORM (PRINTABLE STRING) AND STORES THEM IN STRING STR, C BEGINNING AT POSITION M>=1, USING WIDTH W>=16 POSITIONS PER C NUMBER. ALL UNUSED POSITIONS ARE SET TO BLANK. C  $STR=$ '' K=M DO 20, N=N1,N2 CALL POLAR(ARX(N), ARY(N), STR(K:K+15)) K=K+W 20 CONTINUE RETURN END C<br>C C \*\*\*\*\*\*\*\*\*\*\*\*\*\*\*\*\*\*\*\*\*\*\*\*\*\*\*\*\*\*\*\*\*\*\*\*\*\*\*\*\*\*\*\*\*\*\*\*\* C SUBROUTINE NUMSTR(X,ALF) C \$include:'CSIZE.LT2' \$include:'CMISC.LT2' C INTEGER K DOUBLE PRECISION X CHARACTER ALF\*9, FORM(1:11)\*9 DATA FORM/1(F7.5)1,'(F7.5)','(F7.5)','(F7.4)','(F7.3)',

```
\& \{F7.2\}, \left(\frac{F7.2}{F7.1}\right), \left(\frac{F7.0}{F7.0}\right), \left(\frac{10}{F5.2}\right), \left(\frac{F3.0}{F7.0}\right), \left(\frac{F4.2}{F7.2}\right)
```
 $A - 32$ 

```
C<br>C
C CONVERTS DOUBLE PRECISION NUMBER X INTO PRINTABLE STRING FORM<br>C AND STORES IT IN STRING ALE OF WIDTH 9 USING VARIABLE FORMAT
   AND STORES IT IN STRING ALF OF WIDTH 9, USING VARIABLE FORMAT.
C
        IF (X.EQ.0.0D0) THEN
            K=10
        ELSEIF (ABS(X).LT.ZTHRSH) THEN
           K=11
        ELSE
            K=INT (LOG10 (ABS (X)) +4)IF (K.LT.1 .OR. K.GT.8) K=9
        ENDIF
40 WRITE(ALF,FORM(K)) X
        IF (ALF(2:2).EQ.**) THEN
           K=MIN(K+1,9)GOTO 40
        ENDIF
        RETURN
        END
C<br>C
    C *************************************************
\mathbf CSUBROUTINE NUMFIX(X,ALF)
        INTEGER K
        DOUBLE PRECISION X
        CHARACTER ALF*5, FORM(1:6)*6
      DATA FORM/'(F5.4)','(F5.3)','(F5.2)','(F5.1)',<br>& '(F5.0)','(F2.0)'/
            \binom{1}{1}(F5.0)<sup>1</sup>,<sup>1</sup>(F2.0)<sup>1</sup>/
C
C CONVERTS NON-NEGATIVE DOUBLE PRECISION NUMBER X INTO PRINTABLE<br>C STRING FORM (FIXED POINT FORMAT), AND STORES IT IN STRING ALF
C STRING FORM (FIXED POINT FORMAT), AND STORES IT IN STRING ALF<br>C OF WIDTH 5. USING VARIABLE FORMAT.
   OF WIDTH 5, USING VARIABLE FORMAT.
C
        IF (X.NE.0.0) THEN
           K=INT(LOG10(ABS(X))+2)IF (K.LT.1) THEN
               K=1ELSEIF (K.GT.5) THEN
               K=5ENDIF
       ELSE
           K=6ENDIF
       WRITE(ALF,FORM(K)) X
       RETURN
       END
C
C *************************************************
C
       SUBROUTINE POLAR(X,Y,AIF)
```

```
INTEGER K
      DOUBLE PRECISION ANGLE, MAG, X, Y
     \cdot CHARACTER ALF*16, FORM(1:10)*9, AFORM(1:4)*6
     DATA FORM/'(2X,F7.5)','( 2X,F7.5)','(2X,F7.5)','(2X,F7.4)',
         & '(2X,F7.3)','( 2X,F7.2)','(2X,F7.1)','(2X,F7.0)',
     & '(1P,E9.2)','(5X,F4.1)'/
      DATA AFORM/'(F5.3)','(F5.2)','(F5.1)','(F5.0)'/
C<br>C
  C DOUBLE PRECISION ARGUMENTS X AND Y ARE THE X AND Y COMPONENTS
C OF A VECTOR QUANTITY. THIS SUBROUTINE CONVERTS (X,Y) INTO
C POLAR FORM (MAGNITUDE AND ANGLE IN DEGREES) AND STORES A
C PRINTABLE FORM IN STRING ARGUMENT ALF OF WIDTH 16, USING
C VARIABLE FORMAT. **NOTE: THE POSITIVE X-AXIS IS 90 DEGREES;
  THE POSITIVE Y-AXIS IS 0 DEGREES.
C
      MAG = SQRT(X**2 + Y**2)IF (MAG.NE.0.0) THEN
         ANGLE=ATAN2(X,Y)*180.0D0/3.1415926536D0
         K=INT(LOG10(ABS(MAG))+4)IF (K.LT.1 .OR. K.GT.8) K=9
      ELSE
         ANGLE=0.0
        K=10
      ENDIF
40 WRITE(ALF(1:9),FORM(K)) MAG
      IF (ALF(2:2).EQ.*') THEN
         K=MIN(K+1, 9)GOTO 40
      ENDIF
      ALF(10:10)=','
      IF (ANGLE.NE.0.0) THEN
         K=INT(LOG10(ABS(ANGLE))+2)
         IF (K.LT.1) THEN
            K=1ELSEIF (K.GT.4) THEN
            K=4ENDIF
      ELSE
         K=1ENDIF
60 WRITE(ALF(11:15),AFORM(K)) ANGLE
      IF (ALF(12:12).EQ.'*') THEN
         K=K+1
         GOTO 60
      ENDIF
      ALF(16:16) = 1°1RETURN
      END
```

```
*
C
C PSTAR computes the coordinates of the point P*(i,j), with some C help from subroutines NEWTWO and EFVAI.
C help from subroutines NEWTWO and FEVAL.<br>C By Gilbert A. Bachelor, December 1988
    By Gilbert A. Bachelor, December 1988.
C
        SUBROUTINE PSTAR(I,J)
C
        IMPLICIT DOUBLE PRECISION(A-H, O-Z)
        INTEGER I, J, MITER
        DOUBLE PRECISION TOLER
        PARAMETER(MITER=10,TOLER=1.0D-4)
$include:'CSIZE.LT2'
$include:'CINDX.LT2'
$include:'CMISC.LT2'
$include:'CNRK.LT2'
$include: 'CTHOS.LT2'
        INTEGER IERR
        DOUBLE PRECISION AJAC(NDIM, NDIM), RHS(NDIM)
        DOUBLE PRECISION X(NDIM), PAR
        EXTERNAL FEVAL
C
C Compute the coefficients A1, B1, C1, D1, A2, B2, C2, D2, and<br>C store them in COEF(1) through COEF(8) respectively
C store them in COEF(1) through COEF(8), respectively.<br>C The formulas are different, depending on which of the
C The formulas are different, depending on which of the 4 quadrants C \times P^* should lie in. The NFUNC array tells which quadrant to use
   P* should lie in. The NFUNC array tells which quadrant to use.
C
       COEF(1)=VLXX(I,J)COEF(5) = VLYY(T,J)C
       GOTO (100,200,300,400), NFUNC(I,J)
       PRINT 1300, NFUNC(I, J), I, J
1300 FORMAT(1X,'NFUNC =',I4,'at I=',I3,', J=',I3)
       STOP ' NFUNC OUT OF RANGE!'
C<br>C
   Quadrant 1.
C
100 CONTINUE
        COEF (2) = (VIXX (I, J) - VIXX (I-1, J)) / DX (I-1)COEF(6) = (VLYY(T,J) - VLYY(T-1,J)) / DX(T-1)CDEF (3) = (VIXX (1, J) - VIXX (1, J-1)) / DY (J-1)CDEF (7) = (VLYY (1, J) - VLYY (1, J-1)) / DY (J-1)CDEF (4) = (VIXX (I,J) + VIXX (I-1,J-1) - VIXX (I-1,J) - VIXX (I,J-1)) /
           (DX(I-1)*DY(J-1))COEF (8) = (VLYY (1 ,J) +VLYY
(I-1,J-1)-VLYY(I-1,J)-VLYY(I,J-1))/
      \& \left( DX(I-1) * DY(J-1) \right)GOTO 500
             File: PSTARLT2.FOR Last revision: March 29, 1989
```

```
C<br>C
   C Quadrant 2.
C
200 CONTINUE
      COEF(2) = (VLXX(1+1, J) - VLXX(I, J)) / DX(I)COEF(6) = (VLYY(1+1,J) - VLYY(1,J))/DX(I)COEF(3) = (VLXX(I,J) - VLXX(I,J-1)) / DY(J-1)COEF(7) = (VLYY(T,J) - VLYY(T,J-1)) / DY(J-1)COEF(4) = (VIXX(I,J-1)+VIXX(I+1,J)-VIXX(I,J)-VIXX(I+1,J-1))\& \quad (DX(I) *DY(J-1))CDEF(8) = (VLYY(I,J-1)+VLYY(I+1,J)-VLYY(I,J)-VLYY(I+1,J-1))& (DX(I) *DY(J-1))GOTO 500
C
C Quadrant 3.
C
300 CONTINUE
      COEF(2) = (VIXX(I,J) - VIXX(I-1,J)) / DX(I-1)COEF(6) = (VLYY(I,J) - VLYY(I-1,J)) / DX(I-1)COEF(3) = (VLXX(I,J+1) - VLXX(I,J)) / DY(J)COEF(7) = (VLYY(T,J+1) - VLYY(T,J)) / DY(J)COEF(4) = (VLXX(I-1, J) + VLXX(I, J+1) - VLXX(I, J) - VLXX(I-1, J+1))/\& \quad (DX(I-1)*DY(J))CDEF(8) = (VLYY(I-1,J)+VLYY(I,J+1)-VLYY(I,J)-VLYY(I-1,J+1))/\& \left( DX(I-1) * DY(J) \right)GOTO 500
C
C Quadrant 4.
C
400 CONTINUE
      COEF(2) = (VLXX(I+1,J) - VLXX(I,J))/DX(I)COEF(6) = (VLYY(1+1, J) - VLYY(T, J)) / DX(I)COEF(3) = (VIXX(I, J+1) - VIXX(I, J)) / DY(J)COEF(7) = (VLYY(T, J+1) - VLYY(T, J)) / DY(J)COEF(4) = (VLXX(I+1,J+1)+VLXX(I,J)-VLXX(I+1,J)-VLXX(I,J+1))/& (DX(I) * DY(J))COEF(8) = (VLYY(I+1,J+1)+VLYY(I,J)-VLYY(I+1,J)-VLYY(I,J+1))\& \left( DX(I) * DY(J) \right)C<br>C
   All four branches come together here.
C
500 CONTINUE
C
C Initialization for FEVAL: copy data to vars in commion block<br>C NRK.
   NRK.
C
      DT=DTO
      XI=XNODE(I)
       YJ=YNODE (J)
C
```

```
C Set X array to initial guess and call NEWTWO subroutine.
\mathbf CX(1)=XIX(2)=YJCALL NEWTWO(NDIM, X, RHS, AJAC, FEVAL, PAR, TOLER, MITER, IERR)
C
C Retrieve coordinates of P*, as computed by NEWTWO.
C
       PSTARY(I,J)=X(1)PSTARY(I,J)=X(2)C
C Print error messages if anything is wrong.
C
       IF (IERR.LT.1) THEN
           PSERR=.TRUE.
           PRINT 1000, IERR, I, J
1000 FORMAT(1X,'Error #1,13,
' in computing PSTAR for 1=1,
      £
              I3,'', J=', I3)ELSEIF (X(1).LT.XNODE(I-1)
OR. X(1).GT.XNODE(I+1) .OR.
                 X(2).LT.YNODE(J-1) .OR. X(2).GT.YNODE(J+1)) THEN
           PSERR=.TRUE.
           PRINT 1100,I,J
1100 FORMAT(1X,'Error in computing PSTAR for I = 1, 13, 1, J = 1, 13, /,<br>& 1X,'Point not in correct region.')
               1X,'Point not in correct region.')
       ENDIF
       RETURN
       END
C *********************************
*FEVAL
       SUBROUTINE FEVAL(NDIM, X, RHS, AJAC, PAR)
       INTEGER NDIM<br>DOUBLE PRECISION
       DOUBLE PRECISION X(NDIM), RHS(NDIM), AJAC(NDIM, NDIM), PAR(*)<br>DOUBLE PRECISION DX, DY, XS, YS
      DOUBLE PRECISION DX, DY, XS, YS<br>(common /nrk/ dt. xi, yj, coef(8)
C (common /nrk/ dt, xi, yj, coef(8)
Sinclude:1cnrk.1t21
************************************************************************
* Subroutine used by NEWTWO to compute the right-hand-side (RHS) and *
* Jacobian elements (AJAC) for the NRK method.
       Parameters:<br>NDIM
                                                                                       \star÷
                             The number of variables being iterated by
                                                                                       \star÷
                             NEWTWO. This version assumes NDIM=2.
                                                                                       \star\starX - The array of current independent variables
                                                                                       \star\starbeing solved by NEWTWO. Size NDIM.
                                                                                       \star\frac{1}{2}RHS - An array which will return the right-hand-side * of the system
\mathbf{r}of the system.
\starAJAC - The NDIM by NDIM Jacobian array returned.<br>PAR - An array for auxiliary variables, if need
                             The NDIM by NDIM Jacobian array returned. *<br>An array for auxiliary variables, if needed. *<br>Not used in this version. *
\mathbf{r}\bulletNot used in this version.
\frac{1}{2}D. E. Cawlfield, Winter '88
                                                                                       ÷
************************************************************************
```

```
A-38
```

```
XS = X(1)YS = X(2)DX = XS - XIDY = YS - YJC
   The RHS is simply . . .
C
      RHS(1) = DX + DT * (COEF(1) + DX*COEF(2) + DY*COEF(3) +
     £.
                DX*DY*COEF(4))
     RHS(2) = DY + DT * (COEF(5) + DX*COEF(6) + DY*COEF(7) + \& DX*DY*COEF(8))
                DX*DY*COEF(8))
\frac{c}{c}Now the four Jacobian elements . . .
C
      AJAC(1,1) = 1.00 + DT * (COEF(2) + DY * COEF(4))AJAC(1,2) = DT * (COEF(3) + DX*COEF(4))<br>AJAC(2,1) = DT * (COEF(6) + DY*COEF(8))
                            DT * (COEF(6) + DY*COEF(8))\text{AMC}(2,2) = 1. D0 + DT * (\text{COEF}(7) + DX*COEF(8))RETURN
      END
C *****************************************
*CLAG
C CLAG function computes COLD(P*(I,J))C Coded by Gilbert A. Bachelor, December 1988.
C
      DOUBLE PRECISION FUNCTION CLAG(I,J)
C
      IMPLICIT DOUBLE PRECISION(A-H, O-Z)
      INTEGER I, J
$include:'CSIZE.LT2'
$include:'CINDX.LT2'
$include:'CMISC.LT2'
      DOUBLE PRECISION ALF,BET,GAM,DEL
      DOUBLE PRECISION DDX, DDY
C
C Compute the coefficients, according to which quadrant P^*(i,j)<br>C is in.
  C is in.
C
      ALF=COLD(I,J)
C
      GOTO (100,200,300,400), NFUNC(I,J)
      PRINT 1300, NFUNC(I, J), I, J
1300 FORMAT(1X, 'NFUNC =', I4, 'at I=', I3, ', J=', I3)
      STOP ' NFUNC OUT OF RANGE!'
C<br>C
   Quadrant 1.
C
100 CONTINUE
       BET = (COLD(I,J) - COLD(I-1,J)) / DX(I-1)GAM=(COLD(I,J)-COLD(I,J-1))/DY(J-1)
```

```
DEL=(COLD(I,J)+COLD(I-1,J-1)-COLD(I-1,J)-COLD(I,J-1))/<br>& (DX(I-1)*DY(J-1))
           (DX(I-1)*DY(J-1))GOTO 500
C
C Quadrant 2.
C
200 CONTINUE
       BET = (COLD(I+1, J) - COLD(I, J)) / DX(I)GAM=(COLD(I,J)-COLD(I,J-1))/DY(J-1)DEL = (COLD(I, J-1) + COLD(I+1, J) - COLD(I, J) - COLD(I+1, J-1))/<br>& (DX(I)*DY(J-1))
           (DX(T) * DY(J-1))GOTO 500
C
C Quadrant 3.
C
300 CONTINUE
       BET =(COLD(I,J)-COLD(I-1,J))/DX(I-1)
       GAM=(COLD(I,J+1)-COLD(I,J))/DY(J)DEL=(COLD(I-1,J)+COLD(I,J+1)-COLD(I,J)-COLD(I-1,J+1))/<br>& (DX(I-1)*DY(J))
          (DX(I-1)*DY(J))GOTO 500
C
C Quadrant 4.
C
400 CONTINUE
       BET = (COLD(I+1, J) - COLD(I, J)) / DX(I)GAM=(COLD(I,J+1)-COLD(I,J))/DY(J)DEL=(COLD(I+1,J+1)+COLD(I,J)-COLD(I+1,J)-COLD(I,J+1))/<br>& (DX(I)*DY(J))
          (DX(T) *DY(J))C<br>C
   All four branches come together here.
C
500 CONTINUE
C
C Now compute the CLAG function.
C
       DDX = PSTRRX(I,J) - XNODE(I)DDY = PSTRRY(I,J) - YNODE(J)\mathbf CCLAG = ALF + BET*DDX + GAM*DDY + DEL*DDX*DDY\mathbf CRETURN
```
END

C SUBROUTINE CHMREAD C IMPLICIT DOUBLE PRECISION(A-H, O-Z) \$include:'CSIZE.LT2' \$include:'CCHEM.LT2' \$include:'CINDX.LT2' \$include:'CMISC.LT2' C CHARACTER STRING\*80 DOUBLE PRECISION DELTPR, QTEMP INTEGER I, J, KKK, NBSOUR LOGICAL OKAY C<br>C SET UP FORMATS  $\mathbf C$ 10 FORMAT(1X,7F10.4) 2000 FORMAT(A) 2300 FORMAT(5X,A) C C R/W TWO HEADER LINES, THEN ENTER RUN CONTROL INFORMATION C WRITE(\*,\*)' Reading from data file CHMLT2.DAT'  $WRTTE(*)$ WRITE(\*,\*)' Reading run control data. '  $W$ RITE $(*, *)$ READ (3,2000) STRING WRITE(4,2300) STRING WRITE(6,2300) STRING READ (3,2000) STRING WRITE(4,2300) STRING WRITE(6,2300) STRING READ (3,2000) STRING READ(3,\*) NPRT, TO, TMAX, DTO IF (NPRT .GT. MAXPRT) THEN WRITE(\*,\*) ' \*\*\* NPRT exceeds MAXPRT! \*\*\*' NPRT=MAXPRT ENDIF C C C C

 $PRTIME(I) = DELTPR*FLOAT(I) + TO - DTO*1.0D-2$ 

DELTPR=(TMAX-TO)/FLOAT(NPRT)

DO 17, I=1,NPRT

17 CONTINUE

A-40

\* File: RWCIT2.FOR Last revision: August 16, 1989

```
C
        WRITE(*,*) ' The print times are as follows:
        WRTTE(*)WRITE(*,10) (PRTIME(I), I=1, NPRT)
        W\text{RTTE}(*, *)C
C REMEMBER THE CONTROL FLAGS
C
c*********************************************************************
C
C NFLAG(1)=0 MEANS: COMPUTE THE HYDRAULIC PRESSURE FIELD ONLY.<br>C NFLAG(1)=1 MEANS: COMPUTE THE HYDRAULIC PRESSURE FIELD AND T
C NFLAG(1)=1 MEANS: COMPUTE THE HYDRAULIC PRESSURE FIELD AND THE
C VELOCITY COMPONENTS.<br>C NFLAG(1)=2 MEANS: COMPUTE T
C NFLAG(1)=2 MEANS: COMPUTE THE HYDRAULIC PRESSURE FIELD, THE
C VELOCITY COMPONENTS, AND THE DISPERSION COMPONENTS,
             AND THE DYNAMIC CHEMICAL FIELD DISTRIBUTION.
C<br>C
C NFLAG(3)=1 MEANS: DISPLAY THE HYDRAULIC FIELD CONVERGENCE DATA.<br>C NFLAG(3)=0 MEANS: SKIP THE ABOVE DISPLAY
   NFLAG(3)=0 MEANS: SKIP THE ABOVE DISPLAY.
C<br>C
C NFLAG(4)=0 MEANS: MODIFY ADIPRM EVERY NMOD'TH ITERATION, USING<br>C DELTA AND ADIMAX.
C DELTA AND ADIMAX.<br>C NFLAG(4)=1 MEANS: READ TN A NEW VAT.
C NFLAG(4)=1 MEANS: READ IN A NEW VALUE FOR ADIPRM EVERY NMOD'TH
                           ITERATION.
C
C NFLAG(7)=1 MEANS: WRITE THE COORDINATES OF THE P* POINTS.<br>C NFLAG(7)=0 MEANS: DO NOT WRITE THE AROVE.
   NFLAG(7) = 0 MEANS: DO NOT WRITE THE ABOVE.
C
C NFLAG(8)=0 MEANS: WRITE TWO-DIMENSIONAL ARRAYS IN NARROW<br>C (80 COLUMN) FORMAT.
C (80 COLUMN) FORMAT.<br>C NFLAG(8)=1 MEANS: WRITE TW
C NFLAG(8)=1 MEANS: WRITE TWO-DIMENSIONAL ARRAYS IN WIDE
             C (132 COLUMN) FORMAT.
C<br>C
C NFLAG(10)=1 MEANS: WRITE THE MATRIX ELEMENTS WHICH DEFINE THE
C BYDRAULIC PRESSURE FIELD.<br>C NFLAG(10)=0 MEANS: DO NOT WRITE
  NFLAG(10) =0 MEANS: DO NOT WRITE THE MATRIX ELEMENTS.
C
C NFLAG(11)=1 MEANS: WRITE THE ADJUSTED BOUNDARY MATRIX ELEMENTS.<br>C NFLAG(11)=0 MEANS: DO NOT WRITE THE ADJUSTED ELEMENTS.
   NFLAG(11)=0 MEANS: DO NOT WRITE THE ADJUSTED ELEMENTS.
C
C NFLAG(12)=1 MEANS: WRITE THE SOURCE AND BOUNDARY COMPONENT<br>C CONTRIBUTIONS TO THE OVER ALL "KNOWN VECTOR"
C CONTRIBUTIONS TO THE OVER ALL "KNOWN VECTOR".<br>C NFLAG(12)=0 MEANS: DO NOT WRITE THE "KNOWN VECTOR".
   C NFLAG(12)=0 MEANS: DO NOT WRITE THE "KNOWN VECTOR".
C<br>C
C NFLAG(13)=1 MEANS: WRITE THE THOMAS ALGORITHM MATRIX ELEMENTS AND
C THE COMPLETE "KNOWN VECTOR" COMPONENTS, EVERY TIME<br>C THROUGH THE ALGORITHM.
C THROUGH THE ALGORITHM.<br>C NFLAG(13)=0 MEANS: DO NOT WRTT
C NFLAG(13)=0 MEANS: DO NOT WRITE ANY THOMAS ALGORITHM MATRIX AND/OR
C "KNOWN VECTOR" COMPONENTS.
```

```
A-41
```
C NFLAG $(14)$ =1 MEANS: WRITE THE CHEMICAL FIELD DEFINING C MATRIX ELEMENTS. C NFLAG(14)=0 MEANS: DO NOT WRITE THE MATRIX ELEMENTS. C NOTE: THE OUTPUTS ENABLED BY NFLAGS 7, 10, 11, 12, 13, AND 14 ARE C WRITTEN ON THE FILE 'DEBUGLT2.OUT'. c\*\*\*\*\*\*\*\*\*\*\*\*\*\*\*\*\*\*\*\*\*\*\*\*\*\*\*\*\*\*\*\*\*\*\*\*\*\*\*\*\*\*\*\*\*\*\*\*\*\*\*\*\*\*\*\*\*\*\*\*\*\*\*\*\*\*\*\*\* C READ INPUT CHEMICAL PARAMETERS WRITE(\*,\*)' Reading chemical parameters.'  $WRTTE(*)$ READ(3,2000) STRING READ(3,\*) DLO, KSAND, KCLAY, KORG C READ IN INLET & EXIT PORT BOUNDARY CHEMICAL CONCENTRATIONS. WRITE(\*,\*)' Reading inlet and exit port boundary data.'  $WRTTE(*)$ READ(3,2000) STRING READ(3,\*) CIN,COUT,C0 C READ IN INJECTION WELL CHEMICAL CONCENTRATIONS(KG/KG). WRITE(\*,\*)' Reading injection wells chem. conc. ' WRITE(\*,\*)' Minimum number is one well of strength zero.' READ(3,2000) STRING  $READ(3,*)$  (CHMCON(I),  $I = 1$ , ABS(NINJW)) C READ SWITCHING TIMES FOR INJECTION WELLS. THE 1ST, 3RD, ETC., TIMES C ARE "SWITCH ON" TIMES; THE 2ND, 4TH, ETC., TIMES ARE "SWITCH OFF" C TIMES. THERE MUST BE AT LEAST ONE SWITCHING TIME; ITS VALUE MAY C EXCEED TMAX (IN WHICH CASE THE WELLS ARE NEVER SWITCHED ON). WRITE(\*,\*) ' Reading number of switching times (at least 1) '  $WRITE(*)$ READ(3,2000) STRING READ(3,\*) NSWT IF (NSWT .GT. MAXSWT) THEN WRITE(\*,\*) ' \*\*\* NSWT exceeds MAXSWT! \*\*\*' ENDIF WRITE(\*,\*) ' Reading the switching times for injection wells.' WRITE(\*,\*) ' Must be in increasing order.'  $WRTTE(*)$ 

READ(3,2000) STRING

C

C

C

C

C

C

C

 $\mathbf C$ 

C

C

C

```
READ(3,*) (SWTIME(MIN(I,MAXSWT)), I=1, NSWT)
```
C ADD A 'SIGNAL' TIME TO THE ARRAY WHICH IS GREATER THAN **TMAX. SWTIME(MIN(NSWT,MAXSWT)+1)=TMAX+1.0**

```
C THE WELLS ARE INITIALLY OFF:
      WELLON=. FALSE.
C
C READ IN NUMBER OF BURIED CHEMICAL SOURCES.
C
      READ(3,2000) STRING
      READ(3,*) NBSOUR
\mathbf CWRITE(*,*)' Reading buried source positions and strengths- '
      WRITE(*,*)' Minimum is one source of strength zero.'
      WRITE(*, *)READ (3,2000) STRING
      DO 305, KKK = 1, NBSOUR
         READ(3,*) I, J, QTEMP
         CALL TESTIJ(I,J,QTEMP,OKAY)
         IF (.NOT. OKAY) THEN
            WRITE(*,*) ' Error was found in file CHMLT2.DAT.'
            STOP 1
         ENDIF
         QCHM1S(I,J) = QTEMP305 CONTINUE
C
C READ IN FIRST ORDER LOSS PARAMETERS.
C
      WRITE(*,*)' Reading first order loss parameters.'
      WRITE(*)READ (3,2000) STRING
      READ(3,*) XLAM10, XLAMIR, XLAMRA, XSLM10, XSLMRA
C
C READ INITIAL CHEMICAL DISTRIBUTION AT TIME ZERO.
C
      WRITE(*,*)' Reading initial chem. distribution. '
      W\text{RTTE}(*,*)READ(3,2000) STRING
      DO 14, J=1,NSLYP1
         READ(3, *) (COLD(I,J), I=1, NSLXP1)14 CONTINUE
C
      RETURN
      END
C
C ****************************************
C
      SUBROUTINE CHMOUT
C
      IMPLICIT DOUBLE PRECISION(A-H.O-Z)
$include:'CSIZE.LT2'
$include:'CCHEM.LT2'
$include:'CINDX.LT2'
$include:'CMISC.LT2'
```

```
C
      INTEGER I, J
      LOGICAL NONE
C
C PRINT OUT RUN CONTROL INFORMATION.
C
      WRITE(4,98765)
98765 FORMAT(/,
     & 5X,'** NOTE! SI units are indicated, but any units **
     \frac{1}{2} /,5X,<sup>1**</sup> can be used, as long as they are CONSISTENT. **')
      WRITE(4,3)
    3 FORMAT(/,10X,'RUN CONTROL INFORMATION.'
./)
      WRITE(4,4) TO, TMAX, DTO, DT1
    4 FORMAT(10X,'TIMES IN DAYS:',/,
     \& 1P, 5X, 'TO= ', E10.3, 2X, 'TMAX= ', E10.3, 2X, 'DTO= ', E10.3,
     \& 2X, /, 5X, 'COMPUTED DTMAX= ', E10.3, /)
      WRITE(4,5) NPRT
    5 FORMAT(5X,'NPRT= ',IS,'; PRINT TIMES (DAYS) ARE:',/)
      CALL PRINT1(4,NPRT,PRTIME)
C<br>C
  PRINT OUT CHEMICAL PARAMETERS.
C
      WRITE(4,300)
  300 FORMAT(/,10X,
'CHEMICAL PARAMETERS',/)
      WRITE(4,301)
DLO
  301 FORMAT(1P,5X,
'DLO= ',E10.3,' (M"2/DAY)'
, / )
      WRITE(4,304)
KSAND,KCLAY,KORG
  304 FORMAT(1P,5X,
'KSAND= ',E10.3,' (M^3/KG
SAND)',/,
                  5X,
'KCLAY= ',E10.3,' (M"3/KG
SILT)',/,
     &.
                  5X,
'KORG= ',E10.3,' (M^3/KG
ORGANICS)',/)
     \mathbf{\hat{z}}C
C PRINT OUT THE INLET AND EXIT BOUNDARY CHEMICAL CONCENTRATIONS.
\mathbf CWRITE(4,507)CIN, COUT, CO
  507 FORMAT(1P,5X,'CIN= ',E10.3,' (KG/M^3)',/,
                 5X, 'COUT= ', E10.3,' (KG/M^3)',/&
     s.
                  5X, ^{\circ} CO= ^{\circ}, E10.3, ^{\circ} (KG/M<sup>-</sup>3)^{\circ}, /)
      WRITE(4,*)WRITE(4,320)
  320 FORMAT(10X,'TABLE OF FIRST ORDER LOSS PROCESS',
     \&\; ' COEFFICIENTS (1/DAY)', /)
      WRITE(4,321) XLAM10
  321 FORMAT(5X, 'XLAM10= ', 1P, E12.5, /)
      WRITE(4,324) XLAMIR
  324 FORMAT(5X,'XLAMIR= ',1P,E12.5,/)
      WRITE(4,327) XIAMRA
  327 FORMAT(5X,'XLAMRA= ',1P,E12.5,/)
      WRITE(4,329) XSIM10
  329 FORMAT(5X,'XSLM10= ',1P,E12.5,/)
      WRITE(4,331) XSLMRA
```

```
331 FORMAT(5X,'XSLMRA= ',1P,E12.5,/)
C
   WRITE OUT THE TABLE OF SOURCE CHARACTERIZING PARAMETERS.
C
      WRITE(4,400)
  400 FORMAT(/,5X,'BURIED CHEMICAL SOURCE CONCENTRATION ',
     \& '(KG CHEM/M<sup>\hat{ }3 DAY)',/)</sup>
  WRITE(4,401)<br>401 FORMAT(5X,' I
                        J QCHM1S(I,J)',/,5X,20('-'))
      NONE=.TRUE.
      DO 402, J=1,NSLYP1
         DO 402, I=1,NSLXP1
             IF (QCHM1S(I,J) .NE. 0.0) THEN
                NONE=.FALSE.
                WRITE(4,340) I,J,QCHM1S(I,J)
             ENDIF
  402 CONTINUE
      IF (NONE) WRITE(4,510)
  510 FORMAT(5X,'NO NON-ZERO BURIED SOURCES.')
C
      WRITE(4,4000)
 4000 FORMAT(//,5X, 'INJECTION WELLS CHEMICAL CONCENTRATION ', \& '(KG CHEM/KG SOIJTION)'./)
          & '(KG CHEM/KG SOLUTION)',/)
      WRITE(4,4010)
 4010 FORMAT(5X,' I J CSWELN(I,J)',/,5X,20('-'))
      NONE=.TRUE.
      DO 4020, I=1,NINJW
         IF (CHMCON(I) .NE. 0.0D0) THEN
             NONE=.FALSE.
             WRITE(4,340) INJI(I), INJJ(I), CHMCON(I)ENDIF
 4020 CONTINUE
      IF (NONE) THEN
         WRITE(4,511)
         NINJW=-ABS(NINJW)
      ENDIF
  511 FORMAT(5X,'NO NON-ZERO INJECTION WELLS ')
C
      WRITE(4,4030)
 4030 FORMAT(//,5X,'SWITCHING TIMES FOR INJECTION WELLS (DAYS)',/)
  340 FORMAT(5X,I3,1X,I3,2X,1P,E10.3)
      CALL PRINT1(4,MIN(NSWT,MAXSWT),SWTIME)
C
C PRINT OUT INITIAL DISTRIBUTION OF CHEMICAL.
C
      WRITE(4,345)
  345 FORMAT(/,10X,'INITIAL CHEMICAL DISTRIBUTION (KG/M-3)',/)
      CALL PRINT3(4, NSLXP1, NSLYP1, COLD)
C
C PRINT HEADINGS ON FILE 'CHEMFOUT.OUT'
```

```
A-45
```

```
C
      WRITE(6,98765)
      WRITE(6,9400)
 9400 FORMAT(/,10X,'OUTPUT DATA FOR CHEMICAL SYSTEM')
C
      RETURN
      END
C
C ****************************************
C
      SUBROUTINE CHMWRT(TIME)
C
      IMPLICIT DOUBLE PRECISION(A-H, O-Z)
      DOUBLE PRECISION TIME
$include:'CSIZE.LT2'
$include:'CINDX.LT2'
$include:'CMISC.LT2'
C
      INTEGER I, J
C
      WRITE(6,6) TIME
    6 FORMAT(/, 5X, 'TIME T=', F10.4, ' (DAYS) ',/,
     & 5X,'CUMULATIVE CHEMICAL MASSES (KG)')
      WRITE(6,2500) XMASS,XMFONW,XMSOUR,XMASIN,XMASOT
 2500 FORMAT(1P,/,5X,'XMASS= ',E12.5,2X,'XMFONW= ',E12.5,2X,
                      'XMSOUR= ', E12.5,
     \mathbf{\hat{x}}/,5X,'XMASIN= ',E12.5,2X,'XMASOT= ',E12.5,/)
     \deltaIF (NINJW .GT. 0) THEN
         IF (WELLON) THEN
             WRITE(6,2510) 'ON'
         ELSE
             WRITE(6,2510) 'OFF'
         ENDIF
      ENDIF
 2510 FORMAT(5X,'INJECTION WELLS ARE CURRENTLY ',A,/)
      WRITE(6,7)
    7 FORMAT(10X,'CHEMICAL CONCENTRATION DISTRIBUTION (KG/M"3)',/)
\overline{C}CALL PRINT3(6,NSLXP1,NSLYP1,CNEW)
C
      RETURN
      END
```

```
*
C
           File: RWWLT2.FOR Last revision: August 16, 1989
       SUBROUTINE FLOREAD
C
      IMPLICIT DOUBLE PRECISION (A-H, O-Z)
$include:'CSIZE.LT2'
$include:'CCHEM.LT2'
$include:'CINDX.LT2'
$include:'CMISC.LT2'
C
       CHARACTER*80 STRING
       DOUBLE PRECISION QTEMP
       INTEGER I, J, KKK
      LOGICAL OKAY
C
  FORMATS
C
 2000 FORMAT (A)
C<br>C
   ENTER RUN CONTROL INFORMATION
C
      WRITE(*,*)' Reading from data file WATLT2.DAT'
      WRITE(*,*)' Reading run control information.'
      W\text{RTTE}(*, *)
      READ(1,2000) HEAD1, HEAD2
      READ(1,2000) STRING
      READ(1,*) ADIPRM, NISOR, TIRNWA, DELTA, ADIMAX, NMOD, ZTHRSH
      ZTHRSH=MIN(ZTHRSH,0.99D0)
C
   READ IN CONTROL FLAGS
C
C*********************************************************************
\frac{C}{C}C NFLAG(1)=0 MEANS: COMPUTE THE HYDRAULIC PRESSURE FIELD ONLY.
C NFLAG(1)=1 MEANS: COMPUTE THE HYDRAULIC PRESSURE FIELD AND THE
C VELOCITY COMPONENTS.
C NFLAG(1)=2 MEANS: COMPUTE THE HYDRAULIC PRESSURE FIELD, THE
C WELOCITY COMPONENTS, AND THE DISPERSION COMPONENTS, C<br>C AND THE DYNAMIC CHEMICAL FIELD DISTRIBUTION
          AND THE DYNAMIC CHEMICAL FIELD DISTRIBUTION.
C<br>C
C NFLAG(3)=1 MEANS: DISPLAY THE HYDRAULIC FIELD CONVERGENCE DATA.
   NFLAG(3)=0 MEANS: SKIP THE ABOVE DISPIAY.
C<br>C
C NFLAG(4)=0 MEANS: MODIFY ADIPRM EVERY NMOD'TH ITERATION, USING
C DELTA AND ADIMAX.<br>C NFLAG(4)=1 MEANS: READ IN A NEW VAL
C NFLAG(4)=1 MEANS: READ IN A NEW VALUE FOR ADIPRM EVERY NMOD'TH
                      ITERATION.
```
C C NFLAG $(7)$ =1 MEANS: WRITE THE COORDINATES OF THE P\* POINTS. C NFLAG(7)=0 MEANS: DO NOT WRITE THE ABOVE. C C NFLAG(8)=0 MEANS: WRITE TWO-DIMENSIONAL ARRAYS IN NARROW C (80 COLUMN) FORMAT. C NFLAG(8)=1 MEANS: WRITE TWO-DIMENSIONAL ARRAYS IN WIDE C (132 COLUMN) FORMAT. C C NFLAG(10)=1 MEANS: WRITE THE MATRIX ELEMENTS WHICH DEFINE THE C HYDRAULIC PRESSURE FIELD. C NFLAG (10) =0 MEANS: DO NOT WRITE THE MATRIX ELEMENTS. C C NFLAG(11)=1 MEANS: WRITE THE ADJUSTED BOUNDARY MATRIX ELEMENTS. C NFLAG(11)=0 MEANS: DO NOT WRITE THE ADJUSTED ELEMENTS. C C **NFLAG(12)=1 MEANS: WRITE THE SOURCE AND BOUNDARY COMPONENT** C **CONTRIBUTIONS** TO THE OVER ALL "KNOWN VECTOR". C NFLAG(12)=0 MEANS: DO NOT WRITE THE "KNOWN VECTOR". C C NFLAG(13)=1 MEANS: WRITE THE THOMAS ALGORITHM MATRIX ELEMENTS AND C THE COMPLETE "KNOWN VECTOR" COMPONENTS, EVERY TIME C THROUGH THE ALGORITHM. C NFLAG (13)=0 MEANS: DO NOT WRITE ANY THOMAS ALGORITHM MATRIX AND/OR C "KNOWN VECTOR" COMPONENTS. C C NFLAG(14)=1 MEANS: WRITE THE CHEMICAL FIELD DEFINING C MATRIX ELEMENTS. C NFLAG(14)=0 MEANS: DO NOT WRITE THE MATRIX ELEMENTS. C C NOTE: THE OUTPUTS ENABLED **BY NFLAGS** 7, 10, 11, 12, 13, AND 14 ARE C WRITTEN ON THE FILE 'DEBUGLT2.0UT'. C C\*\*\*\*\*\*\*\*\*\*\*\*\*\*\*\*\*\*\*\*\*\*\*\*\*\*\*\*\*\*\*\*\*\*\*\*\*\*\*\*\*\*\*\*\*\*\*\*\*\*\*\*\*\*\*\*\*\*\*\*\*\*\*\*\*\*\*\*\* C **READ(1,2000) STRING**  $READ(1,*) (NFIAG(I), I=1, 20)$  $\mathbf C$  $\mathbf C$ READ IN GRID GEOMETRY  $\mathbf C$ WRITE(\*,\*) ' Reading grid geometry.' WRITE $(*, *)$ C<br>C C FIRST, READ IN NUMBER OF INTERIOR X AND Y NODES.C READ(1,2000) STRING READ(1,\*) NSLXM1, NSLYM1 **NSIXXX=NSLXM1+1 NSLYYY=NSLYM1+1 NSLXP1 = NSLXXX+1**

```
NSLYP1 = NSLYYY+1C
C MAKE SURE GRID FITS WITHIN FIXED ARRAY SIZES.
C
      IF(NSLXPl.GT.IX .OR. NSLYP1.GT.IY) THEN
        WRITE(*,*) 1 **************************************,
        WRITE(*,*) ' Too many grid points for fixed-size arrays.'
        WRITE(*,*) ' Change IX and/or IY, re-compile, & re-link.'
        STOP 1
      ENDIF
C
C INITIALIZATION OF ARRAYS (NOW THAT WE HAVE SIZE OF PROBLEM)...
C
      DO 118, I = 1, NSLXP1
         DO 119, J = 1, NSLYP1
            QWELIN(I,J) = 0.DO
            QWELOT(I,J) = 0.DO
            QCHM1S(I,J) = 0.DO
            HOLD(I,J) = 0. D0<br>COLD(I,J) = 0. D0COLD(I,J)CSWELN(I,J) = 0.DO
  119 CONTINUE
  118 CONTINUE
C
C NEXT, READ IN NODAL POSITIONS
C
      READ(1,2000) STRING
      READ(1,*) (XNODE(I), I=1, NSLXP1)
      READ(1,2000) STRING
      READ(1,*) (YNODE(I), I=1, NSLYP1)
C
C NEXT, READ IN THE AQUIFER VERTICAL THICKNESS (M)
C
      READ(1,2000) STRING
      READ(1,*) XLW
\frac{\mathsf{C}}{\mathsf{C}}NEXT, READ IN THE INLET AND EXIT PORT TANK LENGTHS (M)
C
      READ(1,2000) STRING
      READ(1,*) XLYIN,XLYOUT
C
C CALCULATE THE SPACING BETWEEN THE NODES
C
      DO 5, J=1,NSLYYY
         DY(J)=YNODE(J+1)-YNODE(J)5 CONTINUE
      DO 6, I=1,NSLXXX
         DX(I)=XNODE(I+1)-XNODE(I)6 CONTINUE
```
C

```
WRITE(*,*)' Reading soil particle density and water density.'
      W\text{RTTE}(*, *)C
  READ SOIL PARTICLE DENSITY
C
      READ(1,2000) STRING
      READ(1,*) RHOSND, RHOCLA, RHOORG
C
C READ WATER DENSITY
C
      READ(1,2000) STRING
      READ(1,*) RHOWAT
C
C READ IN POROUS MEDIUM CHARACTERIZING PARAMETERS.
C
      WRITE(*,*)' Reading porous medium characterizing parameters such '
      WRITE(*,*)' as hydraulic conductivity, porosity, tortuosity, etc.'
      WRITE(*, *)READ(1,2000) STRING
      READ(1,*) KTHSTS, TORT, EPS, PCTSAN, PCTCLA, PCTORG, DISPLX, DISPLY
C
C READ IN NUMBER OF NON-ZERO INJECTION AND EXTRACTION WELL POSITIONS.
C A MINIMUM OF ONE IS REQUIRED, BUT ITS STRENGTH MAY BE ZERO.
C
      WRITE(*,*) ' Reading number of non-zero injection and extraction'
      WRITE(*,*) ' well positions, NINJW and NEXTW
      W\text{RTTE}(*, *)READ (1,2000) STRING
      READ (1,*) NINJW, NEXTW
C
C READ IN INJECTION AND EXTRACTION WELLS STRENGTH.
C
      WRITE(*,*) ' Reading injection and extraction well strengths -1WRITE(*,*) ' minimum is one well of zero strength (KG WATER/DAY)'
      W\text{RTTE}(*, *)READ (1,2000) STRING
      DO 121, KKK = 1, NINJW
         READ (1,*) I, J, QTEMP
         CALL TESTIJ(I,J,QTEMP,OKAY)
         IF (.NOT. OKAY) THEN
            WRITE(*,*) ' Error was found in file WATIT2.DAT.'
            STOP 1
         ENDIF
         INT(KKK) = IINJJ(KKK) = JQWELIN(I,J) = QTEMP121 CONTINUE
C
      READ (1,2000) STRING
      DO 122, KKK = 1, NEXTW
```

```
READ (1,*) I, J, QTEMP
          CALL TESTIJ(I,J,QTEMP,OKAY)
          IF (.NOT. OKAY) THEN
              WRITE(*,*) ' Error was found in file WATLT2.DAT.'
              STOP 1
          ENDIF
          QWELOT(I,J) = OTEMP122 CONTINUE
C
   READ IN INLET AND OUTLET BOUNDARY HYDRAULIC HEADS
C
       WRITE(*,*)' Reading inlet & outlet hydraulic pressures (METERS).'
      WRITE(*, *)READ(1,2000) STRING
      READ(1,*) HIN,HOUT
      RETURN
       END
C
C *****************************************
C
       SUBROUTINE TESTIJ(I,J,QTEMP,OKAY)
C
C THIS SUBROUTINE TESTS I AND J TO MAKE SURE THEY ARE THE INDICES OF C INTERIOR POINTS. IF THEY ARE, IT DIVIDES OTEMP BY THE APPROPRIATE
C INTERIOR POINTS. IF THEY ARE, IT DIVIDES QTEMP BY THE APPROPRIATE
C VOLUME AND SETS OKAY=TRUE. IF NOT, IT PRINTS AN ERROR MESSAGE AND C SETS OKAY=FALSE.
C SETS OKAY=FALSE.
C THE OPERATION ON QTEMP CONVERTS IT FROM UNITS OF (KG/DAY) TO UNITS C OF (KG/M^3 DAY): THIS IS NEEDED IN SUBPOUTINES FLOREAD AND CHMPEAD
   OF (KG/M^3 DAY); THIS IS NEEDED IN SUBROUTINES FLOREAD AND CHMREAD.
C
       IMPLICIT DOUBLE PRECISION(A-H, 0-Z)
$include:'CSIZE.LT2'
$include:'CINDX.LT2'
$include:'CMISC.LT2'
      DOUBLE PRECISION QTEMP
       INTEGER I, J
      LOGICAL OKAY
C
      IF (2.LE.I .AND. I.LE.NSLXXX .AND.
     & 2.LE.J .AND. J.LE.NSLYYY) THEN
          OKAY=.TRUE.
          QTEMP = QTEMP / (XLW * (DX(1-1) +DX(1)) * (DY(J) +DY(J-1))/4.0DO)ELSE
          OKAY=.FAISE.
          WRITE(*,*)' Data error: I=',I,'; J=',J,
                      ' is not an interior point!'
     ٤.
      ENDIF
      RETURN
      END
C
C *****************************************
```

```
A-51
```

```
\mathbf CSUBROUTINE FLOOUT
C
       IMPLICIT DOUBLE PRECISION(A-H, O-Z)
$include:1CSIZE.LT2'
$include:1CCHEM.LT2'
$include:'CINDX.LT2'
$include:'CMISC.LT2'
C
       INTEGER I, J
       LOGICAL NONE
C
C WRITE OUT RUN CONTROL INFORMATION.
C
       WRITE(2,2) HEAD1,HEAD2
       WRITE(5,2) HEAD1, HEAD2
     2 FORMAT(2(1X, A, 7))WRITE(2,98765)
98765 FORMAT(5X, ** NOTE! SI units are indicated, but any units **, \frac{1}{2}, \frac{1}{2}, \frac{1}{2}, \frac{1}{2}, \frac{1}{2}, \frac{1}{2}, \frac{1}{2}, \frac{1}{2}, \frac{1}{2}, \frac{1}{2}, \frac{1}{2}, \frac{1}{2}, \frac{1}{2}, \frac{1}{2}\frac{1}{2} /,5X, ** can be used, as long as they are CONSISTENT.
       WRITE(2,3) ADIPRM, NLSOR, TLRNWA, DELTA, NMOD, ADIMAX, ZTHRSH
     3 FORMAT(1P,5X,'RUN CONTROL INFORMATION.',/,
      & 5X,'ADIPRM= ',E12.5,2X,'NLSOR= ',I5,2X,'TIRNWA= ',E12.5,/,
      \overline{\text{A}} 5X, 'DELTA= ',E12.5,2X, 'NMOD= ',I5,2X, 'ADIMAX= ',E12.5,/,
      & 5X,'ZTHRSH= ',E12.5,/)
       WRITE(2,7)(NFLAG(I),I=1,20)
     7 FORMAT(5X,'NFLAG(I)=1,20I3,/)
C
C GEOMETRICAL PARAMETERS.
C
       WRITE(2,8)
     8 FORMAT(10X,'NODE COORDINATES (M)',/)
C
      , WRITE(2,9)
     9 FORMAT(5X, 'XNODE(I)')
       CALL PRINT2(2,NSLXP1,XNODE)
C
       WRITE(2,11)
   11 FORMAT(/,5X,'YNODE(J)')
       CALL PRINT2(2,NSLYP1,YNODE)
C
       WRITE (2,15)
   15 FORMAT(/,5X,'DX(I)')
       CALL PRINT2(2,NSLXXX,DX)
C
       WRITE(2,17)
    17 FORMAT(/,5X,'DY(J)')
       CALL PRINT2(2,NSLYYY,DY)
C
       WRITE(2,18) XNODE(NSLXP1), YNODE(NSLYP1), XLW
```

```
18 FORMAT(1P,/,5X,'WIDTH<br>6 5X,'LENGTH
                                    OF AQUIFER (M) = 1, E10.3, /,
                    5X, 'LENGTH OF AQUIFER (M) = ', E10.3,/,
     \boldsymbol{\delta}5X, 'THICKNESS OF AQUIFER (M) = 1, E10.3,/)
      WRITE(2,20) XLYIN, XLYOUT
   20 FORMAT(1P,5X,'INLET PORT TANK LENGTH (M)=
',E10.3,/,
                  5X,'EXIT PORT TANK LENGTH (M)=
',E10.3,/)
\frac{\mathbf{c}}{\mathbf{c}}WRITE OUT THE INLET AND EXIT BOUNDARY HYDRAULIC HEADS
C
      WRITE(2,507) HIN,HOUT
  507 FORMAT(5X,'INLET/OUTIET HYDRAULIC PRESSURES (M WATER)',/
          & 1P,5X,'HIN= ',E12.5,2X,'HOUT= ',E12.5)
C
C WRITE OUT SOIL CHARACTERIZING PARAMETERS.
C
      WRITE(2,30)
   30 FORMAT(/,10X,'BASIC SOIL CHARACTERIZING PARAMETERS (KG/M^3)',/)
      WRITE(2,43) RHOSND, RHOCLA, RHOORG
   43 FORMAT(1P,5X,'RHOSND= ',E10.3,2X,'RHOCLA= ',E10.3,2X,
     & 'RHOORG=',E10.3,/)
      WRITE(2,53) RHOWAT
   53 FORMAT(1P,5X,'RHOWAT= ',E10.3,/)
      WRITE(2,3095)
 3095 FORMAT(10X,'TABLE OF SOIL PROPERTIES',/)
      WRITE(2,4000) KTHSTS
 4000 FORMAT(1P,5X,'KTHSTS= ',E12.5,' (M/DAY)',/)
      WRITE(2,4010) TORT
 4010 FORMAT(1P,5X,'TORT= ',E12.5,/)
 WRITE(2,4020) EPS<br>4020 FORMAT(1P,5X,'EPS=
                               \binom{1}{2}.E12.5,' (M<sup>^</sup>3/M<sup>^</sup>3)<sup>'</sup>,/)
      WRITE(2,4030) PCTSAN
 4030 FORMAT(1P,5X,'PCTSAN= ',E12.5,/)
      WRITE(2,4040) PCTCLA
 4040 FORMAT(1P,5X,'PCTCLA= ',E12.5,/)
      WRITE(2,4050) PCTORG
 4050 FORMAT(1P,5X,'PCTORG= ',E12.5,/)
      WRITE(2,4060) DISPLX
 4060 FORMAT(1P,5X,'DISPLX= ',E12.5,' (M)',/)
      WRITE(2,4070) DISPLY
 4070 FORMAT(1P,5X,'DISPLY= ',E12.5,' (M)',/)
C
      WRITE(2,210)
  210 FORMAT(/,5X,'TABLE OF INJECTION WELLS (KG WATER/M"3 DAY)',/)
  WRITE(2,211)<br>211 FORMAT(5X,' I
                         J QWELIN(I,J)',/,5X,20('-'))
      NONE=.TRUE.
      DO 212, I=1,NINJW
          IF (QWELIN(INJI(I),INJJ(I)) .NE. 0.0D0) THEN
             NONE=.FAISE.
             WRITE(2,509) INJI(I),INJJ(I),QWELIN(INJI(I),INJJ(I))
```
ENDIF 212 CONTINUE IF (NONE) THEN WRITE(2,510) 'INJECTION' NINJW=-NINJW **ENDIF** C WRITE(2,215) 215 FORMAT(//,5X,'TABLE OF EXTRACTION WELLS (KG WATER/M^3 DAY)',/) WRITE(2,213)<br>213 FORMAT(5X,' I  $J$  QWELOT(I,J)',/,5X,20('-')) NONE=.TRUE. DO 214, J=1,NSLYP1 DO 214, I=1,NSLXP1 IF  $(QWELOT(I,J)$  .NE. 0.0) THEN NONE=.FALSE. WRITE(2,509) I,J,QWELOT(I,J) ENDIF 214 CONTINUE IF (NONE) WRITE(2,510) 'EXTRACTION' C WRITE(5,98765) WRITE(5,120) 120 FORMAT(5X,' OUTPUT DATA FOR FLOW SYSTEM ',/) C **RETURN 509 FORMAT(5X,I3,1X,I3,2X,1P,E12.5)** 510 FORMAT(5X,'NO NON-ZERO ',A,' WELLS ') END C C \*\*\*\*\*\*\*\*\*\*\*\*\*\*\*\*\*\*\*\*\*\*\*\*\*\*\*\*\*\*\*\*\*\*\*\*\*\*\*\*\* **C** SUBROUTINE FLOWRT C IMPLICIT DOUBLE PRECISION(A-H, O-Z) \$include:'CSIZE.LT2' \$include:'CINDX.LT2' \$include:'CMISC.LT2' \$include:'CTHOS.LT2' **C** INTEGER I, J **C** WRITE(5,6) 6 FORMAT(10X,' HYDRAULIC PRESSURE FIELD (M WATER)',/) CALL PRINT3(5,NSLXP1,NSLYP1,HNEW) **C IF(NFLAG(1).EQ.0)** GO TO 501 C WRITE(5,7) 7 FORMAT(/,10X,'DARCY VELOCITY FIELD',/,

& 5X,'(MAGNITUDE IN M/D,ANGLE IN DEGREES)',/) **CALL PRINT4(5,NSLXP1,NSLYP1,VLXX,VIYY)**

C

**501 RETURN**

**END**

÷ **File: TCMLT2.FOR Last revision: June** 7, 1989 C SUBROUTINE TCMLT2 C<br>C C CALCULATE THE TOTAL CHEMICAL MASS IN AQUIFER, CUMULATIVE FIRST ORDER<br>C LOSSES, AND THE CUMULATIVE ZERO ORDER RURIED SOURCES CONTRIBITION LOSSES, AND THE CUMULATIVE ZERO ORDER BURIED SOURCES CONTRIBUTION. C IMPLICIT DOUBLE PRECISION(A-H, O-Z) \$include:1CSIZE.LT2' \$include:'CCHEM.LT2' \$include:'CINDX.LT2' \$include:1CMISC.LT2' \$include:'CTHOS.LT2' C INTEGER I, J DOUBLE PRECISION **CFLXIN(IX),CFLXIO(IX)** DOUBLE PRECISION **CFLXON(IX),CFLX00(IX)** DOUBLE PRECISION ERTEMP DOUBLE PRECISION Fl, F2, F3, F4 DOUBLE PRECISION F5N, F6N, F7N, F8N DOUBLE PRECISION F50, F60, F70, F80 DOUBLE PRECISION FS1, FS2, FS3, FS4, FS5, FS6, FS7, FS8 DOUBLE PRECISION SUMM1, SUMM2, SUMM3, SUMM4, SUMM5 DOUBLE PRECISION SUMM6, SUMM7  $\mathbf C$ ERTEMP=EPS\*(1.0DO+RETARD) SUMM1=0.0D0 SUMM2=0.0D0 SUMM3=0.0D0  $\mathbf C$ DO 1000, I=1,NSLXXX DO 1001, J=1,NSLYYY F1=EPS\*(1.0DO+RETARD)\*CNEW(I,J) F2=EPS\*(1.0DO+RETARD)\*CNEW(I+1,J) F3=EPS\*(1.0DO+RETARD)\*CNEW(I,J+1) F4=EPS\*(1.0DO+RETARD)\*CNEW(I+1,J+1) F5N=EPS\*LAMDA\*CNEW(I,J) F6N=EPS\*LAMDA\*CNEW(I+1,J) F7N=EPS\*LAMDA\*CNEW(I,J+1) F8N=EPS\*LAMDA\*CNEW(I+1,J+1) F5C=EPS\*LAMDA\*COLD(I,J)
```
F6C=EPS*LAMDA*COLD(I+1,J)
      F70=EPS*LAMDA*COLD(I,J+1)
      F80=EPS*LAMDA*COLD(I+1,J+1)
      FS1=QCHM1S(I,J)
      FS2=QCHM1S(I+1,J)
      FS3=QCHM1S(I,J+1)
      FS4=QCHM1S(I+1,J+1)
      FS5=QWELIN(I,J)*CSWELN(I,J)
      FS6=WELIN(I+1,J)*CSWELN(I+1,J)
      FS7=QWELIN(I,J+1)*CSWELN(I,J+1)
      FS8=QWELIN(I+1,J+1)*CSWELN(I+1,J+1)
      SUMM1=SUMM1+(DX(I)*DY(J))*(F1+F2+F3+F4)/4.0D0
      SUMM2=SUMM2+DX(I)*DY(J)*(F5N+F6N+F7N+F8N)/4.0D0+
           DX(I)*DY(J)*(F5O+F6O+F70+F80)/4.0D0
     s.
      SUMM3=SUMM3+DX(I)*DY(J)*(FS1+FS2+FS3+FS4+FS5+FS6+FS7+FS8)/4.0D0
1001 CONTINUE
1000 CONTINUE
C
      XMASS=XLW*SUMM1
      XMFONW=XMFONW+XLW*DTO*SUMM2/2.0D0
      XMSOUR=XMSOUR+XLW*DTO*SUMM3
C
      SUMM4=0.0D0
      SUMM5=0.0D0
      SUMM6=0.0D0
      SUMM7=0.0D0
      DO 1010, I=1,NSLXP1
     CFIXIO(I) = -ERTEMP * DCHLY(I,1) * (COLD(I,2) -& COLD(I,1))/DY(1)+<br>& VLYY(I,1)*ERTEMP*VLYY(I,1)*ERTEMP*COLD(I,1)
      CFLXIN(I) = -ERTEMP * DCHLY(I,1) * (CNEW(I,2) -& CNEW(I, 1) / DY(1) +& VLYY(I,1)*ERTEMP*CNEW(I,1)CFLX00(I)=-ERTEMP*DCHLY(I,NSLYP1)*(COLD(I,NSLYP1)-
     & COLD(I,NSLYYY))/DY(NSLYYY)+
     & VLYY(I,NSLYP1)*ERTEMP*COLD(I,NSLYP1)
      CFLXON(I) = -ERTEMP * DCHLY(I,NSLYP1) * (CNEW(I,NSLYP1) -& CNEW(I,NSLYYY))/DY(NSLYYY)+
     & VLYY(I,NSLYP1)*ERTEMP*CNEW(I,NSLYP1)
 1010 CONTINUE
      DO 1015, I=1,NSLXXX
      SUMM4=SUMM4+DX(I)*(CFLXIO(I)+CFLXIO(I+1))/2.0D0
      SUMM5=SUMM5+DX(I)*(CFLXIN(I)+CFLXIN(I+1))/2.0D0
      SUMM6=SUMM6+DX(I)*(CFLX00(I)+CFLX00(I+1))/2.0D0
      SUMM7=SUMM7+DX(I)*(CFLXON(I)+CFLXON(I+1))/2.0D0
 1015 CONTINUE
      XMASIN=XMASIN+DT0*(SUMM4+SUMM5)*XLW/2.0D0
      XMASOT=XMASOT+DT0*(SUMM6+SUMM7)*XLM/2.0D0
```
**C**

RETURN

A-57

END

ò.

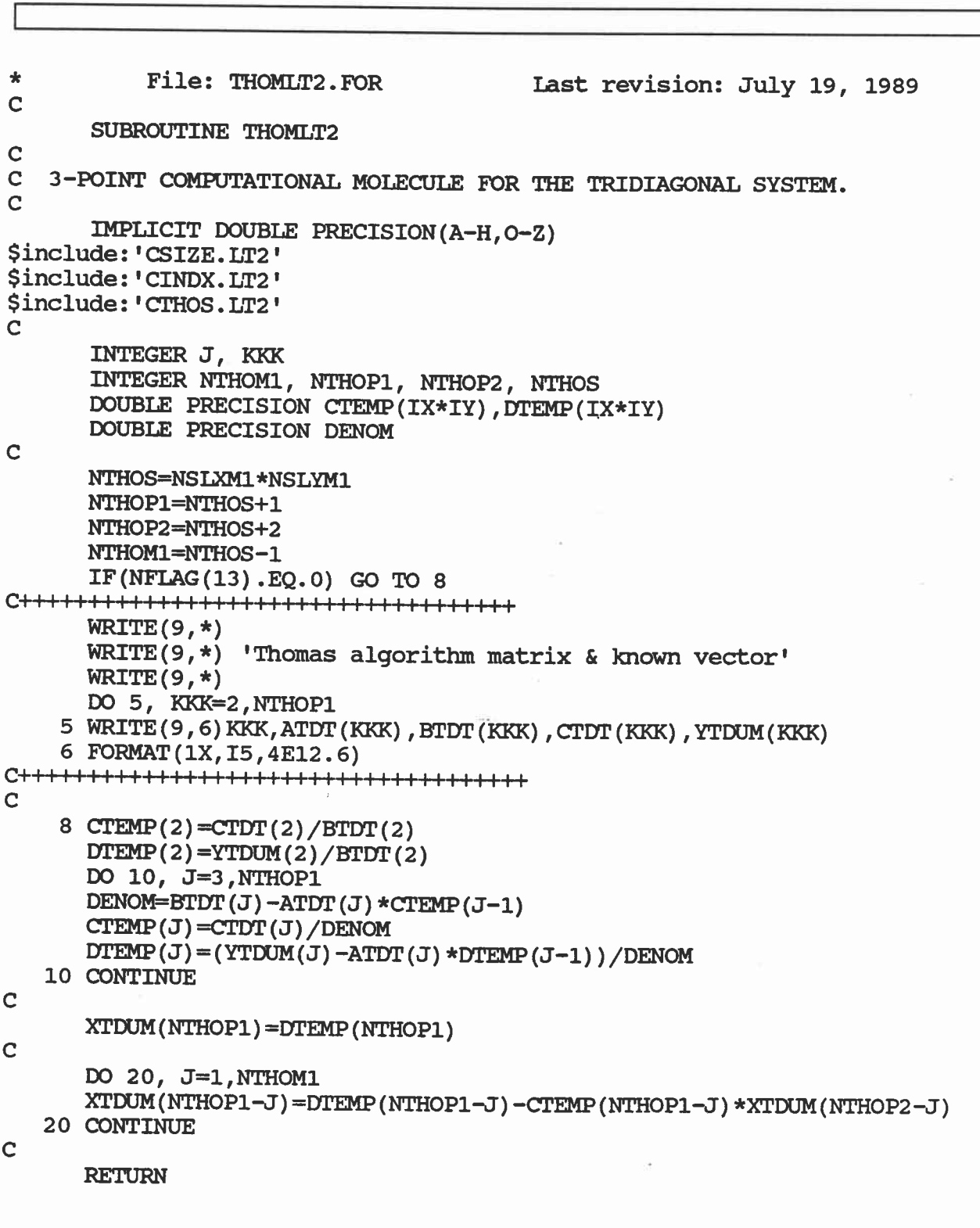

END

```
* File: WATLT2.FOR Last revision: July 19, 1989
C
      SUBROUTINE FLUID
C
      IMPLICIT DOUBLE PRECISION(A-H, O-Z)
$include: 'CSIZE.LT2'
$include:'CINDX.LT2'
$include:'CMISC.LT2'
$include:'CADII.LT2'
$include:'CTHOS.LT2'
C
      INTEGER I, J
      DOUBLE PRECISION CONST1, CONST2, CONST3
      DOUBLE PRECISION CONST4, CONST5, CONST6
C<br>C
  INITIALIZE THE THOMAS ALGORITHM VARIABLES
C
      DO 10, I=2,IX*IY
      ATDT(I)=0.0D0B T D T (I) = 0.0 D0CTDT(I)=0.0D0YTDUM(I)=0.0D010 CONTINUE
C
      DO 15, I = 1, NSLXP1
      DO 15, J = 1, NSLYP1
           HOLD(I,J) = 0.D0HNEW(I, J) = 0.DO
   15 CONTINUE
C
C DEFINE MATRIX ELEMENTS FOR WATER PRESSURE FIELD MATRIX.
C
      DO 30, I=2,NSLXXX
      CONST2=2.0D0/(DX(I-1)+DX(I))
      DO 31, J=2,NSLYYY
      CONST1=2.0D0/(DY(J-1)+DY(J))
C
      ADT1(I,J)=-KTHSTS*CONST1/DY(J-1)
      ADT2Y(I,J)=CONST1*(KTHSTS/DY(J-1)+KTHSTS/DY(J))
      ADT2X(I,J)=CONST2*(KTHSTS/DX(I-1)+KTHSTS/DX(I))
      ADT3(I,J)=-KTHSTS*CONST1/DY(J)
      ALTI(I,J)=0.0ALT2(I,J) = -KTHSTS*CONST2/DX(I-1)ALT3 (I,J)=0.0AUT1(I,J)=0.0
```
A-58

1

```
C
       AUT2(I,J)=-KTHSTS*CONST2/DX(I)AUT3(I,J)=0.0C
   31 CONTINUE
   30 CONTINUE
       IF(NFLAG(10).EQ.0) GO TO 950
C
C+++++11111111111111++++++++++++111111+++++
       WRTTE(9,*)WRITE(9,*)'Raw matrix elements'
       WRITE(9,*)
       DO 800, I=2,NSLXXX
       DO 801, J=2,NSLYYY
      WRITE(9,802) I,J,ALT2(I,J),ADT1(I,J),ADT2X(I,J),ADT2Y(I,J),<br>& ADT3(I,J),AUT2(I,J)
              ADT3(I,J),AUT2(I,J)
  801 CONTINUE
  800 CONTINUE
  802 FORMAT(1X,2I3,6E12.6)
       WRITE(9,*)
C+++++111111++++++1111111111++++++++++++++++
C
  950 CONST3=(2.0D0+(DX(2)/DX(1))+(DX(1)/DX(2)))/(2.0DO+DX(2)/DX(1))
       CONST4=(DX(1)/DX(2))/(2.0DO+DX(2)/DX(1))
      \text{CONST5}=(2.0\text{DO}+\text{(DX(NSLXXX)}/\text{DX(NSLXML)})+\text{(DX(NSLXML)}/\text{DX(NSLXXX)})/\text{O}(2.0D0+(DX(NSLXM1)/DX(NSLXXX)))
      \text{CONST6}=(\text{DX}(\text{NSLXXX})/\text{DX}(\text{NSLXM1})) / \text{G} (2.0D0+ (DX (NSLXM1))/DX (NSL
              (2.0D0+(DX(NSLXM1)/DX(NSIXXX)))
       DO 20, J=2,NSLYYY
       ADT2X(2, J) = ADT2X(2, J) + ALT2(2, J) * CONST3AUT2(2,J)=AUT2(2,J)-ALT2(2,J)*C0NST4
       ADT2X(NSLXXX,J)=ADT2X(NSLXXX,J)+AUT2(NSLXXX,J)*CONST5
       ALT2(NSLXXX,J)=ALT2(NSLXXX,J)-AUT2(NSLXXX,J)*CONST6
   20 CONTINUE
C
       IF(NFLAG(11).EQ.0) GO TO 951
C
C+++111111111H1111111111111++++++11-1111111
       WRITE(9,*)
       WRITE(9,*)'Adjusted boundary matrix elements(Y-DIRECTION)'
       WRTTE(9, *)DO 803, J=2,NSLYYY
     W\text{RITE}(9,804) J,ADT2X(2,J),AUT2(2,J),ADT2X(NSLXXX,J),<br>& ALT2(NSLXXX,J)
              ALT2(NSLXXX,J)
  803 CONTINUE
  804 FORMAT(1X,I3,4E12.6)
       WRITE(9,*)
C+++111111++++++++++++111F1I++++++++++++++++
C<br>C
       CALCULATE THE "KNOWN" VECTOR FOR THE WATER PRESSURE DISTRIBUTION.
```

```
A-59
```
C C THE KNOWN VECTOR IS FILLED WHERE EACH POSITION HAS CONTRIBUTIONS C FROM<br>C 1. ANY S C 1. ANY SOURCES<br>C 2. BOUNDARY TE 2. BOUNDARY TERMS OF MOISTURE FIELD C 951 DO 80, **I=2,NSLXXX** C  $YDUM(I,2)=(QWELIN(I,2)-QWELOT(I,2))/RHOWAT$ C YDUM(I,NSLYYY)=(QWELIN(I,NSLYYY)-QWELDT(I,NSLYYY))/RHOWAT C 80 CONTINUE C DO 90, J=3,NSLYM1 C  $YDUM(2, J) = (QWELIN(2, J) - QWELOT(2, J)) / RHOWAT$ C YDUM(NSLXXX,J)=(QWELIN(NSLXXX,J) s. -QWELOT(NSLXXX,J))/RHOWAT C90 CONTINUE C DO 100, I=3,NSLXM1 DO 101, J=3,NSLYM1  $YDUM(T,J)=(QWELIN(T,J)-QWELOT(T,J))/RHOWAT$ 101 CONTINUE 100 CONTINUE C IF(NFLAG(12).EQ.0) GO TO 952 C **C+++++11111111++++++++++++++++1111-111I+++++**  $WRTTE(9,*)$ WRITE(9,\*)' "Known vector" '  $WRTTE(9,*)$ DO 805, I=2,NSLXXX DO 806, J=2,NSLYYY WRITE(9,807) I,J,YDUM(I,J) 806 CONTINUE 805 CONTINUE 807 **FORMAT(1X,2I3,E12.6) WRITE(9,\*) C+++** IIIIIIIIIIIIIIII111111  **++IIIIII111111IIII** C 952 CONTINUE C C INITIAL GUESS FOR THE STEADY STATE FLUID HYDRAULIC FIELD. C **DO 301, I=**2,NSLXXX DO 302, J=2,NSLYYY

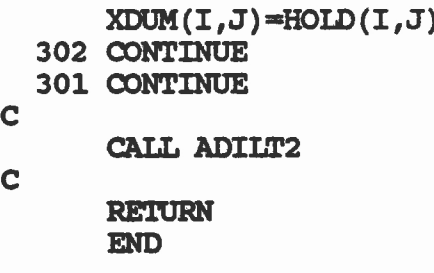